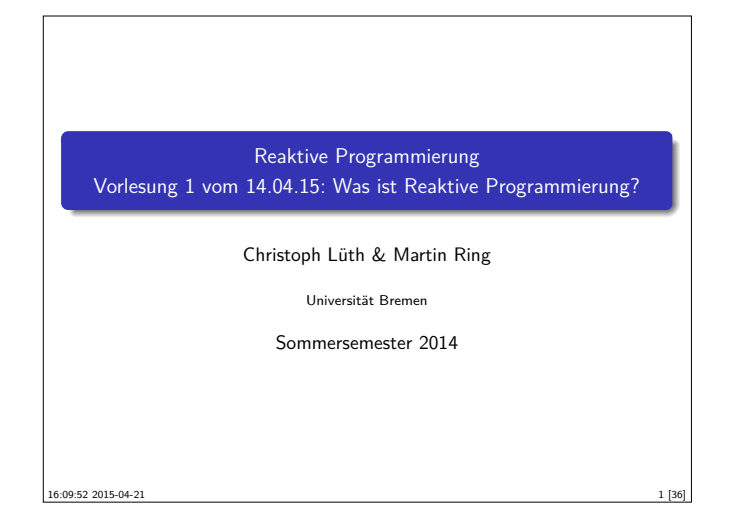

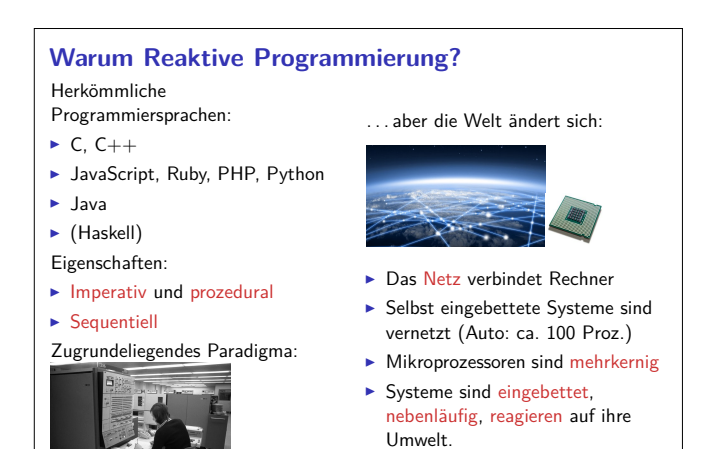

#### **Amdahl's Law**

"The speedup of a program using multiple processors in parallel computing is limited by the sequential fraction of the program. For example, if 95% of the program can be parallelized, the theoretical maximum speedup using parallel computing would be  $20\times$  as shown in the diagram, no matter how many processors are used."

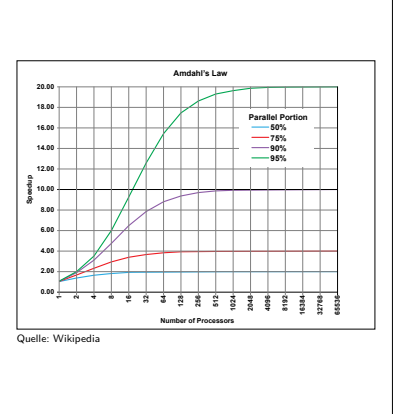

3 [36]

5 [36]

7 [36]

#### **Was ist Reaktive Programmierung?**

- $\blacktriangleright$ Imperative Programmierung: Zustandsübergang
- ► Prozedural und OO: Verkapselter Zustand
- <sup>I</sup> Funktionale Programmierung: Abbildung (mathematische Funktion)
- $\blacktriangleright$  Reaktive Programmierung:
	- 1. Datenabhängigkeit
- 2. Reaktiv = funktional + nebenläufig

#### **Organisatorisches**

- ► Vorlesung: Donnerstags 8-10, MZH 1450
- ▶ Übung: Dienstags 16-18, MZH 1460 (nach Bedarf)
- ▶ Webseite: www.informatik.uni-bremen.de/~cxl/lehre/rp.ss15
- $\blacktriangleright$  Scheinkriterien:
	- <sup>I</sup> Voraussichtlich 6 Übungsblätter
	- $\blacktriangleright$  Alle bearbeitet, insgesamt 40% (Notenspiegel PI3)
	- $\blacktriangleright$  Übungsgruppen 2 4 Mitglieder
	- <sup>I</sup> Fachgespräch am Ende

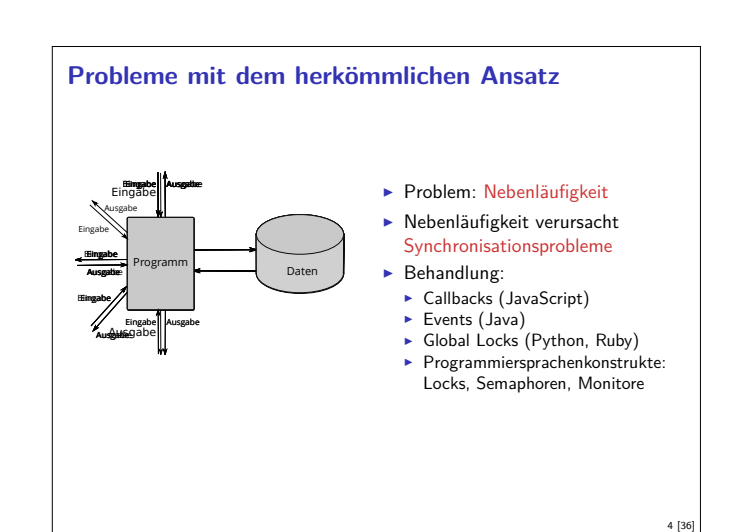

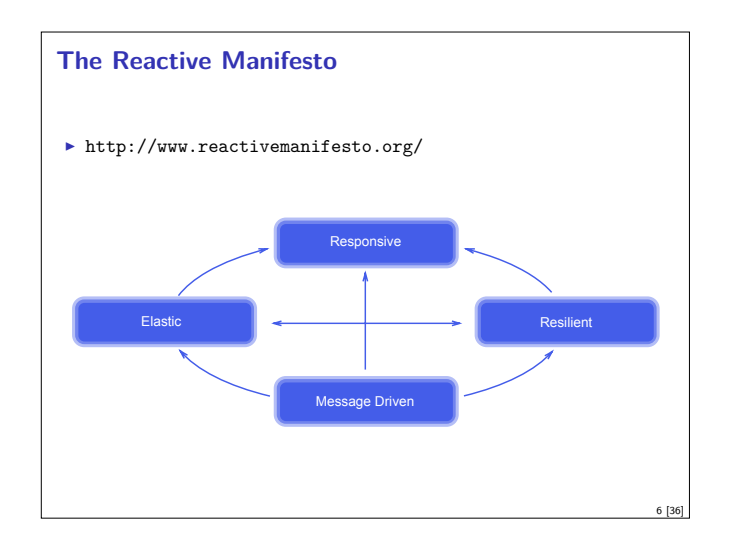

#### **Datenflusssprachen (data flow languages)**

- ► Frühe Sprachen: VAL, SISAL, ID, LUCID (1980/1990)
- ▶ Heutige Sprachen: Esterel, Lustre (Gérard Berry, Verimag)
	- **EXEL A** Keine Zuweisungen, sondern Datenfluss
	- <sup>I</sup> Synchron: alle Aktionen ohne Zeitverzug
	- <sup>I</sup> Verwendung in der Luftfahrtindustrie (Airbus)

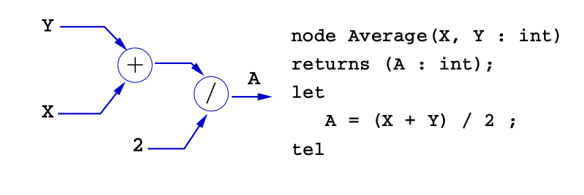

8 [36]

#### **Fahrplan**

- ► Teil I: Grundlegende Konzepte
	- $\blacktriangleright$  Was ist Reaktive Programmierung?
	- $\blacktriangleright$  Nebenläufigkeit und Monaden in Haskell
	- $\blacktriangleright$  Funktional-Reaktive Programmierung
	- **Einführung in Scala**
	- **Die Scala Collections**
	- $\blacktriangleright$  ScalaCheck
- $\blacktriangleright$  Teil II: Nebenläufigkeit
- $\blacktriangleright$  Teil III: Fortgeschrittene Konzepte

#### **Fahrplan**

- ► Teil I: Grundlegende Konzepte
- $\blacktriangleright$  Teil II: Nebenläufigkeit
- ► Teil III: Fortgeschrittene Konzepte
	- **Bidirektionale Programmierung: Zippers and Lenses**
	- $\blacktriangleright$  Robustheit, Entwurfsmuster
	- $\blacktriangleright$  Theorie der Nebenläufigkeit

#### **Rückblick Haskell**

- $\blacktriangleright$  Abstrakte Datentypen
- $M$ odule
- $\blacktriangleright$  Typklassen
- <sup>I</sup> Verzögerte Auswertung und unendliche Datentypen

# **Aktionen als abstrakter Datentyp ADT** mit Operationen Komposition und Lifting  $\blacktriangleright$  Signatur: **type** IO *α*  $(\gg)$  :: IO  $\alpha \to (\alpha \to 10 \beta) \to 10 \beta$ return :: *α*→ IO *α* ▶ Plus elementare Operationen (lesen, schreiben etc)

#### **Fahrplan**

- ► Teil I: Grundlegende Konzepte
- $\blacktriangleright$  Teil II: Nebenläufigkeit
	- **Eutures and Promises**
- **Beaktive Datenströme I**
- **Reaktive Datenströme II**
- **Das Aktorenmodell**
- $\blacktriangleright$  Aktoren und Akka
- $\blacktriangleright$  Teil III: Fortgeschrittene Konzepte

#### **Rückblick Haskell**

- **Definition von Funktionen:**
- $\blacktriangleright$  lokale Definitionen mit let und where
- $\blacktriangleright$  Fallunterscheidung und guarded equations
- $\blacktriangleright$  Abseitsregel
- <sup>I</sup> Funktionen höherer Ordnung
- $\blacktriangleright$  Typen:

9 [36]

11 [36]

13 [36]

15 [36]

▶ Basisdatentypen: Int, Integer, Rational, Double, Char, Bool

10 [36]

12 [36]

- ▶ Strukturierte Datentypen: [a], (a, b)
- <sup>I</sup> Algebraische Datentypen: data Maybe a = Just a | Nothing

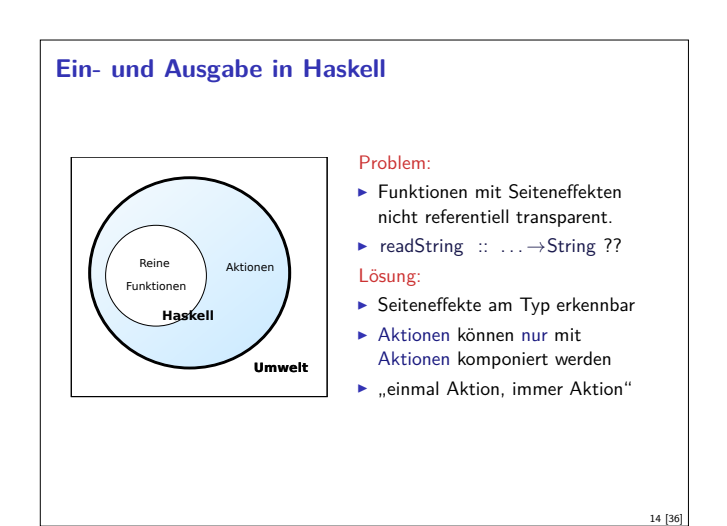

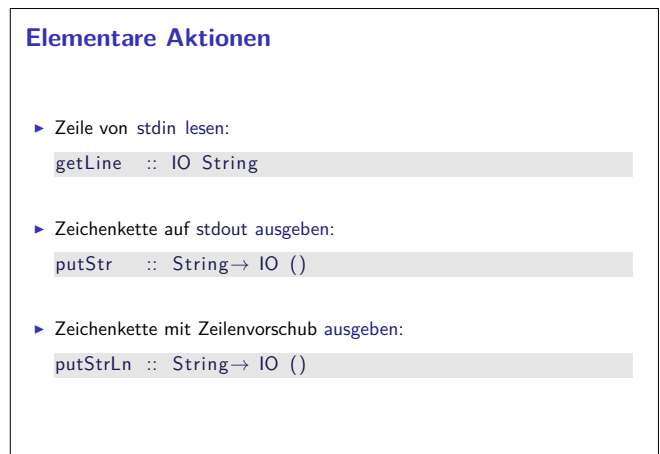

# **Einfache Beispiele**  $\blacktriangleright$  Echo einfach echo1 :: IO ()  $echo1 = getLine \gg = putStrLn$  $\blacktriangleright$  Echo mehrfach echo :: IO () echo = getLine ≫ putStrLn > <u>λ</u> → echo  $\triangleright$  Was passiert hier?  $\blacktriangleright$  Verknüpfen von Aktionen mit  $\gg$

- 
- ► Jede Aktion gibt Wert zurück

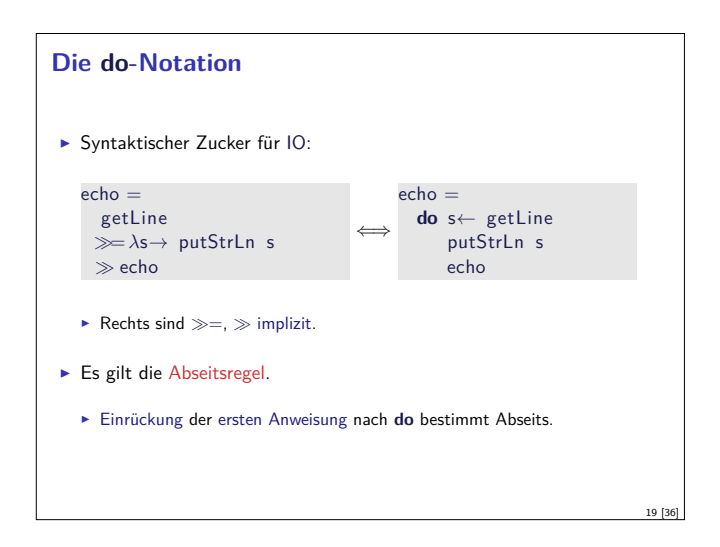

 $17$  [3

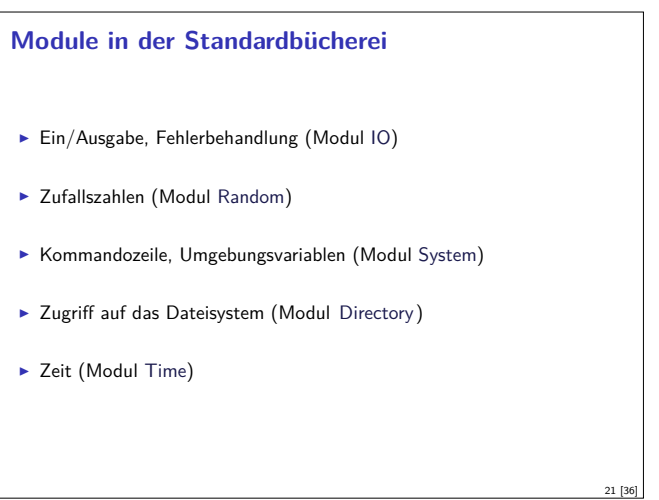

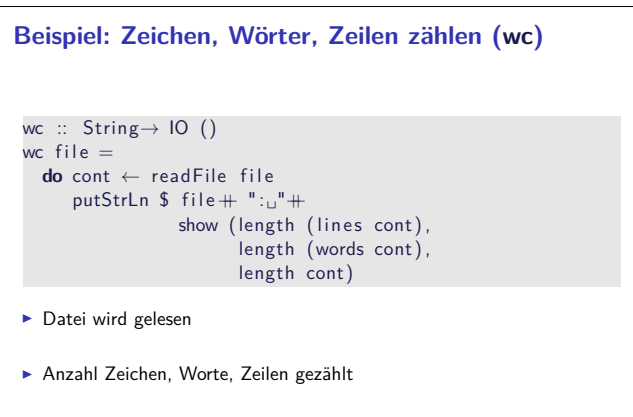

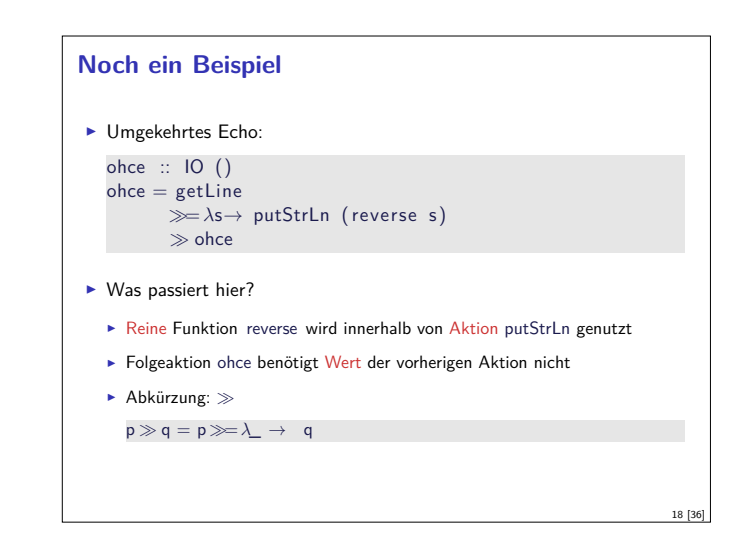

#### **Drittes Beispiel**  $\blacktriangleright$  Zählendes, endliches Echo echo3  $::$  Int $\rightarrow$  IO () echo3 cnt <sup>=</sup> **do** putStr (show cnt  $+$  " $: \_"$ ) s← getLine **if**  $s \neq$  "" **then do** putStrLn  $$$  show cnt  $+$  " $:$  $-$ " $+$  s  $echo3$  (cnt+ 1) **else** return ()  $\blacktriangleright$  Was passiert hier?  $\triangleright$  Kombination aus Kontrollstrukturen und Aktionen  $\blacktriangleright$  Aktionen als Werte <sup>I</sup> Geschachtelte **do**-Notation

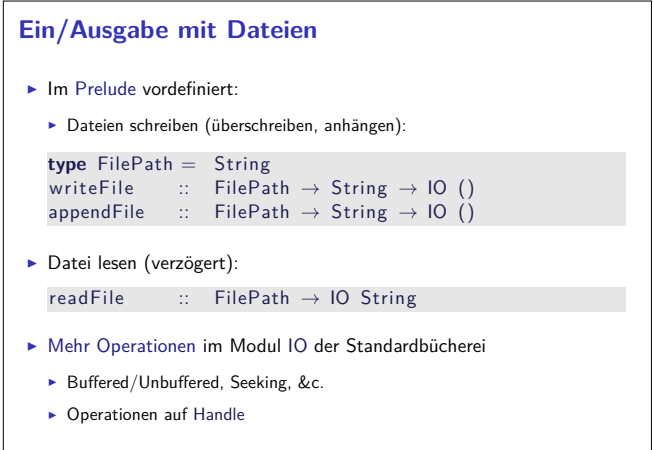

#### **Aktionen als Werte**

- $\blacktriangleright$  Aktionen sind Werte wie alle anderen.
- **Dadurch Definition von Kontrollstrukturen möglich.**
- $\blacktriangleright$  Endlosschleife: forever :: IO *α*→ IO *α* forever  $a = a \gg$  forever a
- $\blacktriangleright$  Iteration (feste Anzahl):

23 [36]

```
forN :: Int \rightarrow IO \alpha \rightarrow IO)forN n a | n = 0 = return ()
         | otherwise = a \gg forN (n-1) a
```
- ▶ Vordefinierte Kontrollstrukturen (Control.Monad):
- $\blacktriangleright$  when, mapM, forM, sequence, ...

20 [36]

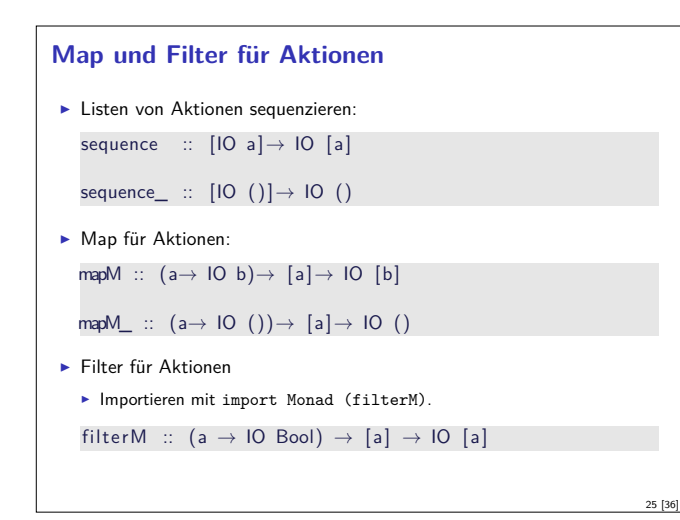

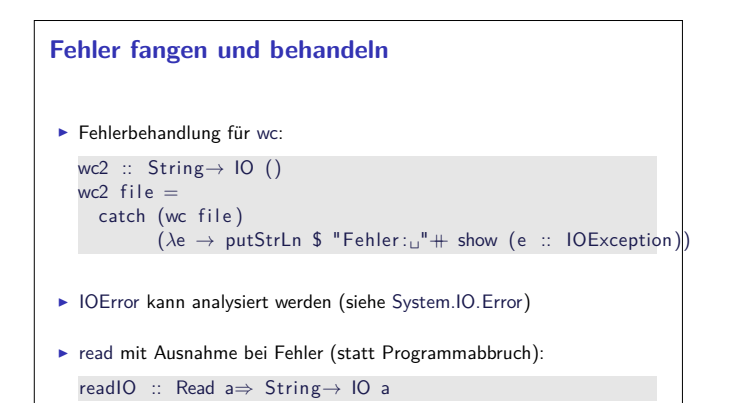

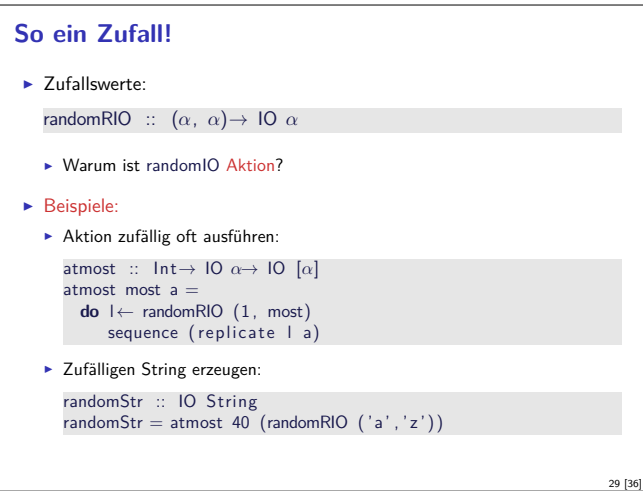

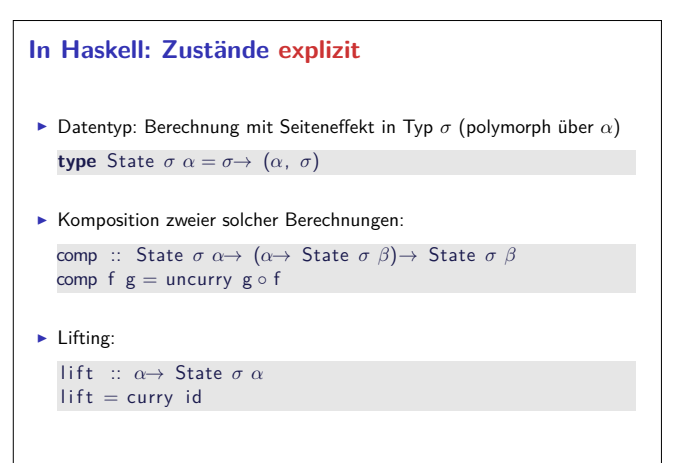

#### **Fehlerbehandlung**

- <sup>I</sup> Fehler werden durch Exception repräsentiert
	- $\triangleright$  Exception ist Typklasse kann durch eigene Instanzen erweitert werden
	- <sup>I</sup> Vordefinierte Instanzen: u.a. IOError
- <sup>I</sup> Fehlerbehandlung durch Ausnahmen (ähnlich Java)

catch :: Exception e $\Rightarrow$  IO  $\alpha \rightarrow (e \rightarrow 10 \alpha) \rightarrow 10 \alpha$ try :: Exception  $e \Rightarrow 10 \alpha \rightarrow 10$  (Either e a)

<sup>I</sup> Faustregel: catch für unerwartete Ausnahmen, try für erwartete

26 [36]

28 [36]

30 [36]

 $\blacktriangleright$  Fehlerbehandlung nur in Aktionen

#### **Ausführbare Programme**

- $\blacktriangleright$  Eigenständiges Programm ist Aktion
- $\blacktriangleright$  Hauptaktion: main :: IO () in Modul Main
- $\triangleright$  wc als eigenständiges Programm:

**module** Main **where**

**import** System. Environment (getArgs) **import** Control . Exception

main :: IO ()  $main = do$ args ← getArgs mapM\_ wc2 args

. . .

27 [36]

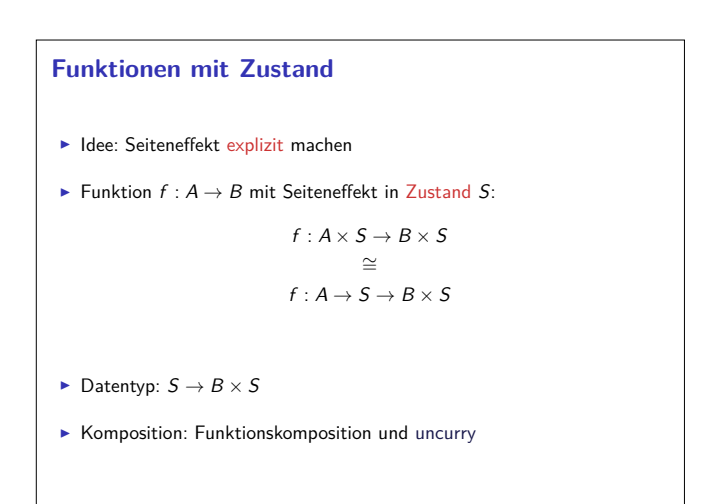

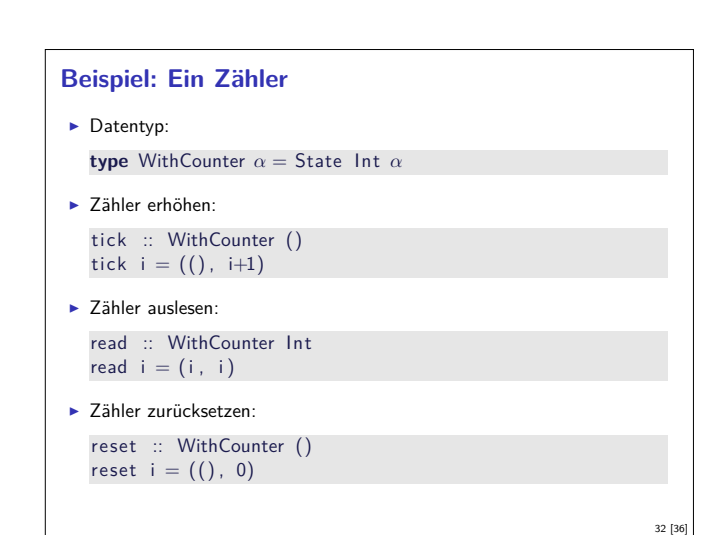

#### **Implizite vs. explizite Zustände**

- $\blacktriangleright$  Nachteil: Zustand ist explizit
	- $\blacktriangleright$  Kann dupliziert werden
- $\blacktriangleright$  Daher: Zustand implizit machen
	- $\blacktriangleright$  Datentyp verkapseln
	- $\blacktriangleright$  Signatur State, comp, lift, elementare Operationen
- Beispiel für eine Monade
	- <sup>I</sup> Generische Datenstruktur, die Verkettung von Berechnungen erlaubt

#### **War das jetzt reaktiv?**

- $\blacktriangleright$  Haskell ist funktional
- <sup>I</sup> Für eine reaktive Sprache fehlt Nebenläufigkeit
	- **Nächste Vorlesung: Concurrent Haskell**
	- <sup>I</sup> Damit könnten wir die Konzepte dieser VL modellieren
	- $\blacktriangleright$  Besser: Scala = Funktional + JVM

#### **Aktionen als Zustandstransformationen**

- $\blacktriangleright$  Idee: Aktionen sind Transformationen auf Systemzustand S
- $\triangleright$  S beinhaltet
	- ▶ Speicher als Abbildung  $A \rightarrow V$  (Adressen A, Werte V)
	- $\blacktriangleright$  Zustand des Dateisystems
- $\blacktriangleright$  Zustand des Zufallsgenerators

#### $\blacktriangleright$  In Haskell: Typ RealWorld

**type** IO  $\alpha$  = State RealWorld  $\alpha$   $\rightarrow$  ... oder so ähnlich

- <sup>I</sup> "Virtueller" Typ, Zugriff nur über elementare Operationen
- $\blacktriangleright$  Entscheidend nur Reihenfolge der Aktionen

#### **Zusammenfassung**

33 [36]

35 [36]

<sup>I</sup> Reaktive Programmierung: Beschreibung der Abhängigkeit von Daten

34 [36]

- Rückblick Haskell:
	- $\blacktriangleright$  Abhängigkeit von Aussenwelt in Typ IO kenntlich
	- ▶ Benutzung von IO: vordefinierte Funktionen in der Haskell98 Bücherei
	- ► Werte vom Typ IO (Aktionen) können kombiniert werden wie alle anderen
- $\blacktriangleright$  Nächstes Mal:
	- **Monaden und Nebenläufigkeit in Haskell**

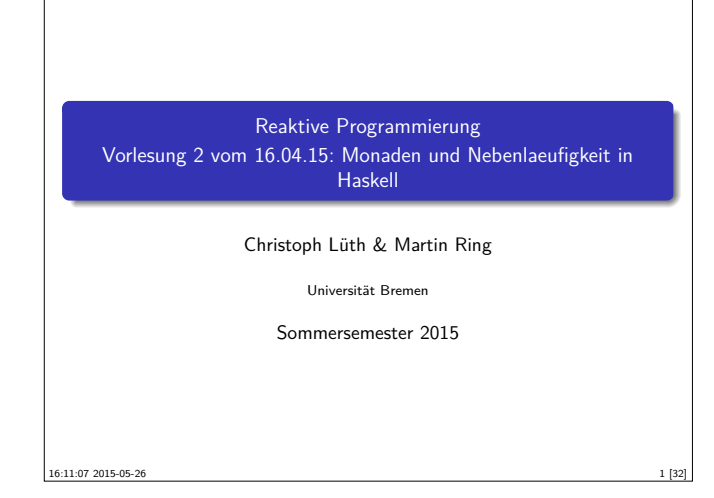

# **Speisekarte Das Geheimnis der Monade F** Concurrent Haskell

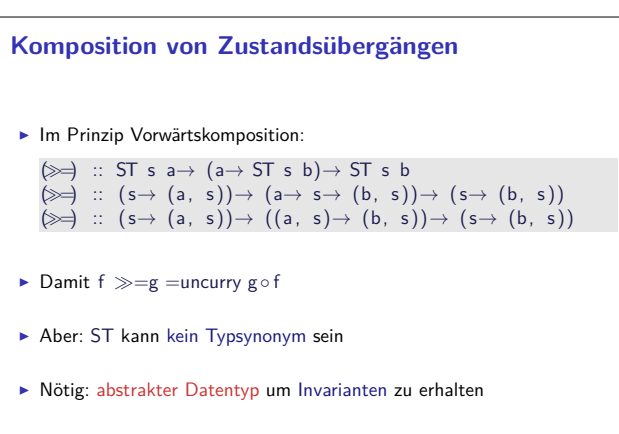

#### **Aktionen**

- Aktionen: Zustandstransformationen auf der Welt
- $\blacktriangleright$  Typ RealWorld $\#$  repräsentiert Außenwelt
	- $\blacktriangleright$  Typ hat genau einen Wert realworld  $\#$ , der nur für initialen Aufruf erzeugt wird.
	- **Aktionen: type IO a = ST RealWorld# a**
- $\triangleright$  Optimierungen:
	- $\triangleright$  ST s a durch in-place-update implementieren.
	- ► IO-Aktionen durch einfachen Aufruf ersetzen.
	- **F** Compiler darf keine Redexe duplizieren!
	- ▶ Typ IO stellt lediglich Reihenfolge sicher.

#### **Fahrplan**

- ► Teil I: Grundlegende Konzepte
- $\blacktriangleright$  Was ist Reaktive Programmierung?
- <sup>I</sup> Nebenläufigkeit und Monaden in Haskell
- $\blacktriangleright$  Funktional-Reaktive Programmierung
- **Einführung in Scala**
- **Die Scala Collections**
- ▶ ScalaTest und ScalaCheck
- $\blacktriangleright$  Teil II: Nebenläufigkeit
- $\blacktriangleright$  Teil III: Fortgeschrittene Konzepte

#### **Zustandsübergangsmonaden**

- ▶ Aktionen (IO a) sind keine schwarze Magie.
- **F** Grundprinzip: Systemzustand  $\Sigma$  wird explizit behandelt.
	- $f :: a \rightarrow IO \; b \cong f :: (a, \Sigma) \rightarrow (b, \Sigma)$

Folgende Invarianten müssen gelten:

- **F** Systemzustand darf nie dupliziert oder vergessen werden.
- $\blacktriangleright$  Auswertungsreihenfolge muss erhalten bleiben.
- $\blacktriangleright$  Komposition muss Invarianten erhalten  $\rightsquigarrow$  Zustandsübergangsmonaden

#### **ST als Abstrakter Datentyp**

3 [32]

5 [32]

7 [32]

- $\blacktriangleright$  Datentyp verkapseln: **newtype** ST s  $a = ST$  ( $s \rightarrow (a, s)$ )
- **F** Hilfsfunktion (Selektor) unwrap :: ST s a $\rightarrow$  (s $\rightarrow$  (a, s)) unwrap  $(ST f) = f$
- $\blacktriangleright$  Damit ergibt sich  $f \ggg g = ST$  (uncurry (unwrap.  $g) \circ$ unwrap f) return  $a = ST (\lambda s \rightarrow (a, s))$

#### **Was ist eigentlich eine Monade?**

- $\triangleright$  ST modelliert imperative Konzepte.
- <sup>I</sup> Beobachtung: Andere Konzepte können ähnlich modelliert werden:
	- <sup>I</sup> Ausnahmen: f :: a-> Maybe b mit Komposition  $(\ggg)$  :: Maybe a  $\rightarrow$  (a  $\rightarrow$  Maybe b)  $\rightarrow$  Maybe b Just a  $\gg$ = f = f a Nothing  $\gg=f$  = Nothing

2 [32]

4 [32]

6 [32]

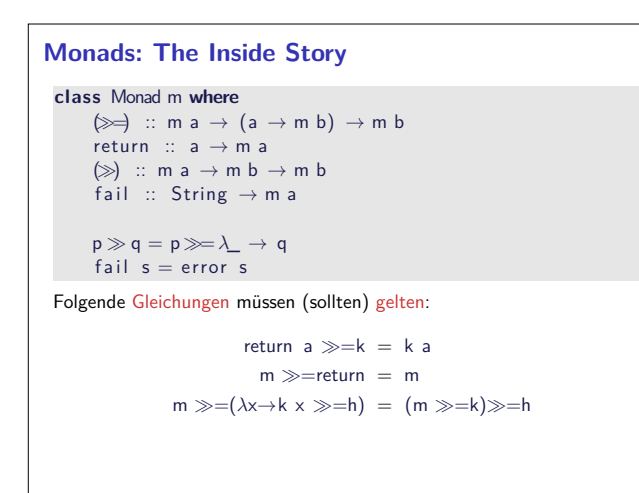

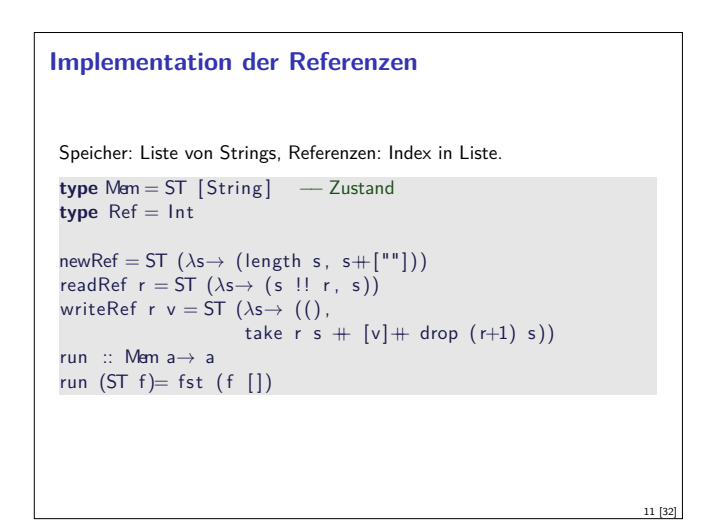

9 [32]

15 [32]

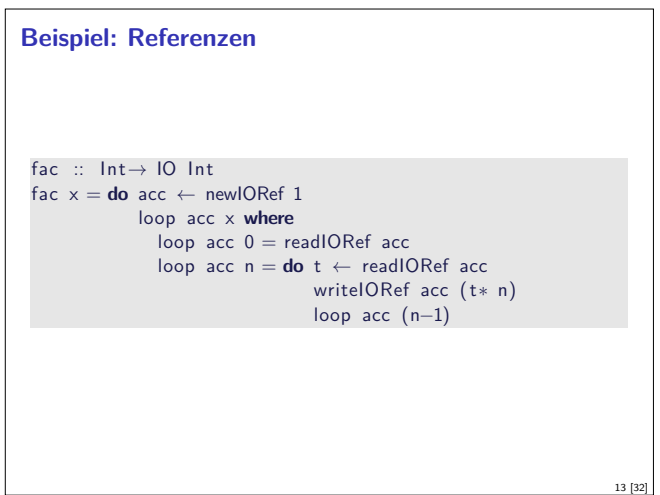

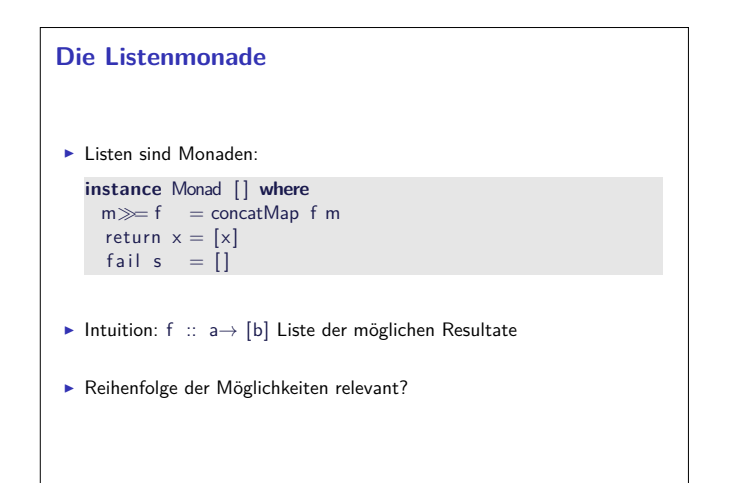

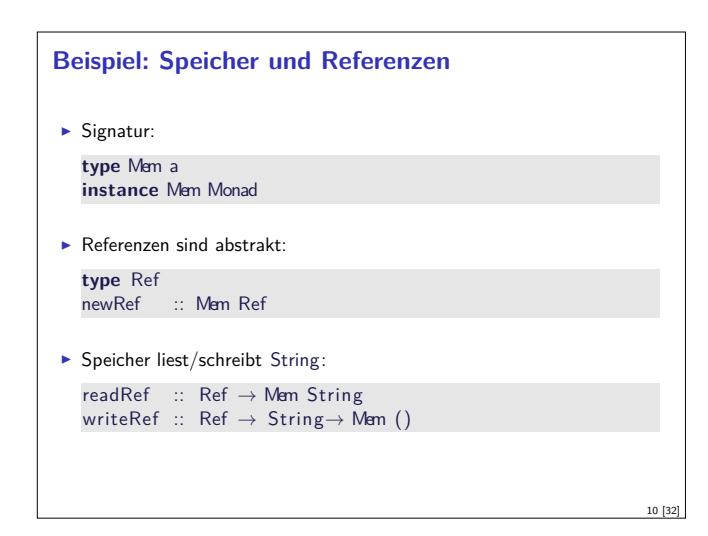

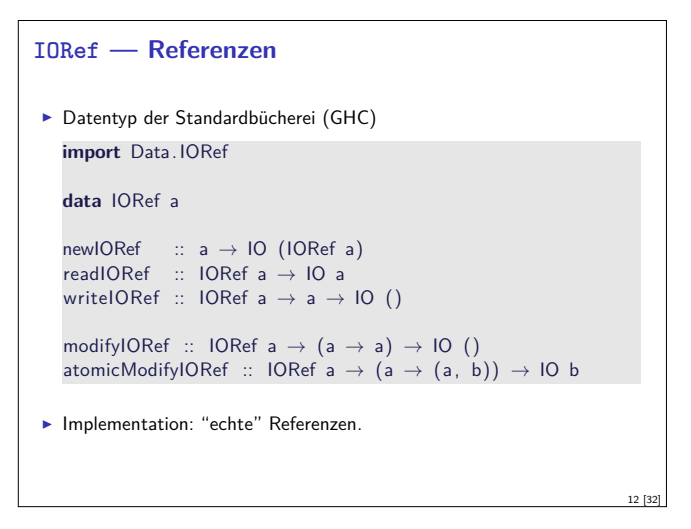

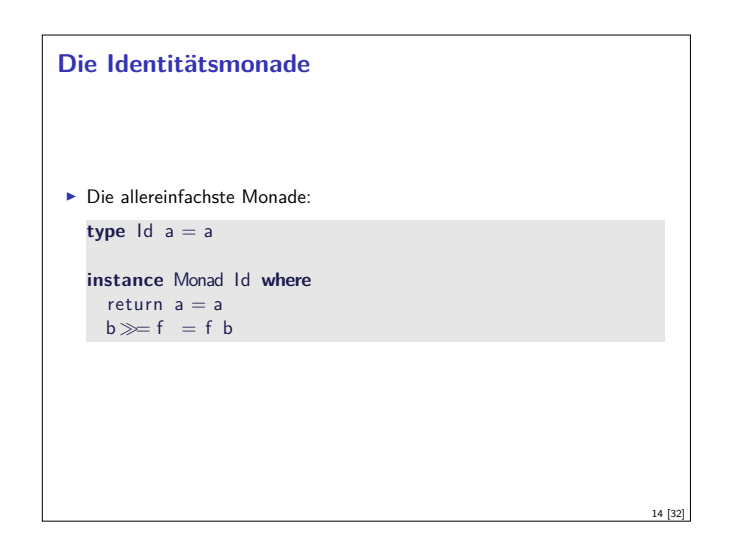

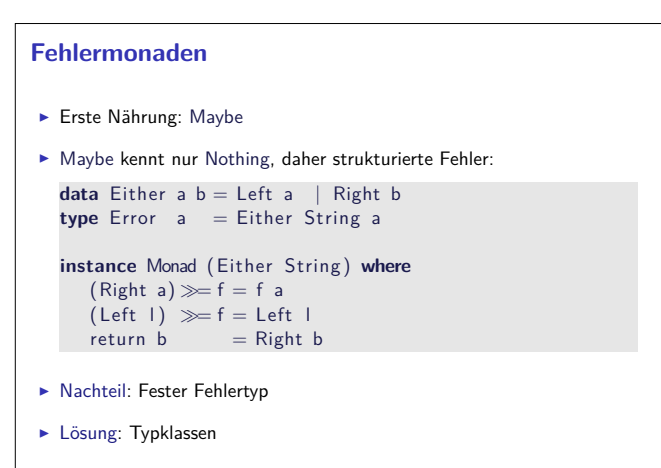

16 [32]

#### **Exkurs: Was genau ist eigentliche eine Monade?**

- $\blacktriangleright$  Monade: Konstrukt aus Kategorientheorie
- ► Monade ≅ (verallgemeinerter) Monoid
- $\blacktriangleright$  Monade: gegeben durch algebraische Theorien
	- <sup>I</sup> Operationen endlicher (beschränkter) Aritität
	- $\blacktriangleright$  Gleichungen
- $\blacktriangleright$  Beispiele: Maybe, List, Set, State, ...
- $\blacktriangleright$  Monaden in Haskell: computational monads
- **F** Strukturierte Notation für Berechnungsparadigmen
- $\blacktriangleright$  Beispiel: Rechner mit Fehler, Nichtdeterminismus, Zustand, ...

#### **Zur Erinnerung: Threads in Java**

- <sup>I</sup> Erweiterung der Klassen Thread oder Runnable
- $\blacktriangleright$  Gestartet wird Methode run() durch eigene überladen
- ► Starten des Threads durch Aufruf der Methode start()
- $\blacktriangleright$  Kontextwechsel mit vield()
- ► Je nach JVM kooperativ oder präemptiv.
- $\blacktriangleright$  Synchronisation mit synchronize

#### **Wesentliche Typen und Funktionen**

- ► Jeder Thread hat einen Identifier: abstrakter Typ ThreadId
- <sup>I</sup> Neuen Thread erzeugen: forkIO :: IO()<sup>→</sup> IO ThreadId
- $\triangleright$  Thread stoppen: killThread :: ThreadId → IO ()
- $\triangleright$  Kontextwechsel: yield  $\therefore$  IO ()
- ► Eigener Thread: myThreadId :: IO ThreadId
- $\triangleright$  Warten: threadDelay :: Int  $\rightarrow$  IO ()

# **Concurrent Haskell — erste Schritte**  $\blacktriangleright$  Ein einfaches Beispiel: write :: Char<sup>→</sup> IO () write  $c = putChar\ c \gg write\ c$ main :: IO () main = forkIO (write 'X')  $\gg$  write 'O'  $\blacktriangleright$  Ausgabe ghc: ∗ |O ∗) ∗

#### **Konzepte der Nebenläufigkeit**

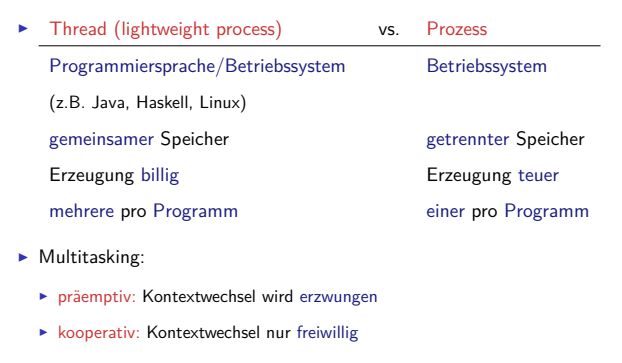

#### **Threads in Haskell: Concurrent Haskell**

- $\blacktriangleright$  Sequentielles Haskell: Reduktion eines Ausdrucks
	- $\blacktriangleright$  Auswertung

17 [32]

19 [32]

21 [32]

23 [32]

- <sup>I</sup> Nebenläufiges Haskell: Reduktion eines Ausdrucks an mehreren Stellen
- $\blacktriangleright$  ghc implementiert Haskell-Threads
- $\blacktriangleright$  Modul Control. Concurrent enthält Basisfunktionen
- $\blacktriangleright$  Wenige Basisprimitive, darauf aufbauend Abstraktionen

#### **Rahmenbedingungen**

#### $\blacktriangleright$  Zeitscheiben:

- $\blacktriangleright$  Tick: Default 20ms
- $\blacktriangleright$  Contextswitch pro Tick bei Heapallokation
- <sup>I</sup> Änderungen per Kommandozeilenoptionen: +RTS -V<time> -C<time>
- $\blacktriangleright$  Blockierung:
	- $\triangleright$  Systemaufrufe blockieren alle Threads
	- $\triangleright$  Mit threaded library (-threaded) nicht alle
	- <sup>I</sup> Aber: Haskell Standard-IO blockiert nur den aufrufenden Thread

# **Synchronisation mit MVars**  $\triangleright$  Basissynchronisationmechanismus in Concurrent Haskell  $\blacktriangleright$  Alles andere abgeleitet ► MVar a veränderbare Variable (vgl. IORef a) ► Entweder leer oder gefüllt mit Wert vom Typ a ► Verhalten beim Lesen und Schreiben Zustand vorher: leer and gefüllt

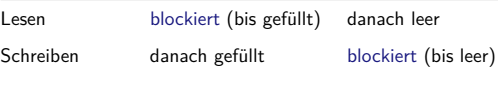

**INB.** Aufwecken blockierter Prozesse einzeln in FIFO

18 [32]

20 [32]

22 [32]

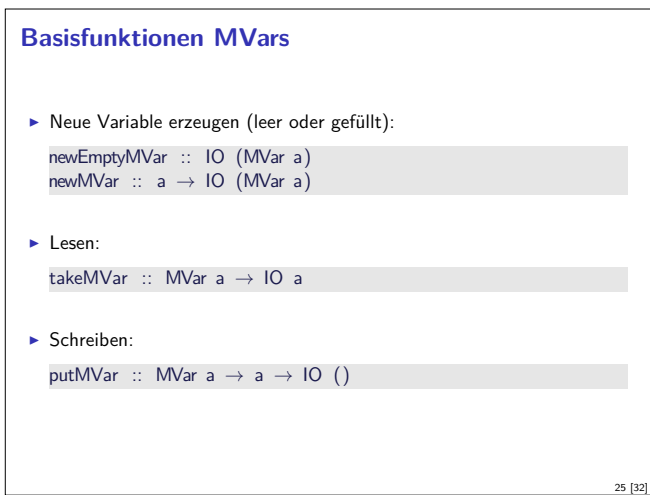

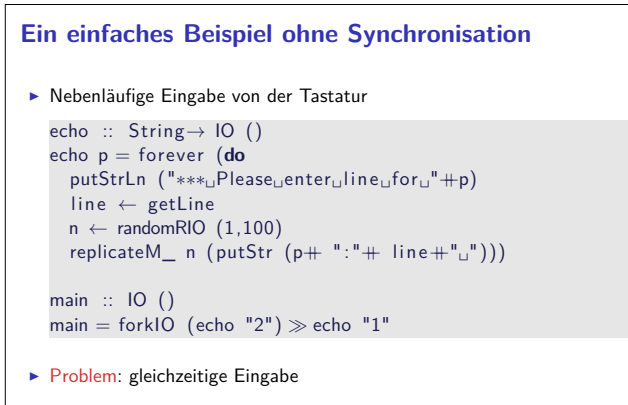

```
► Lösung: MVar synchronisiert Eingabe
```
# **Das Standardbeispiel**  $\blacktriangleright$  Speisende Philosopen  $\blacktriangleright$  Philosoph *i*:  $\blacktriangleright$  vor dem Essen *i*-tes und  $(i + 1)$  mod *n*-tes Stäbchen nehmen **I** nach dem Essen wieder zurücklegen  $\triangleright$  Stäbchen modelliert als MVar ()

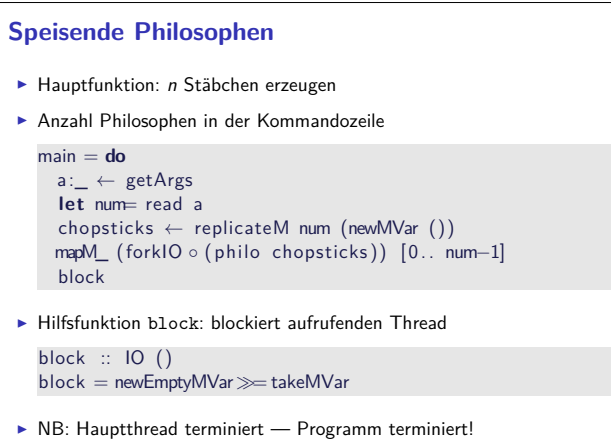

```
Abgeleitete Funktionen MVars
\blacktriangleright Nicht-blockierendes Lesen/Schreiben:
   tryTakeMVar :: MVar a \rightarrow 10 (Maybe a)
   tryPutMVar :: MVar a→ a→ IO Bool
I Änderung der MVar:
   swapMVar :: MVar a \rightarrow a \rightarrow 10 a
    withMVar :: MVar a \rightarrow (a \rightarrow IO b) \rightarrow IO b
    modifyMVar :: MVar a \rightarrow (a \rightarrow 10 (a, b)) \rightarrow 10 b
   \blacktriangleright Achtung: race conditions
                                                                                   26 [32]
```
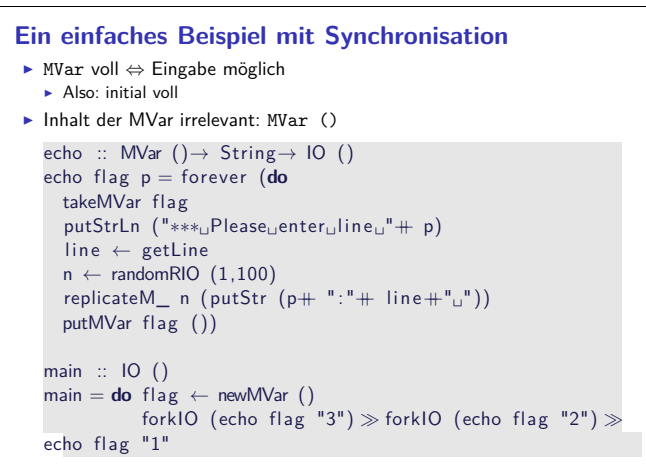

#### **Speisende Philosophen**

27 [32]

29 [32]

31 [32]

```
philo :: [MVar()] \rightarrow Int \rightarrow IO()philo chopsticks i = forever (do
   let num_phil = length ( chopsticks )
    −− Thinking:
  putStrLn (Phil \#^n) show i +^n<sub>u</sub>thinks.")
 randomRIO (10, 200) \gg = threadDelay
  −− Get ready to eat:
  takeMVar (chopsticks !! i)
  takeMVar (chopsticks \cdots ((i+1) 'mod' num_phil))
  −− Eat:
  putStrLn ("Phil_{#}"+ show i +"_0eats.")
  randomRIO (10, 200) \gg = threadDelay
    −− Done eating:
  putMVar ( chopsticks !! i ) ( )
  putMVar (chopsticks !! ((i+1) 'mod' num\_phil)) ())
```
#### 30 [32]

28 [32]

# **Zusammenfassung**

- **I** Monaden und andere Kuriositäten
	- ▶ Zustandsmonade Referenzen
	- $\blacktriangleright$  Fehlermonaden
- $\blacktriangleright$  Concurrent Haskell bietet
	- $\blacktriangleright$  Threads auf Quellsprachenebene
	- $\blacktriangleright$  Synchronisierung mit MVars
	- $\blacktriangleright$  Durch schlankes Design einfache Implementierung
- $\blacktriangleright$  Funktionales Paradigma erlaubt Abstraktionen
	- $\blacktriangleright$  Beispiel: Semaphoren
- $\triangleright$  Nächste Woche: Funktional-Reaktive Programmierung.

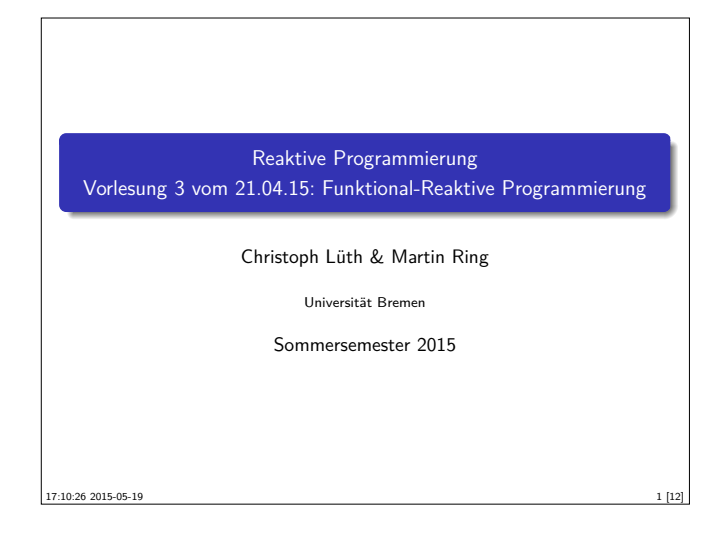

# **Das Tagemenü**  $\triangleright$  Funktional-Reaktive Programmierung (FRP) ist rein funktionale, reaktive Programmierung.  $\triangleright$  Sehr abstraktes Konzept — im Gegensatz zu Observables und Aktoren. Eiteratur: Paul Hudak, The Haskell School of Expression, Cambridge University Press 2000, Kapitel 13, 15, 17. **Andere (effizientere) Implementierung existieren.**

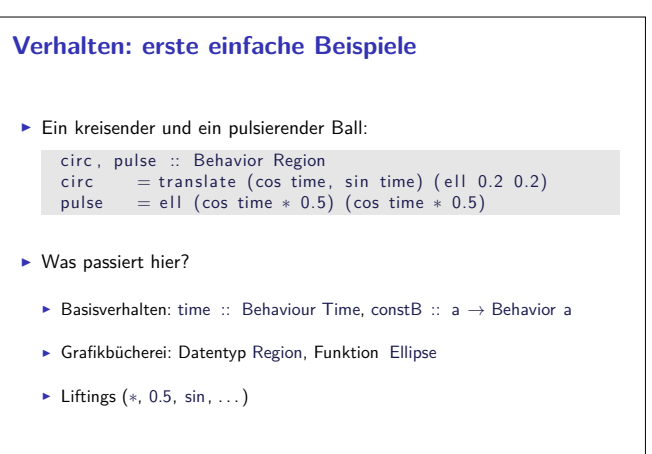

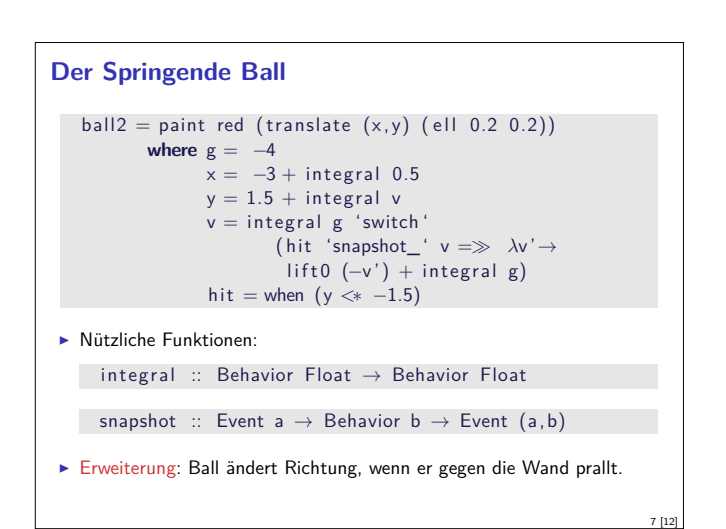

#### **Fahrplan**

- $\blacktriangleright$  Teil I: Grundlegende Konzepte
- $\blacktriangleright$  Was ist Reaktive Programmierung?
- **Nebenläufigkeit und Monaden in Haskell**
- $\blacktriangleright$  Funktional-Reaktive Programmierung
- **Einführung in Scala**
- **Die Scala Collections**
- ▶ ScalaTest und ScalaCheck
- $\blacktriangleright$  Teil II: Nebenläufigkeit
- $\blacktriangleright$  Teil III: Fortgeschrittene Konzepte

#### **FRP in a Nutshell**

▶ Zwei Basiskonzepte

3 [12]

5 [12]

- Kontinuierliches, über der Zeit veränderliches Verhalten: **type** Time = Float **type** Behaviour  $a = Time \rightarrow a$
- <sup>I</sup> Diskrete Ereignisse zu einem bestimmten Zeitpunkt: **type** Event  $a = [(Time, a)]$
- ▶ Obige Typdefinitionen sind Spezifikation, nicht Implementation

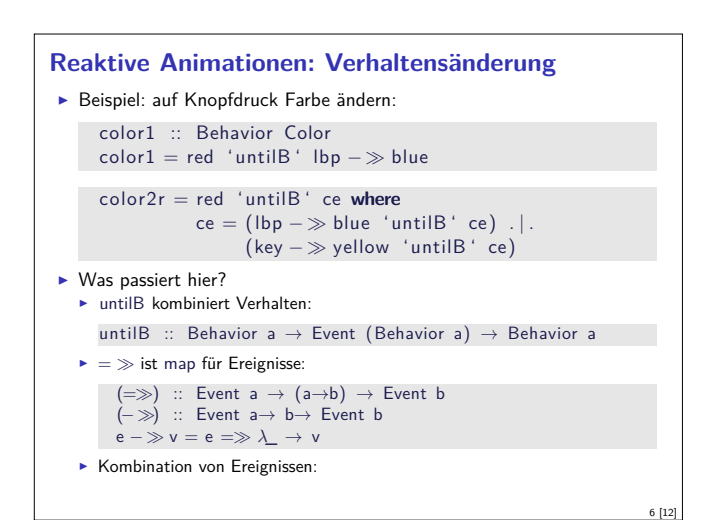

### **Implementation** <sup>I</sup> Verhalten, erste Annäherung:  $data$  Beh1 a = Beh1 ( $[(Use A. Time)] \rightarrow Time \rightarrow a)$ Problem: Speicherleck und Ineffizienz  $\blacktriangleright$  Analogie: suche in sortierten Listen  $inList :: [Int] \rightarrow Int \rightarrow Bool$ in List  $xs$   $y$  = elem  $y$   $xs$ manyInList' ::  $[Int] \rightarrow [Int] \rightarrow [Bool]$  $manylnList' xs ys = map (inList xs) ys$ <sup>I</sup> Besser Sortiertheit direkt nutzen manyInList  $:: [Int] \rightarrow [Int] \rightarrow [Bool]$

2 [12]

4 [12]

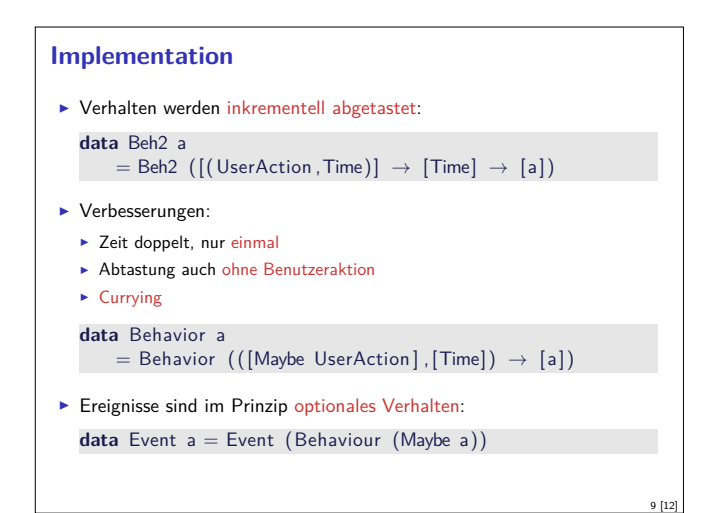

#### **Warum nicht in Scala?**

- ► Lifting und Typklassen für syntaktischen Zucker
- <sup>I</sup> Aber: zentrales Konzept sind unendliche Listen (Ströme) mit nicht-strikte Auswertung
	- <sup>I</sup> Implementation mit Scala-Listen nicht möglich
	- **Benötigt: Ströme als unendliche Listen mit effizienter, nicht-strikter** Auswertung
	- $\blacktriangleright$  Möglich, aber nicht für diese Vorlesung
- Generelle Schwäche:
	- $\blacktriangleright$  Fundamental nicht-kompositional ist gibt eine Hauptfunktion
	- $\blacktriangleright$  Fehlerbehandlung, Nebenläufigkeit?

#### **Längeres Beispiel: Paddleball** ▶ Das Paddel: paddle = paint red (translate (fst mouse,  $-1.7$ ) (rec 0.5 0.05)) ► Der Ball: pball vel  $=$ **let** xvel **let** xvel <sup>=</sup> vel 'stepAccum' xbounce − negate  $xpos = integral xvel$  $x$ bounce = when  $(xpos \gg 2 \mid | * xpos \ll -2)$ yvel <sup>=</sup> vel 'stepAccum' ybounce − negate  $ypos = integral yvel$ ybounce <sup>=</sup> when (ypos *<sup>&</sup>gt;*<sup>∗</sup> 1.5 | | ∗ ypos 'between' (<sup>−</sup>2.0,<sup>−</sup>1.5) &&<sup>∗</sup> fst mouse 'between' (xpos−0.25,xpos+0.25)) in paint yellow (translate (xpos, ypos) (ell 0.2 0.2)) Die Mauern: walls :: Behavior Picture ... und alles zusammen paddleball vel <sup>=</sup> walls ' over ' paddle ' over ' pball vel

#### **Zusammenfassung**

- <sup>I</sup> Funktional-Reaktive Programmierung am Beispiel FAL (Functional Animation Library)
- ▶ Zwei Kernkonzepte: kontinuierliches Verhalten und diskrete Ereignisse

10 [12]

12 [12]

- <sup>I</sup> Implementiert in Haskell, Systemverhalten als unendlicher Strom von Zuständen
- $\blacktriangleright$  Erlaubt abstrakte Progammierung von reaktiven Animationen
- **Problem ist mangelnde Kompositionalität**
- $\blacktriangleright$  Nächste Vorlesungen: Scala!

11 [12]

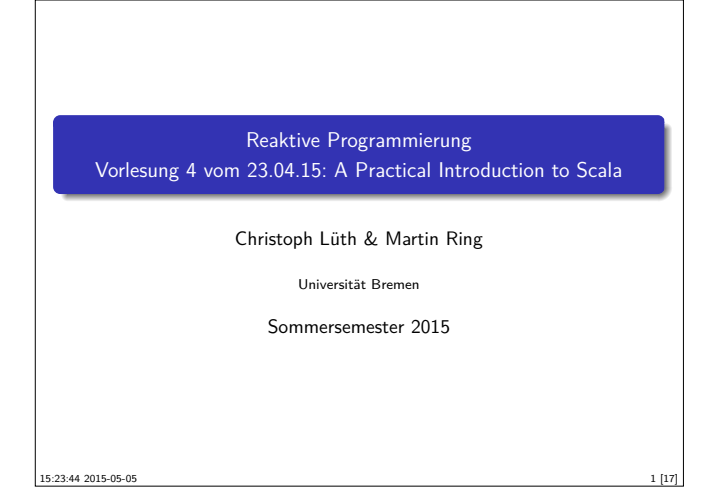

#### **Heute: Scala**

- $\blacktriangleright$  A scalable language
- $\blacktriangleright$  Rein objektorientiert
- $\blacktriangleright$  Funktional
- Eine "JVM-Sprache"
- ► Seit 2004 von Martin Odersky, EPFL Lausanne (http://www.scala-lang.org/).
- $\triangleright$  Seit 2011 kommerziell durch Typesafe Inc.

#### **Scala am Beispiel: 02-Rational.scala**

Was sehen wir hier?

- $\blacktriangleright$  Klassenparameter
- $\blacktriangleright$  this
- **Methoden, Syntax für Methodenanwendung**
- $\triangleright$  override (nicht optional)
- $\blacktriangleright$  private Werte und Methoden
- $\blacktriangleright$  Klassenvorbedingunge (require)
- $\triangleright$  Overloading
- $\blacktriangleright$  Operatoren

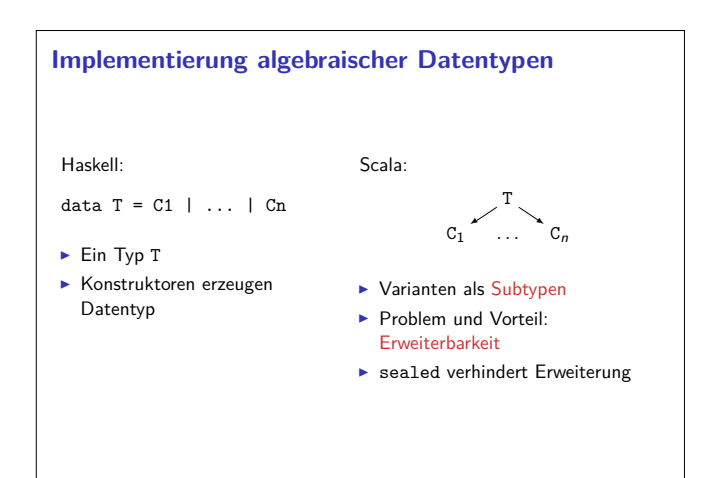

#### **Fahrplan**

- $\blacktriangleright$  Teil I: Grundlegende Konzepte
- $\blacktriangleright$  Was ist Reaktive Programmierung?
- **Nebenläufigkeit und Monaden in Haskell**
- $\blacktriangleright$  Funktional-Reaktive Programmierung
- ► Einführung in Scala
- ▶ Die Scala Collections
- $\blacktriangleright$  ScalaCheck
- $\blacktriangleright$  Teil II: Nebenläufigkeit
- $\blacktriangleright$  Teil III: Fortgeschrittene Konzepte

#### **Scala am Beispiel: 01-GCD.scala**

Was sehen wir hier?

 $\triangleright$  Variablen, veränderlich — Mit Vorsicht benutzen!

2 [17]

4 [17]

6 [17]

8 [17]

- $\blacktriangleright$  Werte, unveränderlich
- $\blacktriangleright$  while-Schleifen Unnötig!
- $\blacktriangleright$  Rekursion einfache Endrekursion wird optimiert
- $\blacktriangleright$  Typinferenz mehr als Java, weniger als Haskell

# **Algebraische Datentypen: 03-Expr.scala** Was sehen wir hier?

 $\blacktriangleright$  case class erzeugt

3 [17]

5 [17]

7 [17]

- ▶ Factory-Methode für Konstruktoren
- $\blacktriangleright$  Parameter als implizite val
- $\blacktriangleright$  abgeleitete Implementierung für toString, equals
- $\blacktriangleright$  strukturelle Gleichheit  $\blacktriangleright$  ... und pattern matching
- 
- $\blacktriangleright$  Pattern sind
- $\triangleright$  case 4 => Literale  $\triangleright$  case  $C(4) \implies$  Konstruktoren
- $\triangleright$  case  $C(x) \implies$  Variablen
- $\triangleright$  case  $C(\_) \Rightarrow$  Wildcards
- $\triangleright$  case x: C => getypte pattern
- $\triangleright$  case  $C(D(x: T, y), 4) \Rightarrow$  geschachtelt

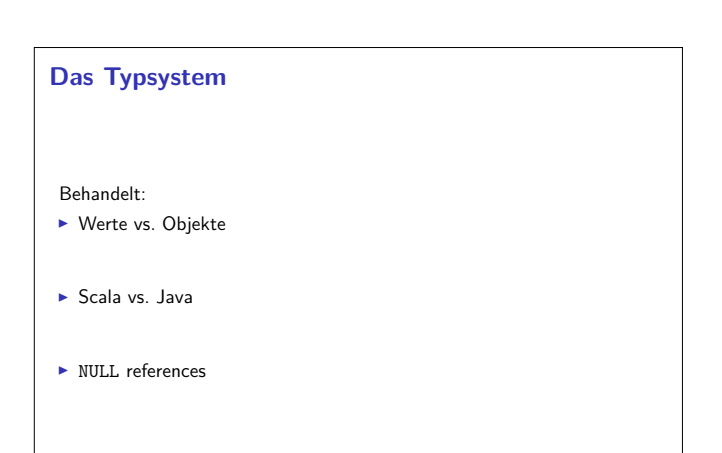

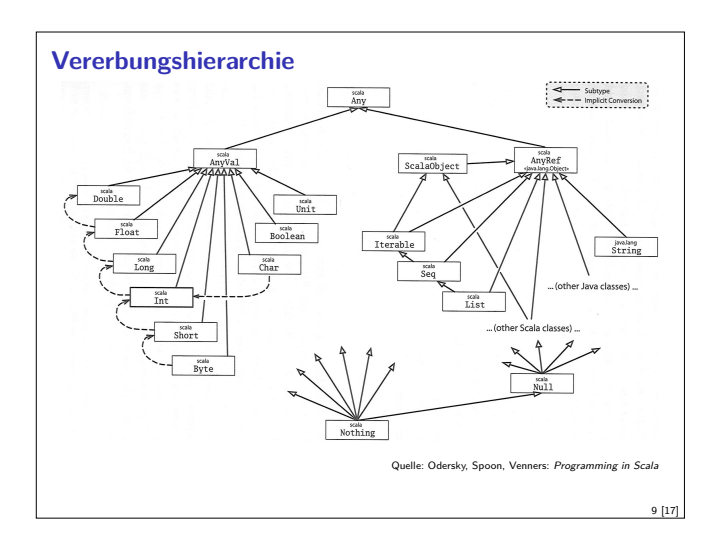

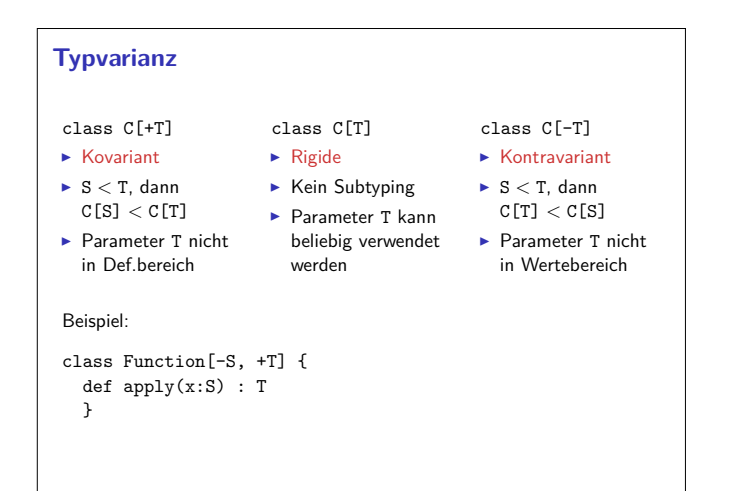

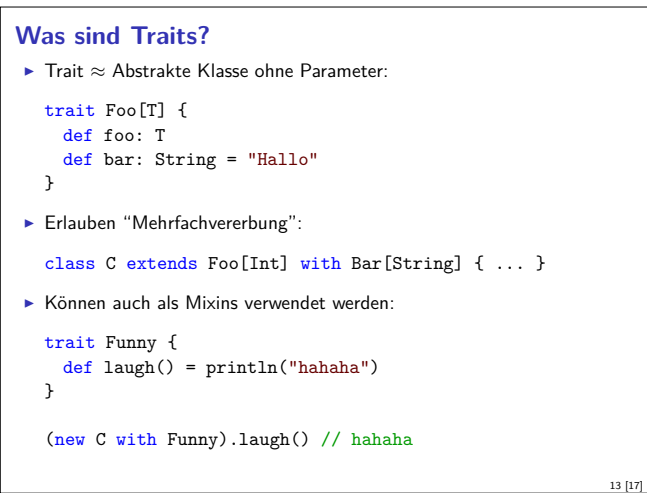

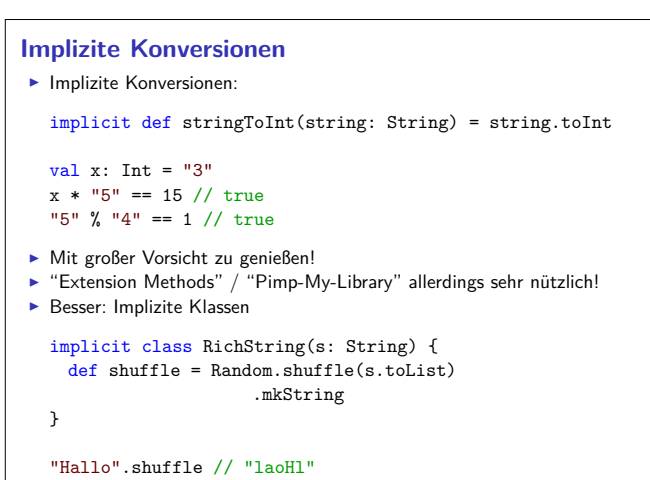

#### **Parametrische Polymorphie**

- ▶ Typparameter (wie in Java, Haskell), Bsp. List[T]
- Problem: Vererbung und Polymorphie
- <sup>I</sup> Ziel: wenn <sup>S</sup> *<sup>&</sup>lt;* <sup>T</sup>, dann List[S] *<sup>&</sup>lt;* List[T]
- Problem: Ref.hs
- $\blacktriangleright$  Warum?
	- <sup>I</sup> Funktionsraum nicht monoton im ersten Argument
	- ► Sei  $X \subseteq Y$ , dann  $Z \longrightarrow X \subseteq Z \longrightarrow Y$ , aber  $X \longrightarrow Z \nsubseteq Y \longrightarrow Z$

#### **Traits: 04-Funny.scala**

Was sehen wir hier?

- ▶ Traits (Mix-ins): abstrakte Klassen, Interfaces; Haskell: Typklassen
- ▶ Unterschied zu Klassen:
- <sup>I</sup> Keine Parameter
- $\blacktriangleright$  Keine feste Oberklasse (super dynamisch gebunden)
- $\blacktriangleright$  Nützlich zur Strukturierung:

thin interface  $+$  trait  $=$  rich interface

Beispiel: 04-Ordered.scala, 04-Rational.scala

#### **Implizite Parameter**

 $\blacktriangleright$  Implizite Parameter:

11 [17]

15 [17]

def laugh(implicit stream: PrintStream) = stream.println("hahaha")

<sup>I</sup> Werden im Kontext des Aufrufs aufgelöst. (Durch den Typen) ► Implizite Parameter + Traits  $\approx$  Typklassen:

trait Show[T] { def show(value: T): String }

def print[T](value: T)(implicit show: Show[T]) = println(show.show(value))

implicit object ShowInt extends Show[Int] {  $\frac{1}{\text{def}}$  show(value: Int) = value.toString }

print(7)

#### **Scala — Die Sprache**

- $\blacktriangleright$  Objekt-orientiert:
	- ▶ Veränderlicher, gekapselter Zustand
	- **>** Subtypen und Vererbung
- Klassen und Objekte
- $\blacktriangleright$  Funktional:
	- <sup>I</sup> Unveränderliche Werte
	- $\blacktriangleright$  Polymorphie
	- **Funktionen höherer Ordnung**

10 [17]

12 [17]

14 [17]

#### **Beurteilung**

► Vorteile:

- $\blacktriangleright$  Funktional programmieren, in der Java-Welt leben
- <sup>I</sup> Gelungene Integration funktionaler und OO-Konzepte
- $\blacktriangleright$  Sauberer Sprachentwurf, effiziente Implementierung, reiche Büchereien

17 [17]

- $\blacktriangleright$  Nachteile:
	- **Manchmal etwas zu viel**
	- $\blacktriangleright$  Entwickelt sich ständig weiter
	- $\blacktriangleright$  One-Compiler-Language, vergleichsweise langsam

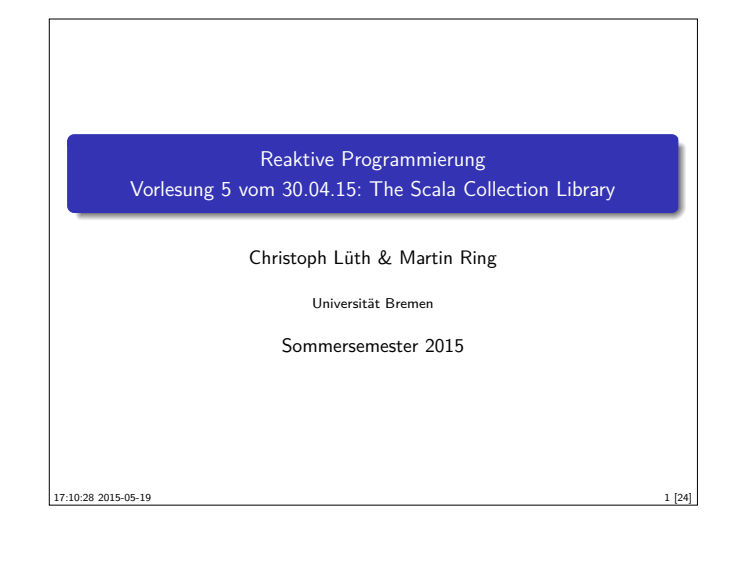

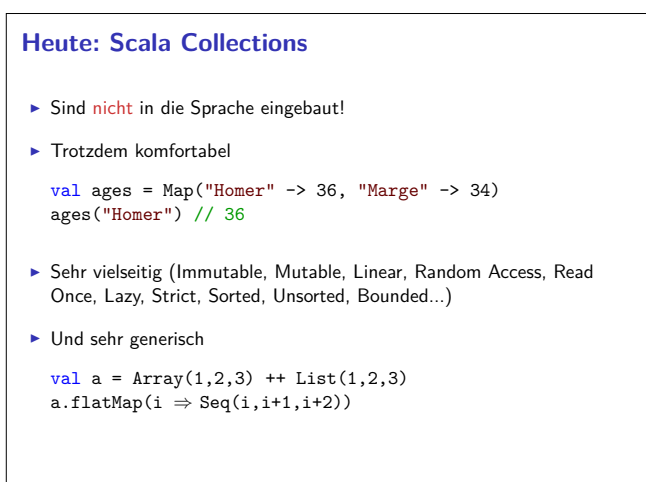

3 [24]

7 [24]

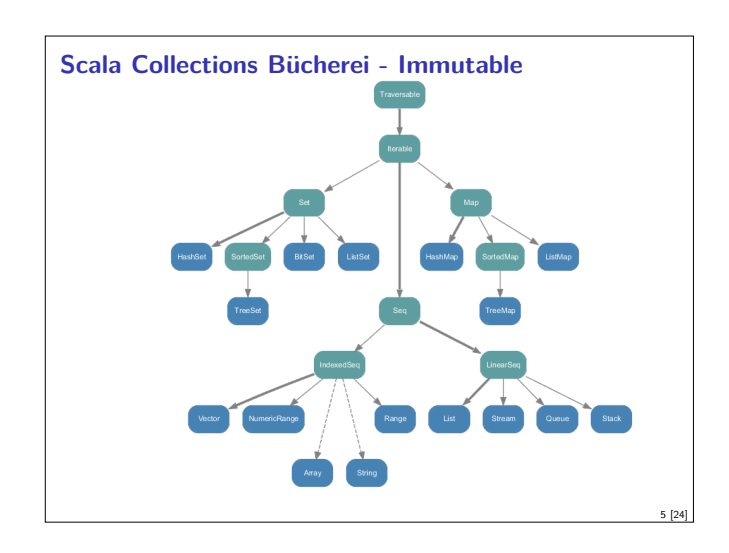

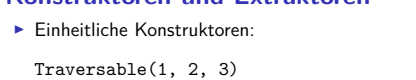

**Konstruktoren und Extraktoren**

```
Iterable("x", "y", "z")
Map("x" -> 24, "y" -> 25, "z" -> 26)
  Set(Color.red, Color.green, Color.blue)
  SortedSet("hello", "world")
  Buffer(x, y, z)IndexedSeq(1.0, 2.0)
  LinearSeq(a, b, c)
   ...
\blacktriangleright Einheitliche Extraktoren:
```

```
val Seq(a,b,c) = Seq(1,2,3)
// a = 1; b = 2; c = 3
```
#### **Fahrplan**

- ► Teil I: Grundlegende Konzepte
- $\blacktriangleright$  Was ist Reaktive Programmierung?
- $\blacktriangleright$  Nebenläufigkeit und Monaden in Haskell
- $\blacktriangleright$  Funktional-Reaktive Programmierung
- **Einführung in Scala**
- ► Die Scala Collections
- ▶ ScalaTest und ScalaCheck
- $\blacktriangleright$  Teil II: Nebenläufigkeit
- $\blacktriangleright$  Teil III: Fortgeschrittene Konzepte

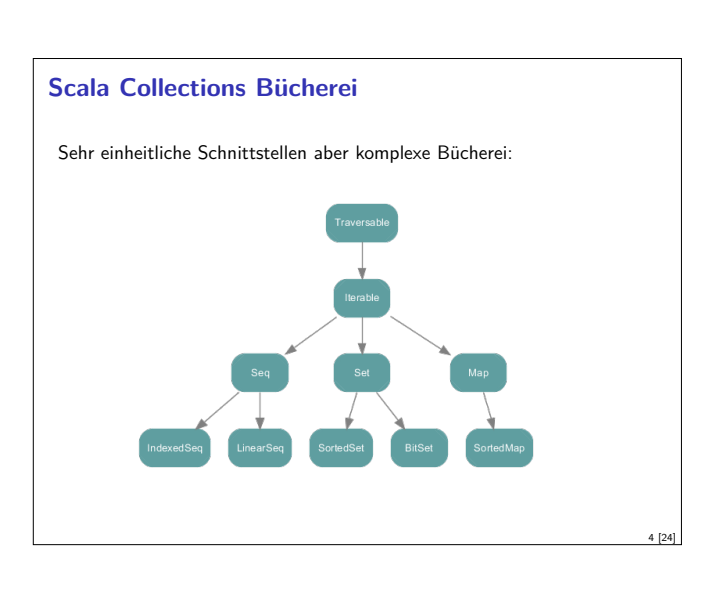

2 [24]

8 [24]

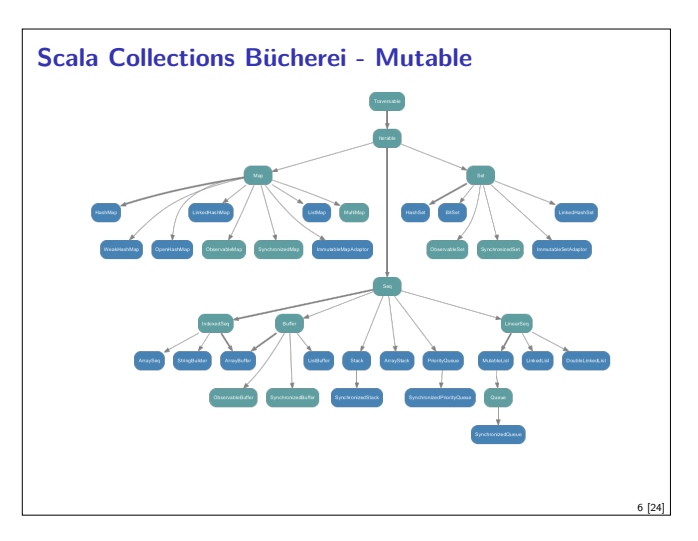

#### **Exkurs: Funktionen in Scala**

- ▶ Scala ist rein Objektorientiert.
	- ► jeder Wert ist ein Objekt
	- $\blacktriangleright$  jede Operation ist ein Methodenaufruf
- ▶ Also ist eine Funktion ein Objekt
- $\blacktriangleright$  und ein Funktionsaufruf ein Methodenaufruf.

```
trait Function1[-T1,+R] {
 def apply(v1: T1): R
}
```
 $\triangleright$  Syntaktischer Zucker: f(5) wird zu f.apply(5)

```
Exkurs: Konstruktoren in Scala
► Der syntaktische Zucker für Funktionen erlaubt uns Konstruktoren
   ohne new zu definieren:
   trait Person {
    def age: Int
    def name: String
  }
  object Person {
    def apply(a: Int, n: String) = new Person {
      def age = a
       def name = n
    }
  }
   val homer = Person(36,"Homer")
\blacktriangleright Vgl. Case Classes
                                                                   9 [24]
```
#### **scala.collection.Traversable[+A]**

- $\blacktriangleright$  Super-trait von allen anderen Collections.
- $\blacktriangleright$  Einzige abstrakte Methode:

def foreach[U](f: Elem  $\Rightarrow$  U): Unit

- $\triangleright$  Viele wichtige Funktionen sind hier schon definiert:
- $\triangleright$  ++[B](that: Traversable[B]): Traversable[B]
- $\triangleright$  map[B](f: A => B): Traversable[B]
- $\blacktriangleright$  filter(f: A => Boolean): Traversable[A]
- $\triangleright$  foldLeft[B](z: B)(f: (B,A) => B): B ▶ flatMap[B](f: A => Traversable[B]): Traversable[B]
- \* take, drop, exists, head, tail, foreach, size, sum, groupBy, takeWhile ...
- ▶ Problem: So funktionieren die Signaturen nicht!
- ▶ Die folgende Folie ist für Zuschauer unter 16 Jahren nicht geeignet...

#### **Seq[+A], IndexedSeq[+A], LinearSeq[+A]**

- $\blacktriangleright$  Haben eine länge (length)
- ▶ Elemente haben feste Positionen (indexOf, indexOfSlice, ...)
- <sup>I</sup> Können Sortiert werden (sorted, sortWith, sortBy, ...)
- <sup>I</sup> Können Umgedreht werden (reverse, reverseMap, ...)
- <sup>I</sup> Können mit anderen Sequenzen verglichen werden (startsWith, ...)
- $\blacktriangleright$  Nützliche Subtypen: List, Stream, Vector, Stack, Queue, mutable.Buffer
- ▶ Welche ist die richtige für mich? http://docs.scala-lang.org/overviews/collections/ performance-characteristics.html

#### **Map[K,V]**

- $\blacktriangleright$  Ist eine Menge von Schlüssel-Wert-Paaren: Map[K,V] <: Iterable[(K,V)]
- $\blacktriangleright$  Ist eine partielle Funktion von Schlüssel zu Wert: Map[K,V] <: PartialFunction[K,V]
- ► Werte können "nachgeschlagen" werden:

```
val ages = Map("Homer" -> 39, "Marge" -> 34)
```
ages("Homer") > 39

ages isDefinedAt "Bart" // ages contains "Bart" > false

[ages get](http://docs.scala-lang.org/overviews/collections/performance-characteristics.html) "Marge" [> Some\(34\)](http://docs.scala-lang.org/overviews/collections/performance-characteristics.html)

 $\blacktriangleright$  Nützliche Subtypen: mutable.Map

```
Exkurs: Extraktoren in Scala
▶ Das Gegenstück zu apply ist unapply.
   I apply (Konstruktor): Argumente −→ Objekt
   ► unapply (Extraktor): Objekt — Argumente
▶ Wichtig für Pattern Matching (Vgl. Case Classes)
  object Person {
     def apply(a: Int, n: String) = \langle \ldots \rangledef unapply(p: Person): Option[(Int,String)] =
       Some((p.age,p.name))
  }
  homer match {
     case Person(age, name) if age < 18 \Rightarrow s"hello young
         $name"
    case Person(, name) \Rightarrow s"hello old $name"
  \overline{1}val Person(a, n) = homer
```
#### **Die wahre Signatur von map**

def map[B,That](f:  $A \Rightarrow B$ )(implicit bf: CanBuildFrom[Traversable[A], B, That]): That

Was machen wir damit?

- **F** Schnell wieder vergessen
- <sup>I</sup> Aber im Hinterkopf behalten: Die Signaturen in der Dokumentation sind "geschönt"!

#### **Set[+A]**

11 [24]

13 [24]

15 [24]

 $\blacktriangleright$  Enthalten keine doppelten Elemente

```
I Unterstützen Vereinigungen, Differenzen, Schnittmengen:
```

```
Set("apple","strawberry") ++ Set("apple","peach")
> Set("apple", "strawberry", "peach")
```

```
Set("apple", "strawberry") -- Set("apple", "peach")
> Set("strawberry")
```
Set("apple", "strawberry") & Set("apple", "peach") > Set("apple")

<sup>I</sup> Nützliche Subtypen: SortedSet, BitSet

#### **Collections Vergleichen**

- $\triangleright$  Collections sind in Mengen, Maps und Sequenzen aufgeteilt.
- $\triangleright$  Collections aus verschiendenen Kategorien sind niemals gleich: Set $(1,2,3)$  == List $(1,2,3)$  // false
- $\blacktriangleright$  Mengen und Maps sind gleich wenn sie die selben Elemente enthalten:  $TreeSet(3,2,1) == HashSet(2,1,3)$  // true
- **Sequenzen sind gleich wenn sie die selben Elemente in der selben** Reihenfolge enthalten:

 $List(1,2,3) == Stream(1,2,3)$  // true

10 [24]

12 [24]

```
Scala Collections by Example - Part I
► Problem: Namen der erwachsenen Personen in einer Liste
  case class Person(name: String, age: Int)
  val persons = List(Person("Homer",39),
      Person("Marge",34),
                       Person("Bart",10), Person("Lisa",8),
                       Person("Maggie",1), Person("Abe",80))
\blacktriangleright Lösung:
  val adults = persons.filter(\Boxage >= 18).map(\Box.name)
  > List("Homer", "Marge", "Abe")
```
#### **Option[+A]**

```
\blacktriangleright Haben maximal 1 Element
  sealed trait Option[+A]
  case object None extends Option[Nothing]
  case class Some(get: A) extends Option[A]
```
 $\blacktriangleright$  Entsprechen Maybe in Haskell  $\triangleright$  Sollten dort benutzt werden wo in Java null im Spiel ist

```
def get(elem: String) = elem match {
  case "a" \Rightarrow Some(1)
  case "b" \Rightarrow Some (2)
  case \rightarrow None}
```

```
\blacktriangleright Hilfreich dabei:
```

```
Option("Hallo") // Some("Hallo")
Option(null) // None
```
#### **Ranges**

```
▶ Repräsentieren Zahlensequenzen
```

```
class Range(start: Int, end: Int, step: Int)
class Inclusive(start: Int, end: Int, step: Int)
   extends Range(start,end + 1,step)
```

```
\blacktriangleright Int ist "gepimpt" (RichInt):
```

```
1 to 10 // new Inclusive(1,10,1)
1 to (10,5) // new Inclusive(1,10,5)
1 until 10 // new Range(1,10)
```

```
\triangleright Werte sind berechnet und nicht gespeichert
```
- ► Keine "echten" Collections
- <sup>I</sup> Dienen zum effizienten Durchlaufen von Zahlensequenzen:

(1 to 10).foreach(println)

### **Scala Collections by Example - Part III**

```
I Problem: Wörter in allen Zeilen in allen Dateien in einem Verzeichnis
  durchsuchen.
```

```
def files(path: String): List[File]
def lines(file: File): List[String]
def words(line: String): List[String]
def find(path: String, p: String \Rightarrow Boolean) = ???
```
 $\blacktriangleright$  Lösung:

```
def find(path: String, p: String \Rightarrow Boolean) = for {
  file \leftarrow files(path)line ← lines(file)
  word \leftarrow words(line) if p(word)} yield word
```
#### **Scala Collections by Example - Part II** ▶ Problem: Fibonacci Zahlen so elegant wie in Haskell? fibs =  $0 : 1 : zipWith (+)$  fibs (tail fibs)  $\blacktriangleright$  Lösung: val fibs: Stream[BigInt] = BigInt(0) #:: BigInt(1) #:: fibs.zip(fibs.tail).map(  $n \Rightarrow n.$  1 + n. 2) fibs.take(10).foreach(println) > 0 > 1  $>$  ...  $> 21$ > 34

#### **Option[+A]**

17 [24]

19 [24]

21 [24]

23 [24]

```
An vielen Stellen in der Standardbücherei gibt es die Auswahl:
```

```
val ages = Map("Homer" -> 39, "Marge" -> 34)
```
ages("Bart") // NoSuchElementException ages.get("Bart") // None

```
I Nützliche Operationen auf Option
```

```
val x: Option[Int] = ???
```

```
x getOrElse 0
```

```
x foldLeft ("Test")(_.toString)
x \text{ exists } (- == 4)...
```
#### **For Comprehensions**

```
▶ In Scala ist for nur syntaktischer Zucker
```

```
for (i \leftarrow 1 to 10) println(i)
\Rightarrow (1 to 10).foreach(i \Rightarrow println(i))
   for (i \leftarrow 1 to 10) yield i * 2\Rightarrow (1 to 10).map(i \Rightarrow i * 2)
   for (i + 1 to 10 if i > 5) yield i * 2\Rightarrow (1 to 10).filter(i \Rightarrow i > 5).map(i \Rightarrow i * 2)
   for (x \leftarrow 1 to 10, y \leftarrow 1 to 10) yield (x,y)\Rightarrow (1 to 10).flatMap(x \Rightarrow (1 to 10).map(y \Rightarrow (x,y)))
```
<sup>I</sup> Funktioniert mit allen Typen die die nötige Untermenge der Funktionen (foreach,map,flatMap,withFilter) implementieren.

# 22 [24]

18 [24]

20 [24]

#### **Zusammenfassung**

- $\triangleright$  Scala Collections sind ziemlich komplex
- **Dafür sind die Operationen sehr generisch**
- $\blacktriangleright$  Es gibt keine in die Sprache eingebauten Collections: Die Collections in der Standardbücherei könnte man alle selbst implementieren
- ► Für fast jeden Anwendungsfall gibt es schon einen passenden Collection Typ
- ▶ for-Comprehensions sind in Scala nur syntaktischer Zucker
- ▶ Nächstes mal: Testen in Scala

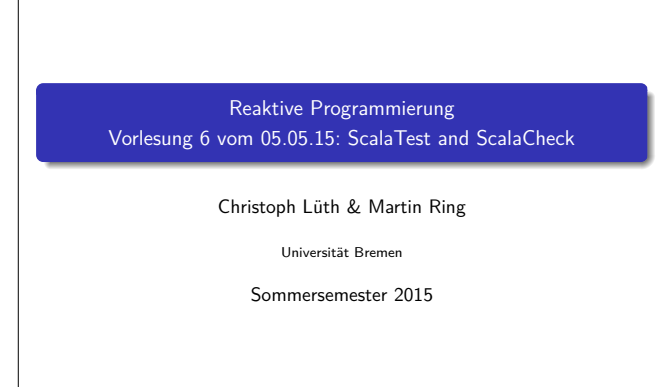

17:10:29 2015-05-19

#### **Fahrplan**

- ► Teil I: Grundlegende Konzepte
	- $\blacktriangleright$  Was ist Reaktive Programmierung?
	- **Nebenläufigkeit und Monaden in Haskell**
	- $\blacktriangleright$  Funktional-Reaktive Programmierung
	- **Einführung in Scala**
	- **Die Scala Collections**
	- ► ScalaTest und ScalaCheck
- $\blacktriangleright$  Teil II: Nebenläufigkeit
- ▶ Teil III: Fortgeschrittene Konzepte

#### **Testmethoden**

- $\blacktriangleright$  Statisch vs. dynamisch:
	- ► Statische Tests analysieren den Quellcode ohne ihn auszuführen (statische Programmanalyse)
	- <sup>I</sup> Dynamische Tests führen das Programm unter kontrollierten Bedingungen aus, und prüfen das Ergebnis gegen eine gegebene Spezifikation.
- ► Zentrale Frage: wo kommen die Testfälle her?
	- <sup>I</sup> Black-box: Struktur des s.u.t. (hier: Quellcode) unbekannt, Testfälle werden aus der Spezifikation generiert;
	- ► Grey-box: Teile der Struktur des s.u.t. ist bekannt (z.B. Modulstruktur)
	- <sup>I</sup> White-box: Struktur des s.u.t. ist offen, Testfälle werden aus dem Quellcode abgeleitet

# **ScalaTest**

```
► Test Framework für Scala
  import org.scalatest.FlatSpec
  class StringSpec extends FlatSpec {
    "A String" should "reverse" in {
      "Hello".reverse should be ("olleH")
   \mathbf{a}it should "return the correct length" in {
      "Hello".length should be (5)
    }
  }
```
#### **Organisatorisches**

- $\blacktriangleright$   $\mathsf{Z}_{\mathsf{U}}$  diskutieren:
- $\triangleright$  Vorlesung ab jetzt Dienstags von 16-18 Uhr,
- ▶ Übung dafür Donnerstags ab 9 Uhr?

#### **Was ist eigentlich Testen?**

#### Myers, 1979

Testing is the process of executing a program or system with the intent of finding errors.

2 [25]

4 [25]

6 [25]

8 [25]

- $\blacktriangleright$  Hier: testen is selektive, kontrollierte Programmausführung.
- ► Ziel des Testens ist es immer, Fehler zu finden wie:
	- $\blacktriangleright$  Diskrepanz zwischen Spezifikation und Implementation
	- <sup>I</sup> strukturelle Fehler, die zu einem fehlerhaften Verhalten führen (Programmabbruch, Ausnahmen, etc)

#### E. W. Dijkstra, 1972

3 [25]

5 [25]

7 [25]

Program testing can be used to show the presence of bugs, but never to show their absence.

#### **Spezialfall des Black-Box-Tests: Monte-Carlo Tests**

- ▶ Bei Monte-Carlo oder Zufallstests werden zufällige Eingabewerte generiert, und das Ergebnis gegen eine Spezifikation geprüft.
- $\blacktriangleright$  Dies erfordert ausführbare Spezifikationen.
- ▶ Wichtig ist die Verteilung der Eingabewerte.
- <sup>I</sup> Gleichverteilt über erwartete Eingaben, Grenzfälle beachten.
- ► Funktioniert gut mit high-level-Spachen (Java, Scala, Haskell)
	- **Datentypen repräsentieren Informationen auf abstrakter Ebene**
	- $\blacktriangleright$  Eigenschaft gut spezifizierbar
	- ▶ Beispiel: Listen, Listenumkehr in C, Java, Scala
- ► Zentrale Fragen:
	- ▶ Wie können wir ausführbare Eigenschaften formulieren?
	- ▶ Wie Verteilung der Zufallswerte steuern?

#### **ScalaTest Assertions 1**

 $\triangleright$  ScalaTest Assertions sind Makros:

```
import org.scalatest.Assertions._
val left = 2val right = 1assert(left == right)
```
- <sup>I</sup> Schlägt fehl mit "2 did not equal 1"
- $\blacktriangleright$  Alternativ:

```
val a = 5val b = 2assertResult(2) {
  a - b
\mathbf{r}
```
▶ Schlägt fehl mit "Expected 2, but got 3"

#### **ScalaTest Assertions 2**

```
\blacktriangleright Fehler manuell werfen:
  fail("I've got a bad feeling about this")
```

```
\blacktriangleright Erwartete Exeptions:
```

```
val s = "hi"val e = intercept[IndexOutOfBoundsException] {
 s.charAt(-1)
\mathbf{a}
```

```
\blacktriangleright Assumptions
```

```
assume(database.isAvailable)
```
#### **ScalaTest Styles**

```
I ScalaTest hat viele verschiedene Styles, die über Traits eingemischt
  werden können
Beispiel: FunSpec (Ähnlich wie RSpec)
  class SetSpec extends FunSpec {
   describe("A Set") {
     describe("when empty") {
       it("should have size 0") {
         assert(Set.empty.size == 0)
       }
       it("should produce NoSuchElementException when
           head is invoked") {
         intercept[NoSuchElementException] {
           Set.empty.head
```

```
} } } } }
```

```
\blacktriangleright Übersicht unter
```

```
http://www.scalatest.org/user_guide/selecting_a_style
```
#### **Property based Testing**

 $\triangleright$  Überprüfen von Eigenschaften (Properties) eines Programms / einer Funktion:

```
def primeFactors(n: Int): List[Int] = ???
```
▶ Wir würden gerne so was schreiben:

```
forall x \geq 1 \Rightarrow primeFactors(x).product = x
                && primeFactors(x).forall(isPrime)
```

```
► Aber wo kommen die Eingaben her?
```
### **ScalaCheck** ▶ ScalaCheck nutzt Generatoren um Testwerte für Properties zu generieren forAll { (list: List[Int])  $\Rightarrow$  $sum(list) == list.floatLeft(0)( _ + )$  $\overline{1}$  $\triangleright$  Generatoren werden über implicits aufgelöst  $\blacktriangleright$  Typklasse Arbitrary für viele Typen vordefiniert: abstract class Arbitrary[T] { val arbitrary: Gen[T] }

#### **ScalaTest Matchers**

 $\blacktriangleright$  Gleichheit überprüfen:

```
result should equal (3)
result should be (3)
result shouldBe 3
result shouldEqual 3
```
 $\blacktriangleright$  Länge prüfen:

result should have length 3 result should have size 3

 $\blacktriangleright$  Und so weiter...

text should startWith ("Hello") result should be a [List[Int]] list should contain noneOf  $(3,4,5)$ 

▶ Siehe http://www.scalatest.org/user\_guide/using\_matchers

10 [25]

12 [25]

14 [25]

#### **Blackbox Test**

<sup>I</sup> Überprüfen eines Programms oder einer Funktion ohne deren Implementierung zu nutzen:

```
def primeFactors(n: Int): List[Int] = ???
```

```
\triangleright z.B.
```
9 [25]

13 [25]

[15 \[25\]](http://www.scalatest.org/user_guide/using_matchers)

```
"primeFactors" should "work for 360" in {
 primeFactors(360) should contain theSameElementsAs
     List(2,2,2,3,3,5)
}
```
 $\triangleright$  Was ist mit allen anderen Eingaben?

```
Testen mit Zufallswerten
\triangleright def primeFactors(n: Int): List[Int] = ???
\blacktriangleright Zufallszahlen sind doch einfach!
   "primeFactors" should "work for many numbers" in {
     (1 to 1000) for<br>each { _ \Rightarrowval x = Math.max(1, Random.nextInt.abs)assert(primeFactors(x).product == (x))assert(primeFactors(x).forall(isPrime))
    }
  }
\triangleright Was ist mit dieser Funktion?
   def sum(list: List[Int]): Int = ???
```
### **Zufallsgeneratoren** Ein generischer Zufallsgenerator: trait Generator[+T] { def generate: T } object Generator { def apply[T](f:  $\Rightarrow$  T) = new Generator[T] { def generate =  $f$  }  $\overline{1}$

 $\rightarrow$  val integers = Generator(Random.nextInt)

```
\rightarrow val booleans = Generator(integers.generate > 0)
```

```
\triangleright val pairs =
      Generator((integers.generate,integers.generate))
```
#### **Zufallsgeneratoren Kombinieren**

```
Ein generischer, kombinierbarer Zufallsgenerator:
  trait Generator[+T] { self ⇒
    def generate: T
    def map[U](f: T \Rightarrow U) = new Generator[U] {
      def generate = f(self.generate)}
   def flatMap[U](f: T \Rightarrow Generator[U]) = new
        Generator[U] {
      def generate = f(self.generate).generate
   \lambda\mathbf{I}
```
#### **Beispiel: Listen Generieren**  $\blacktriangleright$  Listen haben zwei Konstruktoren: Nil und :: def lists: Generator[List[Int]] = for { isEmpty ← booleans list <sup>←</sup> if (isEmpty) emptyLists else nonEmptyLists }

▶ Die Menge der leeren Listen enthält genau ein Element:

```
def emptyLists = single(Nil)
```
 $\triangleright$  Nicht-leere Listen bestehen aus einem Element und einer Liste:

```
def nonEmptyLists = for {
 head \leftarrow integers
 tail ← lists
} yield head :: tail
```
#### **Kombinatoren in ScalaCheck** object Gen { def choose[T](min: T, max: T)(implicit c: Choose[T]): Gen[T] def oneOf[T](xs: Seq[T]): Gen[T] def sized[T](f: Int  $\Rightarrow$  Gen[T]): Gen[T] def someOf[T](gs: Gen[T]\*); Gen[Seq[T]] def option[T](g: Gen[T]): Gen[Option[T]] ... } trait Gen[+T] { def map[U](f: T  $\Rightarrow$  U): Gen[U] def flatMap[U](f: T  $\Rightarrow$  Gen[U]): Gen[U]  $\begin{aligned} \texttt{def filter}(\texttt{f: T} \Rightarrow \texttt{Boolean}) \texttt{: Gen[T]} \end{aligned}$ def suchThat(f:  $T \Rightarrow$  Boolean): Gen[T] def label(l: String): Gen[T] def |(that: Gen[T]): Gen[T] ... 21 [25]

}

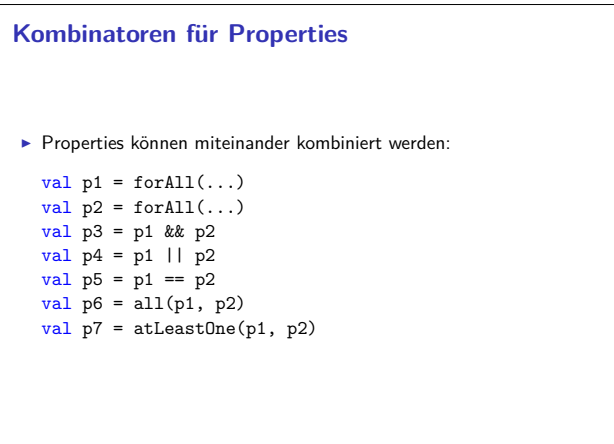

#### **Einfache Zufallsgeneratoren**

- $\blacktriangleright$  Einelementige Wertemenge:
	- def single[T](value: T) = Generator(value)
- $\blacktriangleright$  Eingeschränkter Wertebereich:

```
def choose(lo: Int, hi: Int) =
 integersmap(x \Rightarrow lo + x % (hi - lo))
```
**Aufzählbare Wertemenge:** 

```
def oneOf[T](xs: T*): Generator[T] =
 choose(0,xs.length).map(xs)
```
#### **ScalaCheck**

17 [25]

19 [25]

23 [25]

► ScalaCheck nutzt Generatoren um Testwerte für Properties zu generieren

```
forAll { (list: List[Int]) ⇒
 sum(iist) == list.floatLeft(0)( _ + )\overline{1}
```
- $\blacktriangleright$  Generatoren werden über implicits aufgelöst
- $\blacktriangleright$  Typklasse Arbitrary für viele Typen vordefiniert:

```
abstract class Arbitrary[T] {
  val arbitrary: Gen[T]
\mathbf{r}
```

```
Wertemenge einschränken
Problem: Vorbedingungen können dazu führen, dass nur wenige Werte
  verwendet werden können:
  val prop = forAll { (11: List[Int], 12: List[Int]) \Rightarrow11.length == 12.length =\Rightarrow 11.split(12).unzip() ==
        (11,12)}
  scala> prop.check
  Gave up after only 4 passed tests. 500 tests were
      discarded.
Besser:
  forAll(myListPairGenerator) { (l1, l2) ⇒
   11.\text{zip}(12).\text{unzip}() = (11.12)
```
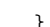

# **ScalaCheck in ScalaTest** ► Der Trait Checkers erlaubt es, ScalaCheck in beliebigen ScalaTest Suiten zu verwenden: class IntListSpec extends FlatSpec with PropertyChecks { "Any list of integers" should "return its correct sum" in { forall {  $(x: List[Int]) \Rightarrow x.sum == x.floatLeft(0)($ + \_) } } }

18 [25]

20 [25]

#### **Zusammenfassung**

- ► ScalaTest: DSL für Tests in Scala
	- $\triangleright$  Verschiedene Test-Stile durch verschiedene Traits
	- $\blacktriangleright$  Matchers um Assertions zu formulieren
- $\blacktriangleright$  ScalaCheck: Property-based testing
	- <sup>I</sup> Gen[+T] um Zufallswerte zu generieren
	- $\blacktriangleright$  Generatoren sind ein monadischer Datentyp
	- $\blacktriangleright$ Typklasse Arbitrary [+T] stellt generatoren implizit zur Verfügung
- $\blacktriangleright$  Nächstes mal endlich Nebenläufigkeit: Futures und Promises

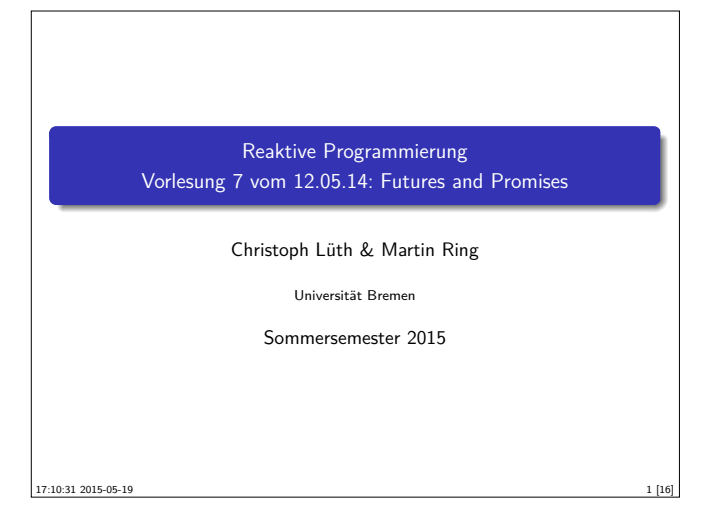

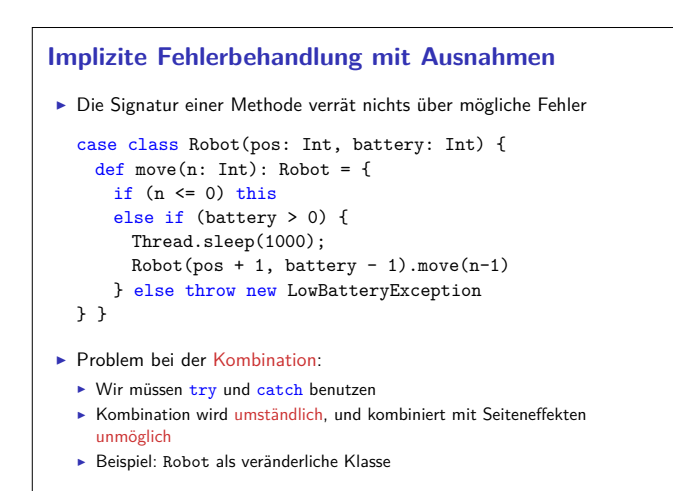

#### **Explizite Fehlerbehandlung**

```
\triangleright Try macht Fehler explizit:
  case class Robot(pos: Int, battery: Int) {
    def move(n: Int): Try[Robot] = Try fdef mv(r: Robot, n: Int): Robot = {
        if (n \leq 0) this
        else if (battery > 0) {
            Thread.sleep(1000);
            mv(Robot(pos+1, battery- 1), n-1)
          } else throw new LowBatteryException }
     mv(\text{this}, n)} }
  for { atCheckpoint \leftarrow robot.move(3)atGoal \leftarrow atCheckpoint.nove(2) } yield atGoal
```
► Aber gibt es hier noch mehr unsichtbare Besonderheiten? ▶ Die Methode gibt das Ergebnis n Sekunden verzögert zurück!

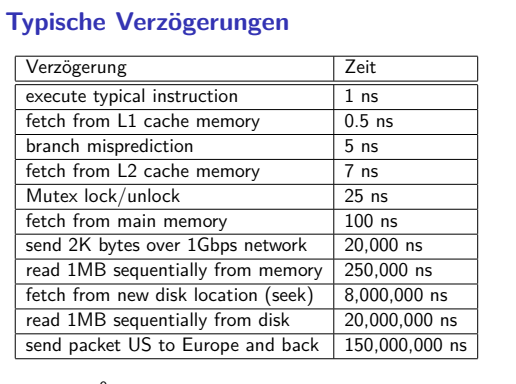

 $1ns = 10^{-9}s$ <http://norvig.com/21-days.html#answers>

#### **Fahrplan**

- ▶ Teil I: Grundlegende Konzepte
- $\blacktriangleright$  Teil II: Nebenläufigkeit
- **Eutures and Promises**
- <sup>I</sup> Das Aktorenmodell
- $\triangle$  Aktoren und Akka
- **Reaktive Datenströme I**
- **-** Reaktive Datenströme II
- $\blacktriangleright$  Teil III: Fortgeschrittene Konzepte

#### **Der Datentyp Try**  $\blacktriangleright$  Macht Fehler explizit (Materialisierung): sealed abstract class Try[+T] {

```
def flatMap[U](f: T \Rightarrow Try[U]): Try[U] = this match {
    case Success(x) \Rightarrow try f(x) catch { case
       NonFatal(ex) \Rightarrow Failure(ex) }
    case fail: Failure \Rightarrow fail }
  def unit[U]= Try }
case class Success[T](x: T) extends Try[T]
case class Failure(ex: Throwable) extends Try[Nothing]
object Try {
 def apply[T](expr: \Rightarrow T): Try[T] =
  try Success(expr)
  catch { case NonFatal(ex) \Rightarrow Failure(ex) } }
```

```
It Iry eine Monade? Nein, Try(e) flatMap f != f e
```
# **Blockierende Methoden**

► Was ist das Problem an Verzögerungen?

```
import scala.util.Random
val robotSwarm =
   List.fill(6)(Robot(0,Random.nextInt(10)))
val survivors = robotSwarm.map(_.move(5)).collect {
  case Success(survivor) \Rightarrow survivor }
```
 $\triangleright$  Wie lange dauert das?

3 [16]

5 [16]

7 [16]

 $\triangleright$  Bis zu 30s, weil die Methode move blockiert!

#### **Nebenläufigkeit in Scala**

- ▶ Scala hat kein sprachspezifisches Thread-Modell, sondern nutzt das Threadmodell der JVM.
- $\blacktriangleright$  Daher sind Threads vergleichsweise teuer.
- **>** Synchronisation auf unterster Ebene durch Monitore (synchronized)
- ► Bevorzugtes Abstraktionsmodell: Aktoren (dazu später mehr)

2 [16]

4 [16]

6 [16]

```
Futures
Futures machen Fehler und Verzögerungen explizit!
  case class Robot(pos: Int, battery: Int) {
    def move(n: Int): Future[Robot] = Future {
      def mv(r: Robot, n: Int): Robot = \{if (n \leq 0) this
        else if (battery > 0) {
            Thread.sleep(1000);
            mv(Robot(pos+1, battery- 1), n-1)
          } else throw new LowBatteryException }
      mv(this, n)
  } }
  val robotSwarm =
      List.fill(6)(Robot(0,Random.nextInt(10)))
  val moved = robotSwarm.map(_.move(5))
\triangleright Wie lange dauert das?
► 0 Sekunden! Nach spätestens 5 Sekunden sind alle Futures erfüllt:
```

```
moved.map(_.onComplete(println))
```
println("done moving stuff")

# } **Promises**

```
• Promises sind das Gegenstück zu Futures
  trait Promise {
    def complete(result: Try[T])
    def future: Future[T]
  \overline{1}object Promise {
    def apply[T]: Promise[T] = ...
  }
▶ Das Future eines Promises wird durch die complete Methode erfüllt.
▶ Siehe Promise.scala
```
#### **Await und Duration**

<sup>I</sup> Mit Await können Futures in den Klassischen Kontrollfluss eingebunden werden:

import scala.language.postfixOps import scala.concurrent.util.duration.

```
val answer = for {
   \overline{\phantom{a}} \leftarrow send<br>Request()
   a \leftarrow awaitResponse()
} yield a
```
Await.result(answer, atMost = 1 hour)

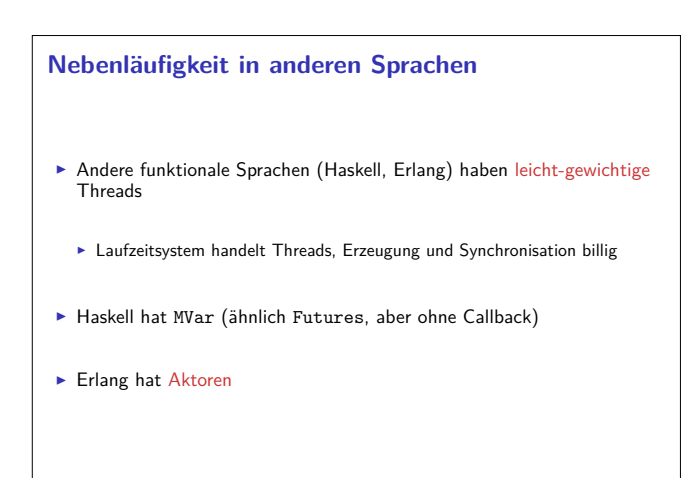

#### **Wie funktioniert das?**

```
\blacktriangleright Futures haben ein einfaches Interface
  trait Future[+T] {
    def isCompleted: Boolean
    def onComplete(f: Try[T] \Rightarrow Unit): Unit
    def value: Option[Try[T]]
    def map[U](f: T \Rightarrow U): Future[U]
    def flatMap[U](f: T \Rightarrow Future[U]): Future[U]
    def filter(p: T \Rightarrow Boolean): Future[T]
  \overline{1}► Und können einfach erzeugt werden
  object Future {
    def apply[T](f: \Rightarrow T): Future[T] = ...
  }
I Siehe Future.scala
```
#### **Execution Contexts**

9 [16]

11 [16]

13 [16]

15 [16]

```
\triangleright Wir haben etwas verschwiegen:
```

```
trait Future[T] {
    def onComplete(cb: Try[T] \Rightarrow Unit)
      (implicit ec: ExecutionContext): Unit
  \mathfrak{h}▶ Die meisten Methoden auf Futures erwarten implizit einen
  ExecutionContext
  trait ExecutionContext {
    def execute(runnable: Runnable): Unit
    def reportFailure(cause: Throwable): Unit
    def prepare(): ExecutionContext
  \mathbf{r}Darüber kann kontrolliert werden wo der Code ausgeführt wird.
```

```
Blocking vs. Non-blocking IO
I Blockierende Futures verbrauchen einen ganzen Thread.
    def nextRequest: Future[String] = Future {
        Stream.readLine() }
▶ Threads sind teuer! (Limit typischerweise < 100000 Threads)
▶ Wenn möglich: nichtblockierende IO
    def nextRequest: Future[String] = {
      val p = Promise[String]
      Stream.onNextLine(p.success)
     p.future
    }
                                                              14 [16]
```
#### **Zusammenfassung**

 $\blacktriangleright$  Klassifikation von Effekten:

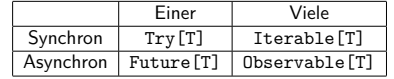

- $\blacktriangleright$  Try macht Fehler explizit
- ▶ Future macht Verzögerung explizit
- **Explizite Fehler bei Nebenläufigkeit unverzichtbar**
- <sup>I</sup> Nächste Vorlesung: Das Aktorenmodell

10 [16]

12 [16]

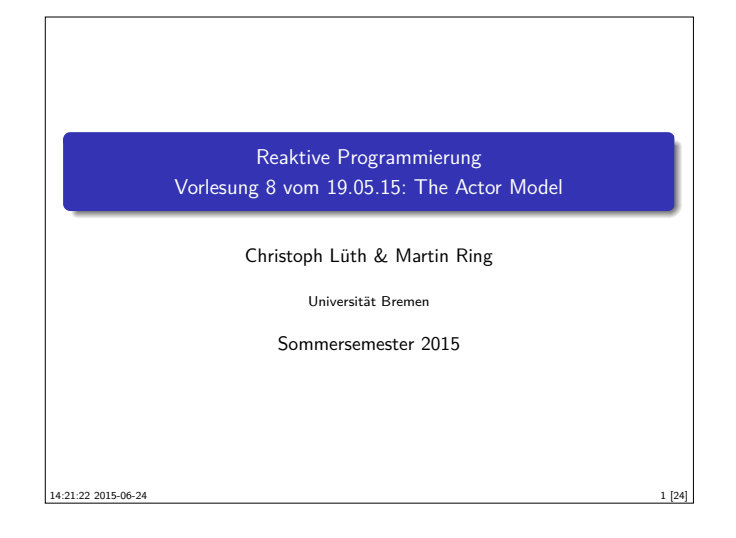

#### **Fahrplan**

- ▶ Teil I: Grundlegende Konzepte
- $\blacktriangleright$  Teil II: Nebenläufigkeit
	- $\blacktriangleright$  Futures and Promises
	- $\triangleright$  Das Aktorenmodell
	- $\blacktriangleright$  Aktoren und Akka
	- **-** Reaktive Datenströme Observables
	- **•** Reaktive Datenströme Back Pressure und Spezifikation
	- ► Reaktive Datenströme Akka Streams
- $\blacktriangleright$  Teil III: Fortgeschrittene Konzepte

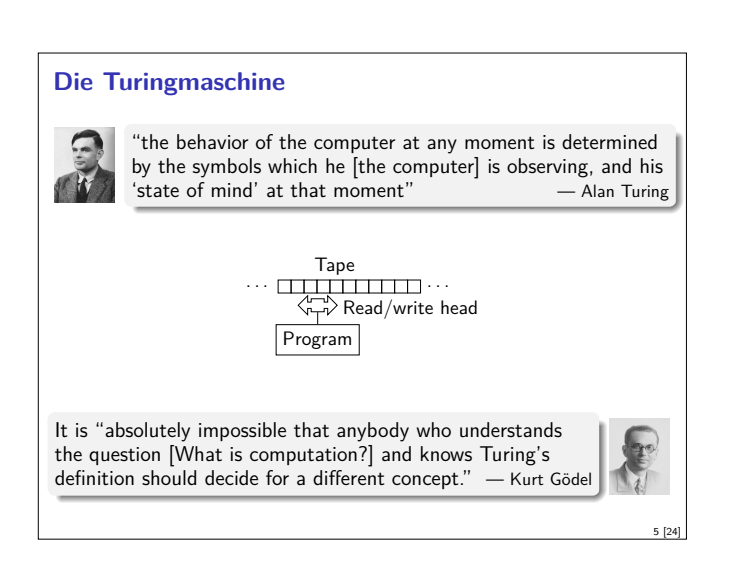

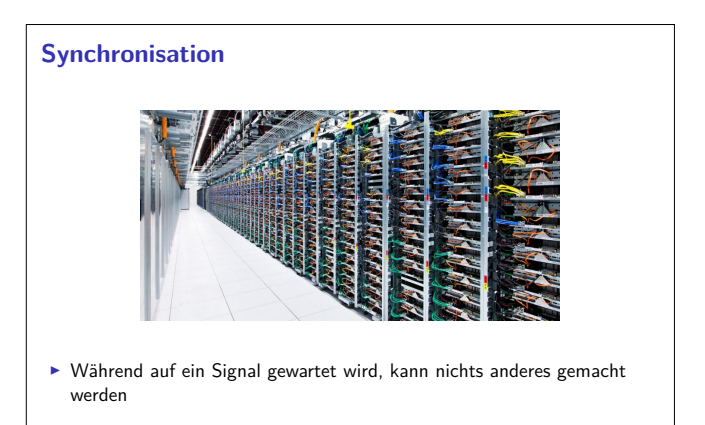

<sup>I</sup> Synchronisation ist nur in engen Grenzen praktikabel! (Flaschenhals)

# **Organisatorisches** Wir sind umgezogen! ► Christoph: Cartesium 2.046  $\blacktriangleright$  Martin: Cartesium 2.051 2 [24]

#### **Das Aktorenmodell**

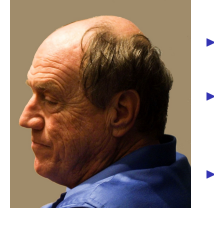

3 [24]

7 [24]

- ► Eingeführt von Carl Hewitt, Peter Bishop und Richard Steiger (1973)
- $\blacktriangleright$  Grundlage für nebenläufige Programmiersprachen und Frameworks. (Unter anderem Akka)
- <sup>I</sup> Theoretisches Berechnungsmodell

Warum ein weiteres Berechnungsmodell? Es gibt doch schon die Turingmaschine!

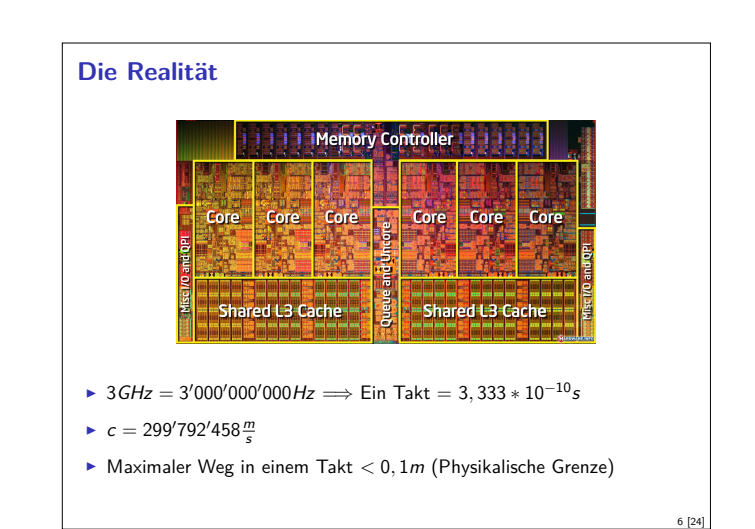

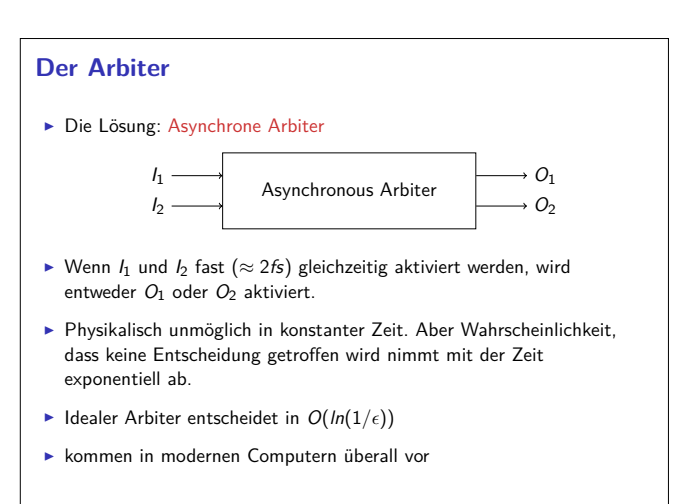

#### **Unbounded Nondeterminism**

- $\blacktriangleright$  In Systemen mit Arbitern kann das Ergebnis einer Berechnung unbegrenzt verzögert werden,
- $\triangleright$  wird aber garantiert zurückgegben.
- $\triangleright$  Nicht modellierbar mit (nichtdeterministischen) Turingmaschinen.

#### **Beispiel**

Ein Abiter entscheidet in einer Schleife, ob ein Zähler inkrementiert wird oder der Wert des Zählers als Ergebnis zurückgegeben wird.

#### **Aktoren**

► Ein Aktor verarbeitet Nachrichten

Während ein Aktor eine Nachricht verarbeitet kann er

- **E** neue Aktoren erzeugen
- $\blacktriangleright$  Nachrichten an bekannte Aktor-Referenzen versenden
- $\blacktriangleright$  festlegen wie die nächste Nachricht verarbeitet werden soll

 $\triangleright$  Aktor  $\neq$  ( Thread | Task | Channel | ... )

#### Ein Aktor kann (darf) nicht

- $\blacktriangleright$  auf globalen Zustand zugreifen
- <sup>I</sup> veränderliche Nachrichten versenden
- $\blacktriangleright$  irgendetwas tun während er keine Nachricht verarbeitet

#### **Verhalten vs. Protokoll**

#### Verhalten

Das Verhalten eines Aktors ist eine seiteneffektbehaftete Funktion Behavior : Msg  $\rightarrow$  10 Behavior

#### Protokoll

Das Protokoll eines Aktors beschreibt, wie ein Aktor auf Nachrichten reagiert und resultiert implizit aus dem Verhalten.

#### $\blacktriangleright$  Beispiel:

case (Ping,a) ⇒ println("Hello") counter += 1 a ! Pong

 $\exists a(b, Ping) \mathcal{U} \Diamond b(Pong)$ 

#### **Kommunikation (Technisch)**

- $\triangleright$  Der Versand einer Nachricht M an Aktor A bewirkt, dass zu genau einem Zeitpunkt in der Zukunft, das Verhalten  $B$  von  $A$  mit  $M$  als Nachricht ausgeführt wird.
- $\triangleright$  Über den Zustand S von A zum Zeitpunkt der Verarbeitung können wir begrenzte Aussagen treffen:
	- $\triangleright$  z.B. Aktor-Invariante: Vor und nach jedem Nachrichtenempfang gilt  $P(S)$
- **Besser: Protokoll** 
	- $\triangleright$  z.B. auf Nachrichten des Typs T reagiert A immer mit Nachrichten des Typs U

#### **Das Aktorenmodell**

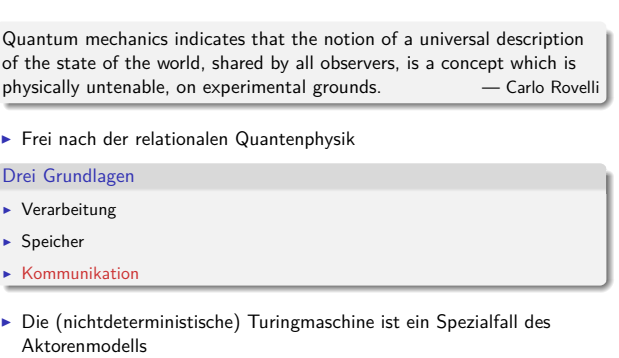

► Ein Aktorensystem besteht aus Aktoren (Alles ist ein Aktor!)

#### **Aktoren (Technisch)**

9 [24]

11 [24]

13 [24]

15 [24]

- ► Aktor  $\approx$  Schleife über unendliche Nachrichtenliste + Zustand (Verhalten)
- <sup>I</sup> Behavior : (Msg*,* State) <sup>→</sup> IO State
- $\triangleright$  oder Behavior : Msg  $\rightarrow$  IO Behavior
- $\blacktriangleright$  Verhalten hat Seiteneffekte (IO):
	- $\blacktriangleright$  Nachrichtenversand
	- **Erstellen von Aktoren**
	- $\blacktriangleright$  Ausnahmen

#### **Kommunikation**

- ▶ Nachrichten sind unveränderliche Daten, reine Funktionen oder Futures
- ▶ Die Zustellung von Nachrichten passiert höchstens einmal (Best-effort)
- ► Wenn z.B. die Netzwerkverbindung abbricht, wird gewartet, bis der Versand wieder möglich ist
- ► Wenn aber z.B. der Computer direkt nach Versand der Nachricht explodiert (oder der Speicher voll läuft), kommt die Nachricht möglicherweise niemals an
- ► Über den Zeitpunkt des Empfangs kann keine Aussage getroffen werden (Unbounded indeterminacy)
- <sup>I</sup> Über die Reihenfolge der Empfangenen Nachrichten wird im Aktorenmodell keine Aussage gemacht (In vielen Implementierungen allerdings schon)
- $\triangleright$  Nachrichtenversand  $\neq$  ( Queue | Lock | Channel | ... )

# **Identifikation**

 $\blacktriangleright$  Aktoren werden über Identitäten angesprochen

Aktoren kennen Identitäten

- $\blacktriangleright$  aus einer empfangenen Nachricht
- **aus der Vergangenheit (Zustand)**
- $\blacktriangleright$  von Aktoren die sie selbst erzeugen
- <sup>I</sup> Nachrichten können weitergeleitet werden
- ► Eine Identität kann zu mehreren Aktoren gehören, die der Halter der Referenz äußerlich nicht unterscheiden kann
- **Eindeutige Identifikation bei verteilten Systemen nur durch** Authentisierungsverfahren möglich

10 [24]

12 [24]

#### **Location Transparency**

- $\blacktriangleright$  Eine Aktoridentität kann irgendwo hin zeigen
	- $\blacktriangleright$  Gleicher Thread
	- **F** Gleicher Prozess
	- ► Gleicher CPU Kern
	- <sup>I</sup> Gleiche CPU
	- ► Gleicher Rechner
	- $\blacktriangleright$  Gleiches Rechenzentrum
	- ► Gleicher Ort
	- $\blacktriangleright$  Gleiches Land <sup>I</sup> Gleicher Kontinent
	- ► Gleicher Planet
	- $\blacktriangleright$  ....

#### **Inkonsistenz in Aktorsystemen**

- $\triangleright$  Ein Aktorsystem hat keinen globalen Zustand (Pluralismus)
- $\blacktriangleright$  Informationen in Aktoren sind global betrachtet redundant, inkonsistent oder lokal
- $\blacktriangleright$  Konsistenz  $\neq$  Korrektheit
- ► Wo nötig müssen duplizierte Informationen konvergieren, wenn "längere Zeit" keine Ereignisse auftreten (Eventual consistency)

#### **Fehlerbehandlung in Aktorsystemen**

- $\triangleright$  Wenn das Verhalten eines Aktors eine unbehandelte Ausnahme wirft:
	- <sup>I</sup> Verhalten bricht ab
	- $\blacktriangleright$  Aktor existiert nicht mehr
- <sup>I</sup> Lösung: Wenn das Verhalten eine Ausnahme nicht behandelt, wird sie an einen überwachenden Aktor (Supervisor) weitergeleitet (Eskalation):
	- <sup>I</sup> Gleiches Verhalten wird wiederbelebt
	- ▶ oder neuer Aktor mit gleichem Protkoll kriegt Identität übertragen
	- ► oder Berechnung ist Fehlgeschlagen

#### **Das Aktorenmodell in der Praxis**

- Erlang (Aktor-Sprache)
	- ► Ericsson GPRS, UMTS, LTE
	- $\blacktriangleright$  T-Mobile SMS
	- ▶ WhatsApp (2 Millionen Nutzer pro Server)
	- $\triangleright$  Facebook Chat (100 Millionen simultane Nutzer)
	- ▶ Amazon SimpleDB
	- $\blacktriangleright$  ....
- ▶ Akka (Scala Framework)
	- ► ca. 50 Millionen Nachrichten / Sekunde
	- ► ca. 2.5 Millionen Aktoren / GB Heap
	- ▶ Amazon, Cisco, Blizzard, LinkedIn, BBC, The Guardian, Atos, The Huffington Post, Ebay, Groupon, Credit Suisse, Gilt, KK, ...

#### **Sicherheit in Aktorsystemen**

- <sup>I</sup> Das Aktorenmodell spezifiziert nicht wie eine Aktoridentität repräsentiert wird
- $\blacktriangleright$  In der Praxis müssen Identitäten aber serialisierbar sein
- $\blacktriangleright$  Serialisierbare Identitäten sind auch synthetisierbar
- **Bei Verteilten Systemen ein potentielles Sicherheitsproblem**
- $\triangleright$  Viele Implementierungen stellen Authentisierungsverfahren und verschlüsselte Kommunikation zur Verfügung.

#### **Eventual Consistency**

#### Definition

17 [24]

19 [24]

21 [24]

23 [24]

In einem verteilten System ist ein repliziertes Datum schließlich Konsistent, wenn über einen längeren Zeitraum keine Fehler auftreten und das Datum nirgendwo verändert wird

- <sup>I</sup> Konvergente (oder Konfliktfreie) Replizierte Datentypen (CRDTs) garantieren diese Eigenschaft:
	- <sup>I</sup> (N*,* {+*,* −})
	- ► Grow-Only-Sets
- **F** Strategien auf komplexeren Datentypen:
	- $\triangleright$  Operational Transformation
	- $\triangleright$  Differential Synchronization
- ► dazu später mehr ...

#### **"Let it Crash!"(Nach Joe Armstrong)**  $\blacktriangleright$  Unbegrenzter Nichtdeterminismus ist statisch kaum analysierbar  $\blacktriangleright$  Unschärfe beim Testen von verteilten Systemen  $\blacktriangleright$  Selbst wenn ein Programm fehlerfrei ist kann Hardware ausfallen ► Je verteilter ein System umso wahrscheinlicher geht etwas schief **Deswegen:** ▶ Offensives Programmieren

- ► Statt Fehler zu vermeiden. Fehler behandeln!
- Teile des Programms kontrolliert abstürzen lassen und bei Bedarf neu
- starten

#### **Zusammenfassung**

- ▶ Das Aktorenmodell beschreibt Aktorensysteme
- $\blacktriangleright$  Aktorensysteme bestehen aus Aktoren
- <sup>I</sup> Aktoren kommunizieren über Nachrichten
- <sup>I</sup> Aktoren können überall liegen (Location Transparency)
- Inkonsistenzen können nicht vermieden werden: Let it crash!
- ▶ Vorteile: Einfaches Modell; keine Race Conditions; Sehr schnell in Verteilten Systemen
- <sup>I</sup> Nachteile: Informationen müssen dupliziert werden; Keine vollständige Implementierung

18 [24]

20 [24]

Reaktive Programmierung Vorlesung 9 vom 26.05.15: Actors in Akka

#### Christoph Lüth & Martin Ring

Universität Bremen

Sommersemester 2015

14:21:23 2015-06-24

#### **Aktoren in Scala**

- ► Eine kurze Geschichte von Akka:
	- ▶ 2006: Aktoren in der Scala Standardbücherei (Philipp Haller, scala.actors)
	- ▶ 2010: Akka 0.5 wird veröffentlich (Jonas Bonér)
	- ▶ 2012: Scala 2.10 erscheint ohne scala.actors und Akka wird Teil der Typesafe Platform
- $\blacktriangleright$  Auf Akka aufbauend:
	- **Apache Spark**
	- ▶ Play! Framework
	- $\blacktriangleright$  Spray Framework

#### **Rückblick**

- ▶ Aktor Systeme bestehen aus Aktoren
- $\blacktriangleright$  Aktoren
	- $\blacktriangleright$  haben eine Identität,
	- <sup>I</sup> haben ein veränderliches Verhalten und
	- <sup>I</sup> kommunizieren mit anderen Aktoren ausschließlich über unveränderliche Nachrichten.

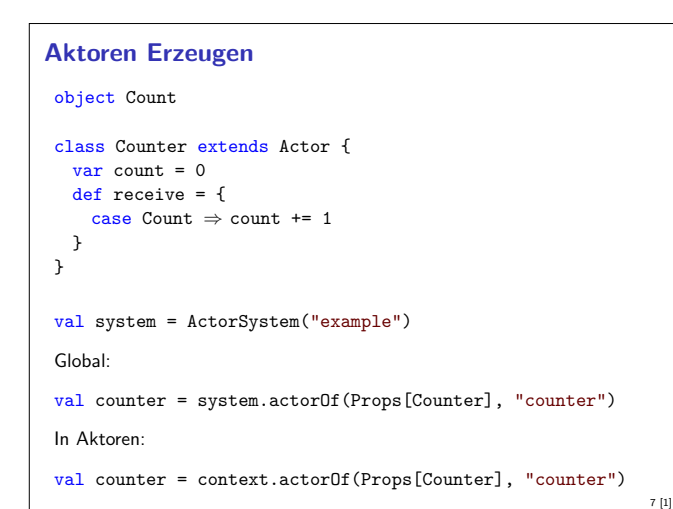

#### **Fahrplan**

- ► Teil I: Grundlegende Konzepte
- $\blacktriangleright$  Teil II: Nebenläufigkeit
	- $\blacktriangleright$  Futures and Promises
	- **Das Aktorenmodell**
	- $\triangleright$  Aktoren und Akka
- **•** Reaktive Datenströme Observables
- **•** Reaktive Datenströme Back Pressure und Spezifikation
- ▶ Reaktive Datenströme Akka Streams
- $\blacktriangleright$  Teil III: Fortgeschrittene Konzepte

#### **Akka**

3 [1]

5 [1]

Akka ist ein Framework für Verteilte und Nebenläufige Anwendungen

2 [1]

4 [1]

6 [1]

8 [1]

- <sup>I</sup> Akka bietet verschiedene Ansätze mit Fokus auf Aktoren
- $\blacktriangleright$  Nachrichtengetrieben und asynchron
- $\blacktriangleright$  Location Transparency
- <sup>I</sup> Hierarchische Aktorenstruktur

#### **Aktoren in Akka**

```
trait Actor {
 type Receive = PartialFunction[Any,Unit]
```
def receive: Receive

```
implicit val context: ActorContext
implicit final val self: ActorRef
final def sender: ActorRef
```

```
def preStart()
 def postStop()
 def preRestart(reason: Throwable, message: Option[Any])
 def postRestart(reason: Throwable)
 def supervisorStrategy: SupervisorStrategy
 def unhandled(message: Any)
}
```
#### **Nachrichtenversand**

```
object Counter { object Count; object Get }
class Counter extends Actor {
 var count = 0
  def receive = {
   case Counter.Count \Rightarrow count += 1
    case Counter.Get \Rightarrow sender ! count
 }
}
val counter = actorOf(Props[Counter], "counter")
counter ! Count
"!" ist asynchron – Der Kontrollfluss wird sofort an den Aufrufer
zurückggegeben.
```
#### **Eigenschaften der Kommunikation**

- <sup>I</sup> Nachrichten die aus dem selben Aktor versendet werden kommen in der Reihenfolge des Versands an. (Im Aktorenmodell ist die Reihenfolge undefiniert)
- <sup>I</sup> Abgesehen davon ist die Reihenfolge des Nachrichtenempfangs undefiniert.
- <sup>I</sup> Nachrichten sollen unveränderlich sein. (Das kann derzeit allerdings nicht überprüft werden)

#### **Modellieren mit Aktoren**

Aus "Principles of Reactive Programming" (Roland Kuhn):

- Imagine giving the task to a group of people, dividing it up.
- $\triangleright$  Consider the group to be of very large size.
- $\triangleright$  Start with how people with different tasks will talk with each other.
- $\blacktriangleright$  Consider these "people" to be easily replaceable.
- $\triangleright$  Draw a diagram with how the task will be split up, including communication lines.

#### **Aktorpfade**

- $\blacktriangleright$  Alle Aktoren haben eindeutige absolute Pfade. z.B. "akka://exampleSystem/user/countService/counter1"
- Relative Pfade ergeben sich aus der Position des Aktors in der Hierarchie. z.B. "../counter2"
- <sup>I</sup> Aktoren können über ihre Pfade angesprochen werden

context.actorSelection("../sibling") ! Count context.actorSelection("../\*") ! Count // wildcard

 $\blacktriangleright$  ActorSelection  $\neq$  ActorRef

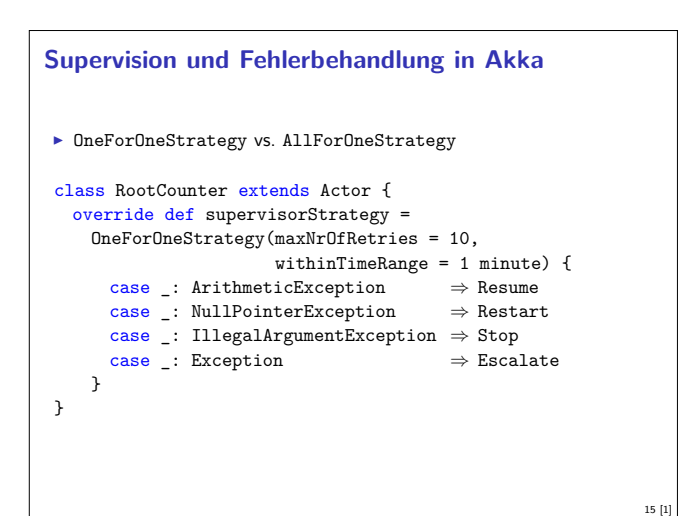

#### **Verhalten**

9 [1]

11 [1]

13 [1]

```
trait ActorContext {
 def become(behavior: Receive, discardOld: Boolean =
     true): Unit
  def unbecome(): Unit
  ...
}
class Counter extends Actor {
  def counter(n: Int): Receive = {case Counter.Count \Rightarrow context.become(counter(n+1))
   case Counter.Get ⇒ sender ! n
  }
  def receive = counter(0)
}
Nachrichten werden sequenziell abgearbeitet.
```
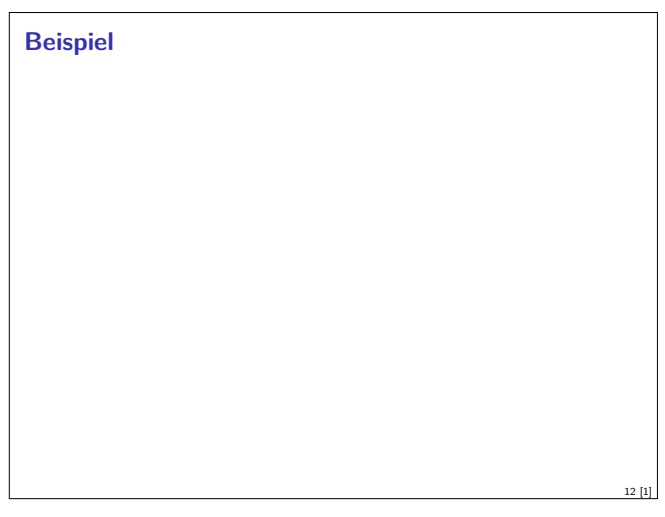

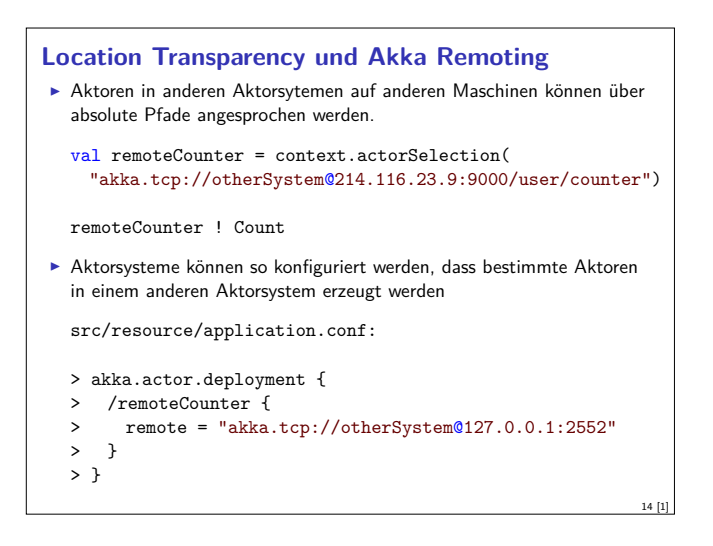

#### **Aktorsysteme Testen**

- $\blacktriangleright$  Um Aktorsyteme zu testen müssen wir eventuell die Regeln brechen:
	- val actorRef = TestActorRef[Counter] val actor = actorRef.underlyingActor
- ▶ Oder: Integrationstests mit TestKit

```
"A counter" must {
  "be able to count to three" in {
   val counter = system.actorOf[Counter]
   counter ! Count
   counter ! Count
   counter ! Count
    counter ! Get
   expectMsg(3)
 }
}
```
10 [1]

```
Event-Sourcing (Akka Persistence)
F Problem: Aktoren sollen Neustarts überleben, oder sogar dynamisch
   migriert werden.
  Idee: Anstelle des Zustands, speichern wir alle Ereignisse.
class Counter extends PersistentActor {
  var count = 0
  def receiveCommand = {
     case Count ⇒
      persist(Count)( \underline{\ } \Rightarrow count += 1)case Snap \Rightarrow saveSnapshot(count)
     case \text{ Get} \Rightarrow sender \text{! count}}
  def receiveRecover = {
     case Count \Rightarrow count += 1case SnapshotOffer(_,snapshot: Int) \Rightarrow count = snapshot
  }
}
                                                                       17 [1]
```
#### **Bewertung**

- ▶ Vorteile:
	- ▶ Nah am Aktorenmodell (Carl-Hewitt-approved)
	- $\blacktriangleright$  keine Race Conditions
	- $\blacktriangleright$  Effizient
	- $\blacktriangleright$  Stabil und ausgereift
	- <sup>I</sup> Umfangreiche Konfigurationsmöglichkeiten
- $\blacktriangleright$  Nachteile:
	- <sup>I</sup> Nah am Aktorenmodell <sup>⇒</sup> receive ist untypisiert
	- $\blacktriangleright$  Aktoren sind nicht komponierbar
	- ► Tests können aufwendig werden
	- $\blacktriangleright$  Unveränderlichkeit kann in Scala nicht garantiert werden
	- <sup>I</sup> Umfangreiche Konfigurationsmöglichkeiten

```
akka-http (ehemals Spray)
Aktoren sind ein hervorragendes Modell für Webserver
\triangleright akka-http ist ein minimales HTTP interface für Akka
   val serverBinding = Http(system).bind(
       interface = "localhost", port = 80)
   ...
   val requestHandler: HttpRequest \Rightarrow HttpResponse = {
     \frac{1}{\text{case HttpRequest}}(\text{GET}, \text{Uri.Path("ping"), \_, \_, \_) \RightarrowHttpResponse(entity = "PONG!")
     ...
   }
▶ Vorteil: Vollständig in Scala implementiert, keine Altlasten wie Jetty
```
18 [1]

20 [1]

#### **Zusammenfassung**

- $\blacktriangleright$  Unterschiede Akka / Aktormodell:
	- $\triangleright$  Nachrichtenordnung wird pro Sender / Receiver Paar garantiert
	- $\blacktriangleright$  Futures sind keine Aktoren

19 [1]

- **ActorRef identifiziert einen eindeutigen Aktor**
- **Die Regeln können gebrochen werden (zu Testzwecken)**
- **Fehlerbehandlung steht im Vordergrund**
- $\blacktriangleright$  Verteilte Aktorensystem können per Akka Remoting miteinander kommunizieren
- ► Mit Event-Sourcing können Zustände über Systemausfälle hinweg wiederhergestellt werden.

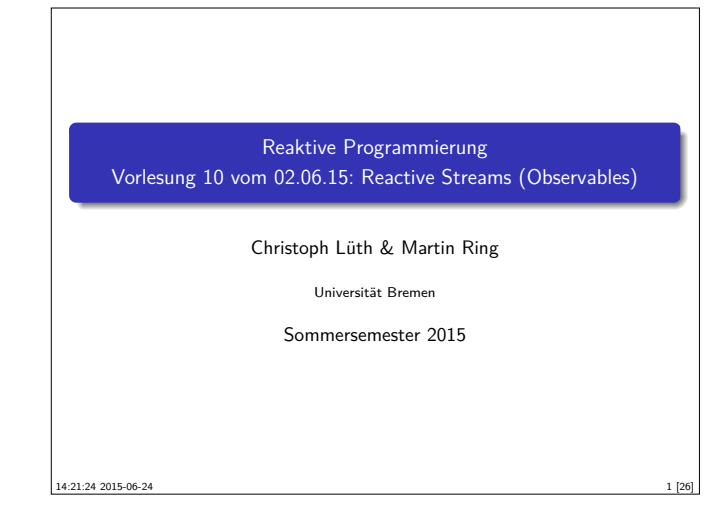

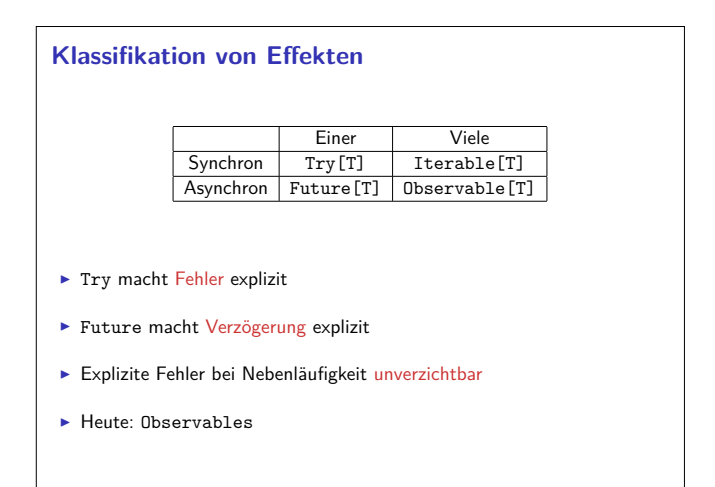

3 [26]

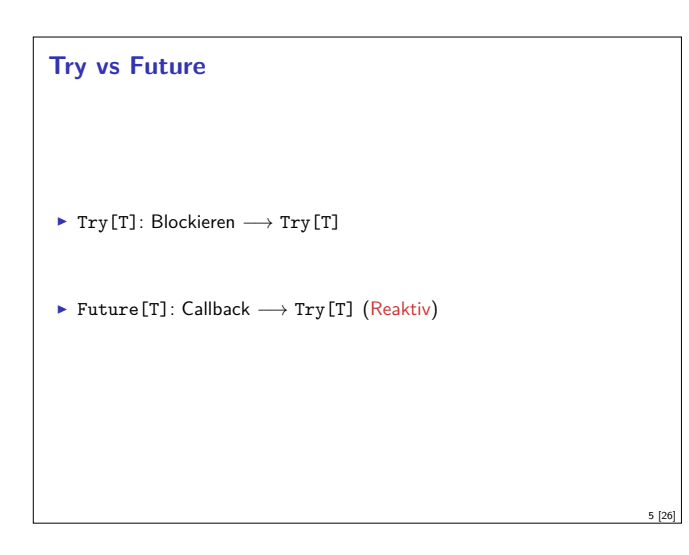

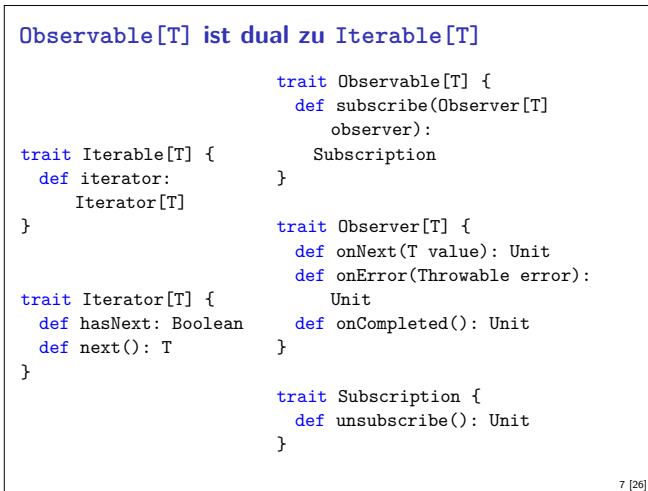

#### **Fahrplan**

- ► Teil I: Grundlegende Konzepte
- $\blacktriangleright$  Teil II: Nebenläufigkeit
	- $\blacktriangleright$  Futures and Promises
	- ▶ Das Aktorenmodell
	- $\blacktriangleright$  Aktoren und Akka
- ▶ Reaktive Datenströme Observables
- **•** Reaktive Datenströme Back Pressure und Spezifikation
- <sup>I</sup> Reaktive Datenströme Akka Streams
- $\blacktriangleright$  Teil III: Fortgeschrittene Konzepte

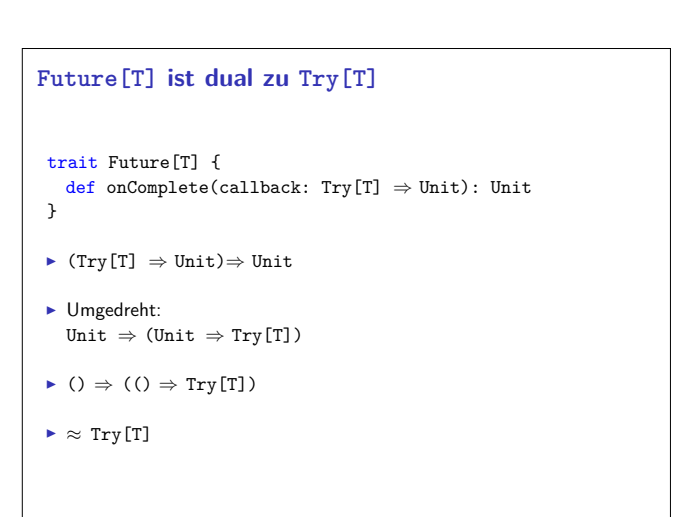

2 [26]

4 [26]

6 [26]

**Was ist dual zu Iterable?** trait Iterable[T] { def iterator(): Iterator[T] } trait Iterator[T] { def hasNext: Boolean  $def next(): T$  $\triangleright$  ()  $\Rightarrow$  ()  $\Rightarrow$  Try[Option[T]]  $\blacktriangleright$  Umgedreht:  $(Try[Option[T]] \Rightarrow Unit) \Rightarrow Unit$  $\blacktriangleright$  ( T  $\Rightarrow$  Unit, Throwable  $\Rightarrow$  Unit, () $\Rightarrow$  Unit ) $\Rightarrow$  Unit

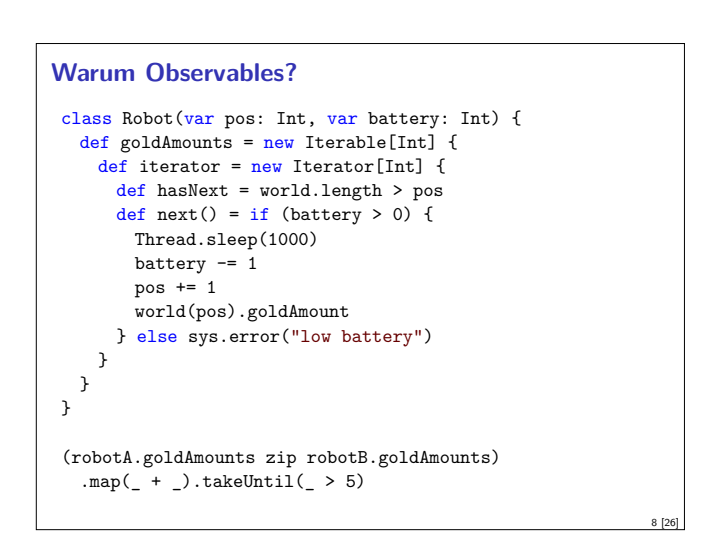

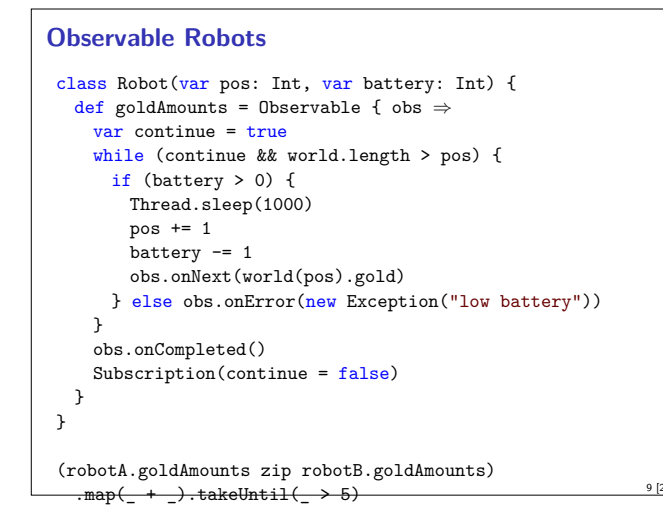

#### **Observable Contract**

- $\blacktriangleright$  die onNext Methode eines Observers wird beliebig oft aufgerufen.
- <sup>I</sup> onCompleted oder onError werden nur einmal aufgerufen und schließen sich gegenseitig aus.
- <sup>I</sup> Nachdem onCompleted oder onError aufgerufen wurde wird onNext nicht mehr aufgerufen.

onNext\*(onCompleted|onError)?

11 [26]

<sup>I</sup> Diese Spezifikation wird durch die Konstruktoren erzwungen.

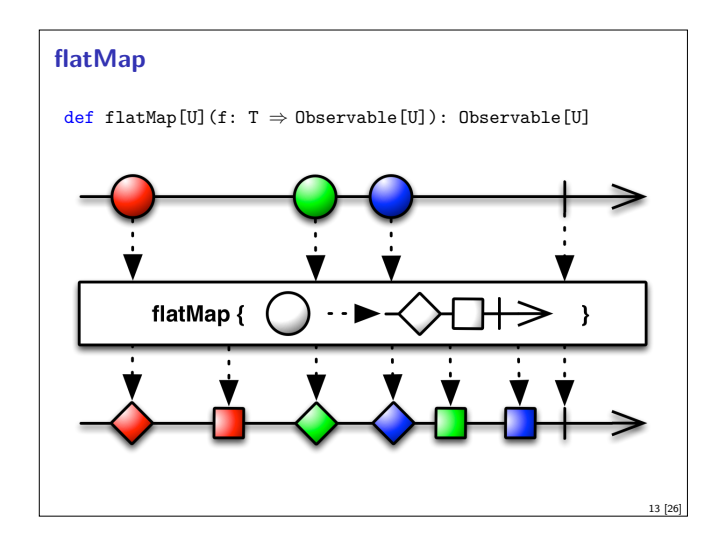

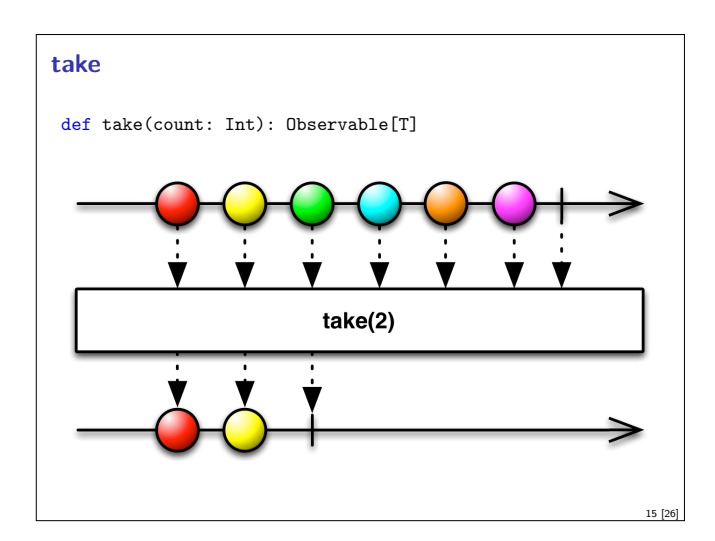

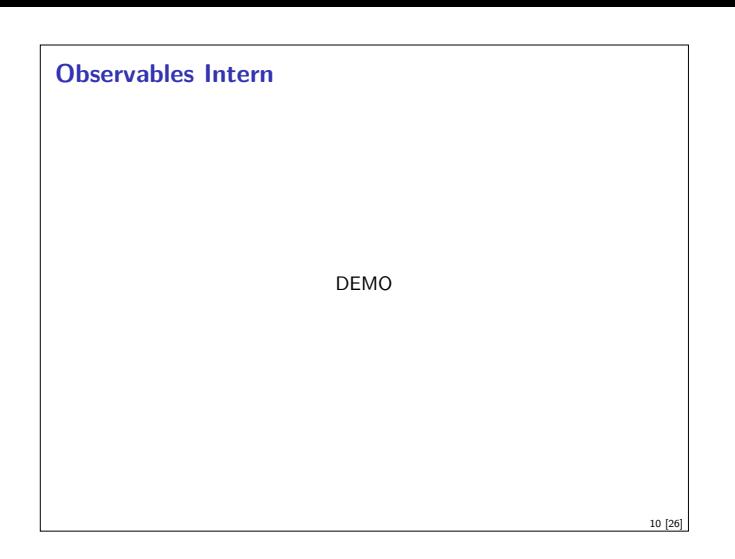

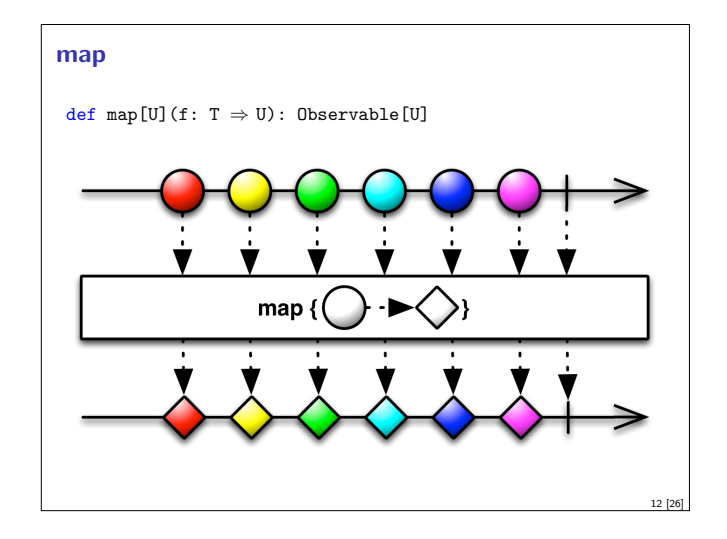

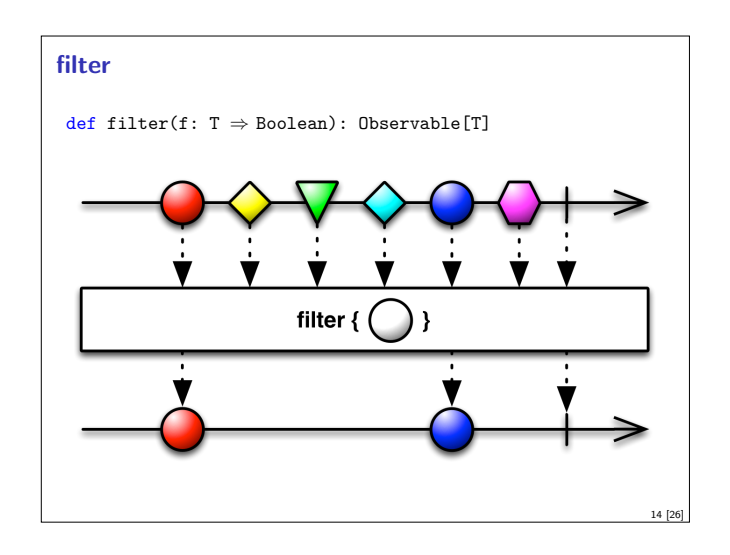

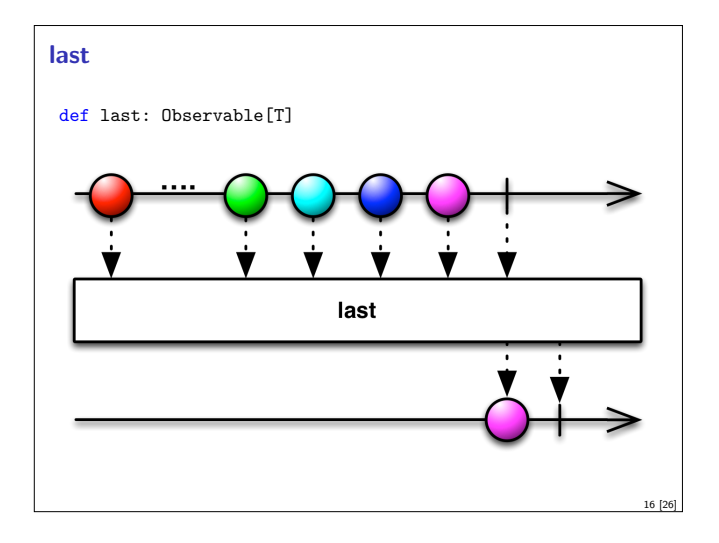

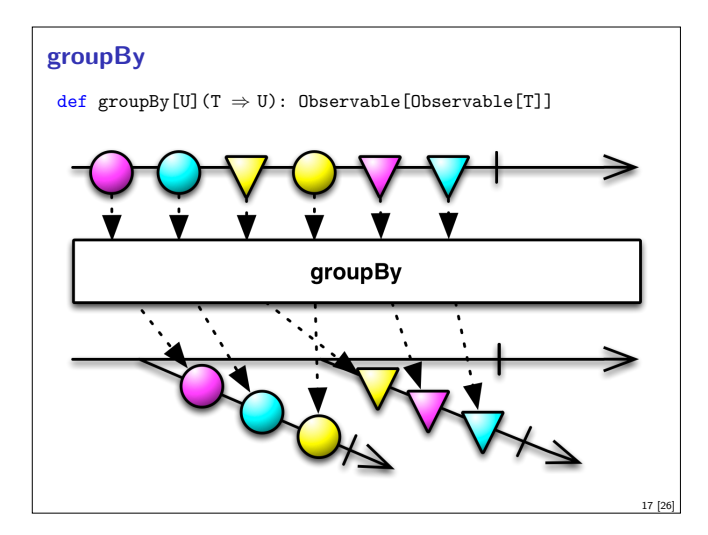

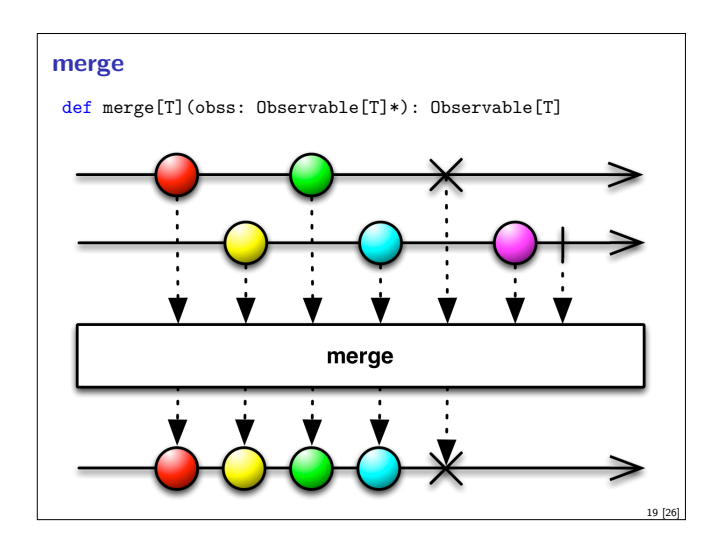

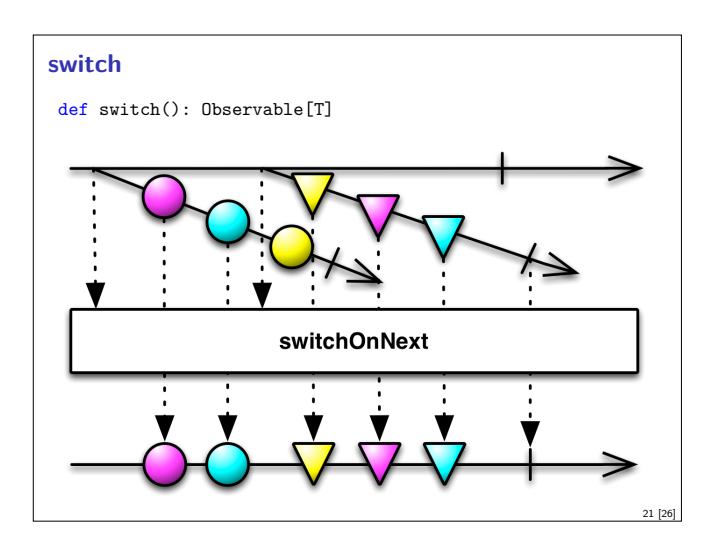

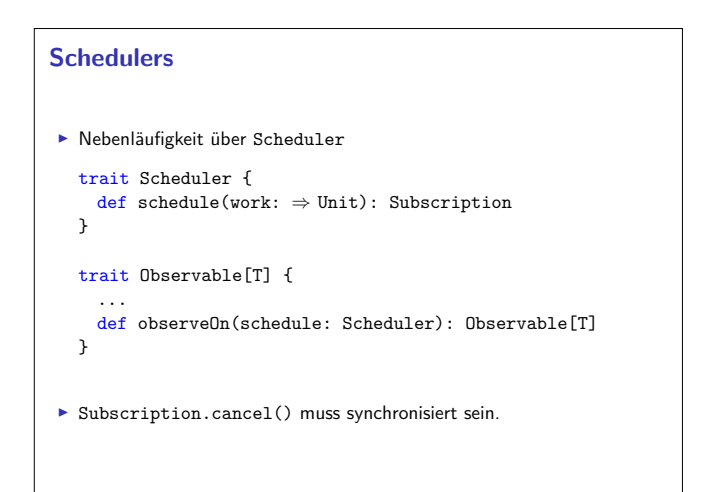

 $23 E$ 

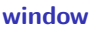

def window(count: Int): Observable[Observable[T]]

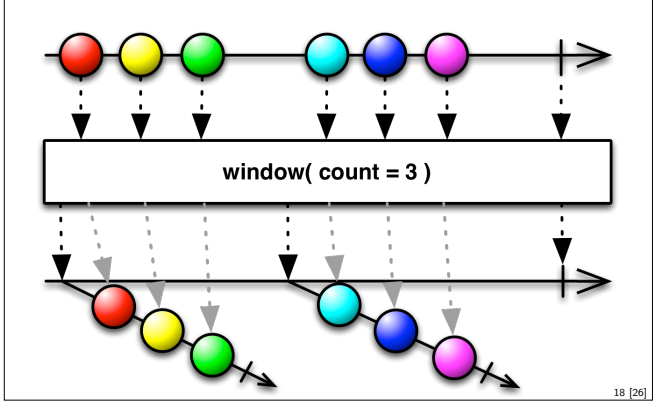

#### **zip**

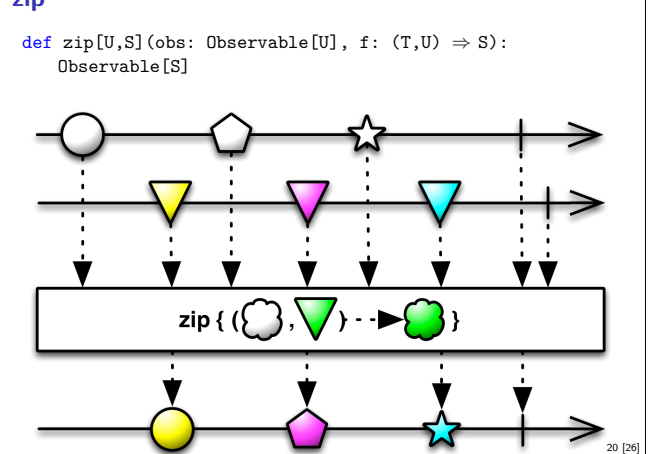

#### **Subscriptions**

<sup>I</sup> Subscriptions können mehrfach gecancelt werden. Deswegen müssen sie idempotent sein.

 $\texttt{Subscription}(\texttt{cancel:} \ \Rightarrow \texttt{Unit})$ 

BooleanSubscription(cancel:  $\Rightarrow$  Unit)

```
class MultiAssignmentSubscription {
 def subscription_=(s: Subscription)
 def subscription: Subscription
}
```
CompositeSubscription(subscriptions: Subscription\*)

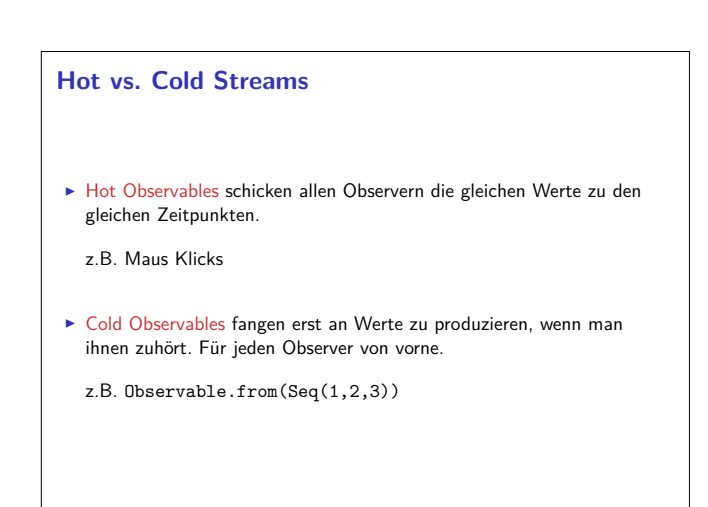

#### **Observables Bibliotheken**

- ▶ Observables sind eine Idee von Eric Meijer
- $\triangleright$  Bei Microsoft als .net *Reactive Extension* (Rx) enstanden
- $\blacktriangleright$  Viele Implementierungen für verschiedene Platformen
	- ► RxJava, RxScala, RxClosure (Netflix)
	- $\blacktriangleright$  RxPY, RxJS, ... (ReactiveX)
- $\blacktriangleright$  Vorteil: Elegante Abstraktion, Performant
- <sup>I</sup> Nachteil: Push-Modell ohne Bedarfsrückkopplung

#### **Zusammenfassung**

 $\blacktriangleright$  Futures sind dual zu Try

25 [26]

- $\blacktriangleright$  Observables sind dual zu Iterable
- $\blacktriangleright$  Observables abstrahieren viele Nebenläufigkeitsprobleme weg:

Außen funktional (Hui) - Innen imperativ (Pfui)

<sup>I</sup> Nächstes mal: Back Pressure und noch mehr reaktive Ströme

Reaktive Programmierung Vorlesung 11 vom 09.06.15: Reactive Streams II

Christoph Lüth & Martin Ring

Universität Bremen

Sommersemester 2015

14:21:27 2015-06-24

#### **Rückblick: Observables**

- $\triangleright$  Observables sind "asynchrone Iterables"
- $\triangleright$  Asynchronität wird durch Inversion of Control erreicht
- Es bleiben drei Probleme:
	- <sup>I</sup> Die Gesetze der Observable können leicht verletzt werden.
	- <sup>I</sup> Ausnahmen beenden den Strom Fehlerbehandlung?
	- $\blacktriangleright$  Ein zu schneller Observable kann den Empfangenden Thread überfluten

3 [31]

5 [31]

#### **Fehlerbehandlung**

- <sup>I</sup> Wenn Datenströme Fehler produzieren, können wir diese möglicherweise behandeln.
- **In Aber: Observer on Error beendet den Strom.**

observable.subscribe( onNext = println,  $onError = ???$ onCompleted = println("done"))

- ▶ Observer.onError ist für die Wiederherstellung des Stroms ungeeignet!
- Idee: Wir brauchen mehr Kombinatoren!

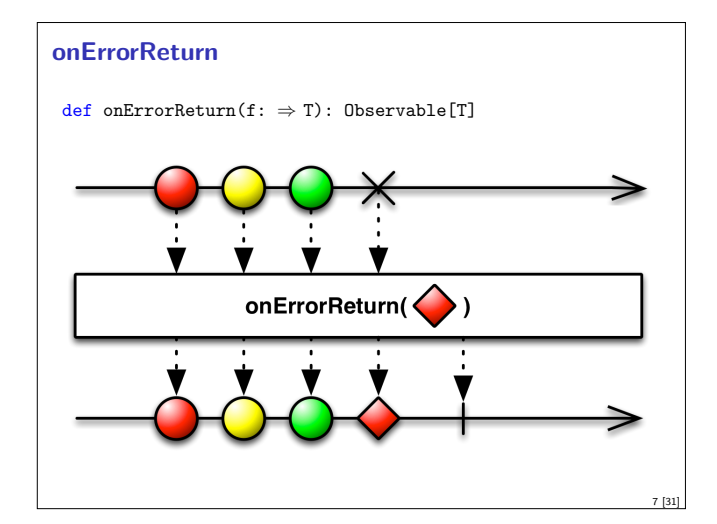

#### **Fahrplan**

- ► Teil I: Grundlegende Konzepte
- $\blacktriangleright$  Teil II: Nebenläufigkeit
	- $\blacktriangleright$  Futures and Promises
	- ▶ Das Aktorenmodell
	- $\blacktriangleright$  Aktoren und Akka
- **•** Reaktive Datenströme Observables
- **F** Reaktive Datenströme Back Pressure und Spezifikation

2 [31]

4 [31]

- <sup>I</sup> Reaktive Datenströme Akka Streams
- $\blacktriangleright$  Teil III: Fortgeschrittene Konzepte

#### **Datenstromgesetze**

- $\blacktriangleright$ onNext\*(onError|onComplete)
- $\blacktriangleright$  Kann leicht verletzt werden:

Observable[Int] { observer <sup>⇒</sup> observer.onNext(42) observer.onCompleted() observer.onNext(1000) Subscription() }

<sup>I</sup> Wir können die Gesetze erzwingen: CODE DEMO

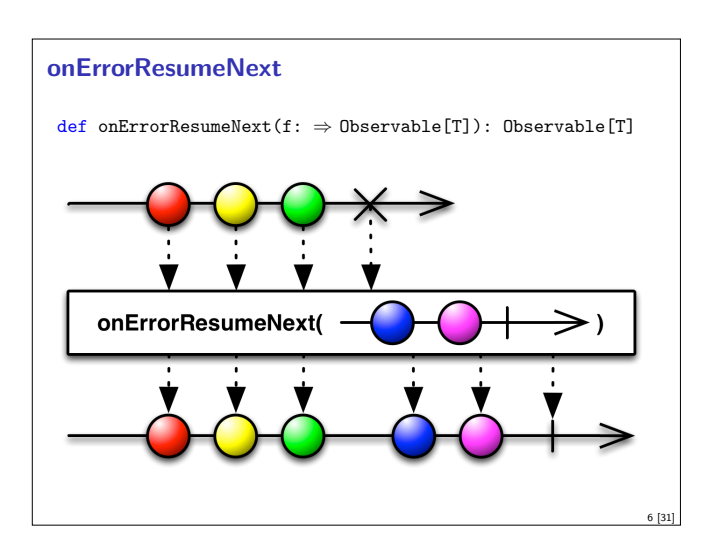

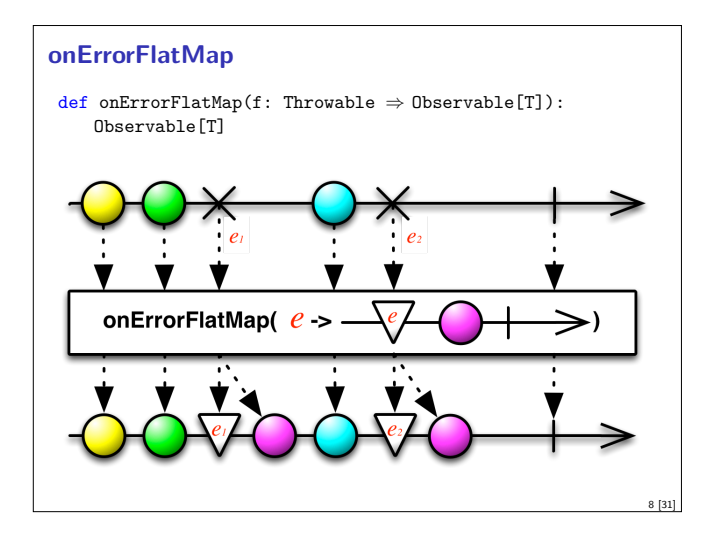

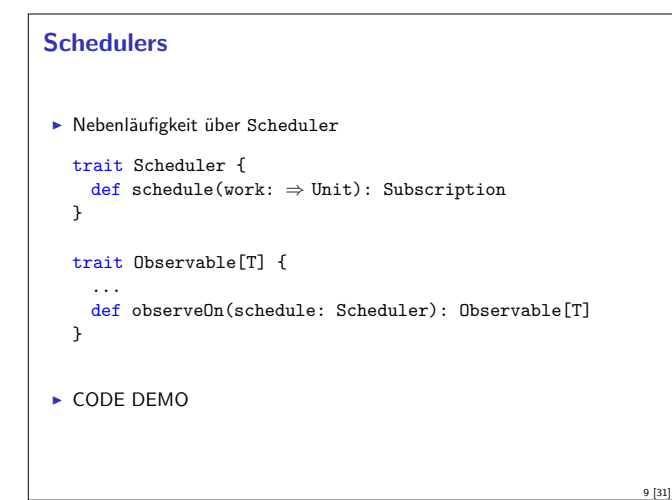

### **Throttling / Debouncing**

- <sup>I</sup> Wenn wir <sup>L</sup> und <sup>W</sup> kennen, können wir *<sup>λ</sup>* bestimmen. Wenn *<sup>λ</sup>* überschritten wird, müssen wir etwas unternehmen.
- $\blacktriangleright$  Idee: Throttling

stream.throttleFirst(lambda)

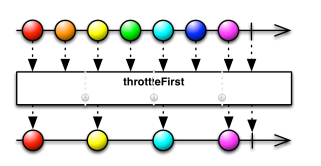

11 [31]

13 [31]

15 [31]

<sup>I</sup> Problem: Kurzzeitige Überschreigungen von *<sup>λ</sup>* sollen nicht zu Throttling führen.

#### **Back Pressure**

- <sup>I</sup> Wenn wir Kontrolle über die Produktion der Daten haben, ist es unsinnig, sie wegzuwerfen!
- <sup>I</sup> Wenn der Konsument keine Daten mehr annehmen kann soll der Produzent aufhören sie zu Produzieren.
- <sup>I</sup> Erste Idee: Wir können den produzierenden Thread blockieren
- observable.observeOn(producerThread) .subscribe(onNext = someExpensiveComputation)
- <sup>I</sup> Reaktive Datenströme sollen aber gerade verhindern, dass Threads blockiert werden!

#### **Reactive Streams Initiative**

- $\blacktriangleright$  Ingenieure von Kaazing, Netflix, Pivotal, RedHat, Twitter und Typesafe haben einen offenen Standard für reaktive Ströme entwickelt
- $\blacktriangleright$  Minimales Interface (Java + JavaScript)
- $\blacktriangleright$  Ausführliche Spezifikation
- **Infangreiches Technology Compatibility Kit**
- <sup>I</sup> Führt unterschiedlichste Bibliotheken zusammen
	- $\blacktriangleright$  JavaRx
	- $\blacktriangleright$  akka streams
	- $\triangleright$  [Slick 3.0 \(Datenbank FRM\)](http://www.reactive-streams.org/)
- $\blacktriangleright$  ....
- $\blacktriangleright$  Außerdem in Arbeit: Spezifikationen für Netzwerkprotokolle

#### **Littles Gesetz**

 $\blacktriangleright$  In einer stabilen Warteschlange gilt:

 $L = \lambda \times W$ 

- $\blacktriangleright$  Länge der Warteschlange = Ankunftsrate  $\times$  Durschnittliche Wartezeit
- $\blacktriangleright$  Ankunftsrate  $=\frac{\text{Länge der Warteschlange}}{\text{Durchschnittliche Wartezeit}}$
- <sup>I</sup> Wenn ein Datenstrom über einen längeren Zeitraum mit einer Frequenz *> λ* Daten produziert, haben wir ein Problem!

# **Throttling / Debouncing**

<sup>I</sup> Besser: Throttling erst bei längerer Überschreitung der Kapazität:

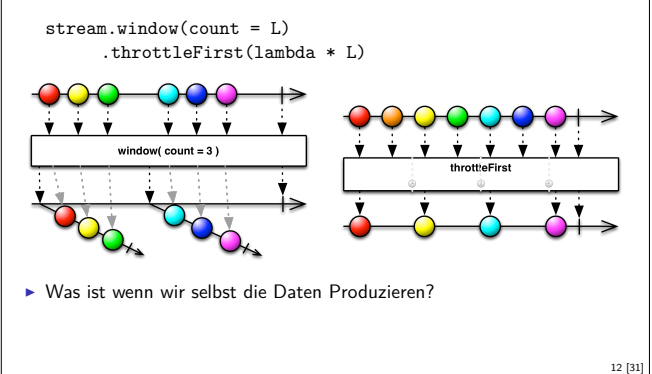

# **Back Pressure** ► Bessere Idee: der Konsument muss mehr Kontrolle bekommen! trait Subscription { def isUnsubscribed: Boolean def unsubscribe(): Unit def requestMore(n: Int): Unit } **Aufwändig in Observables zu implementieren!** <sup>I</sup> Siehe http://www.reactive-streams.org/ 14 [31]

#### **Reactive Streams: Interfaces**

- <sup>I</sup> Publisher[O] Stellt eine potentiell unendliche Sequenz von Elementen zur Verfügung. Die Produktionsrate richtet sich nach der Nachfrage der Subscriber
- $\triangleright$  Subscriber<sup>[I]</sup> Konsumiert Elemente eines Pubilshers
- <sup>I</sup> Subscription Repräsentiert ein eins zu eins Abonnement eines Subscribers an einen Publisher
- ▶ Processor [I, 0] Ein Verarbeitungsschritt. Gleichzeitig Publisher und Subscriber

#### **Reactive Streams: 1. Publisher[T]**

#### def subscribe(s: Subscriber[T]): Unit

- 1. The total number of onNext signals sent by a Publisher to a Subscriber MUST be less than or equal to the total number of elements requested by that Subscriber's Subscription at all times.
- 2. <sup>A</sup> Publisher MAY signal less onNext than requested and terminate the Subscription by calling onComplete or onError.
- 3. onSubscribe, onNext, onError and onComplete signaled to a Subscriber MUST be signaled sequentially (no concurrent notifications).
- 4. If a Publisher fails it MUST signal an onError.
- 5. If a Publisher terminates successfully (finite stream) it MUST signal an onComplete.
- 6. If a Publisher signals either onError or onComplete on a Subscriber, that Subscriber's Subscription MUST be considered cancelled.

17 [31]

19 [31]

21 [31]

#### **Reactive Streams: 2. Subscriber[T]**

def onComplete: Unit def onError(t: Throwable): Unit def onNext(t: T): Unit onSubscribe(s: Subscription): Unit

- 1. <sup>A</sup> Subscriber MUST signal demand via Subscription.request(long n) to receive onNext signals.
- 2. If a Subscriber suspects that its processing of signals will negatively impact its Publisher's responsivity, it is RECOMMENDED that it asynchronously dispatches its signals.
- 3. Subscriber.onComplete() and Subscriber.onError(Throwable t) MUST NOT call any methods on the Subscription or the Publisher.
- 4. Subscriber.onComplete() and Subscriber.onError(Throwable t) MUST consider the Subscription cancelled after having received the signal.
- 5. <sup>A</sup> Subscriber MUST call Subscription.cancel() on the given Subscription after an onSubscribe signal if it already has an active Subscription.

#### **Reactive Streams: 2. Subscriber[T]**

def onComplete: Unit

- def onError(t: Throwable): Unit
- def onNext(t: T): Unit def onSubscribe(s: Subscription): Unit
- 11. <sup>A</sup> Subscriber MUST make sure that all calls on its onXXX methods happen-before the processing of the respective signals. Le the Subscriber must take care of properly publishing the signal to its processing logic.
- 12. Subscriber.onSubscribe MUST be called at most once for a given Subscriber (based on object equality).
- 13. Calling onSubscribe, onNext, onError or onComplete MUST return normally except when any provided parameter is null in which case it MUST throw a java.lang.NullPointerException to the caller, for all other situations the only legal way for a Subscriber to signal failure is by cancelling its Subscription. In the case that this rule is violated, any associated Subscription to the Subscriber MUST be considered as cancelled, and the caller MUST raise this error condition in a fashion that is adequate for the runtime environment.

#### **Reactive Streams: 3. Subscription**

def cancel(): Unit def request(n: Long): Unit

- 7. After the Subscription is cancelled, additional Subscription.cancel() MUST be NOPs.
- 8. While the Subscription is not cancelled, Subscription.request(long n) MUST register the given number of additional elements to be produced to the respective subscriber.
- 9. While the Subscription is not cancelled, Subscription.request(long n) MUST signal onError with a java.lang.IllegalArgumentException if the argument is  $\leq 0$ . The cause message MUST include a reference to this rule and/or quote the full rule.
- 10. While the Subscription is not cancelled, Subscription.request(long n) MAY synchronously call onNext on this (or other) subscriber(s).
- 11. While the Subscription is not cancelled, Subscription.request(long n) MAY synchronously call onComplete or onError on this (or other) subscriber(s). 23 [31]

#### **Reactive Streams: 1. Publisher[T]**

def subscribe(s: Subscriber[T]): Unit

- 7. Once a terminal state has been signaled (onError, onComplete) it is REQUIRED that no further signals occur.
- 8. If a Subscription is cancelled its Subscriber MUST eventually stop being signaled.
- 9. Publisher.subscribe MUST call onSubscribe on the provided Subscriber prior to any other signals to that Subscriber and MUST return normally, except when the provided Subscriber is null in which case it MUST throw a java.lang.NullPointerException to the caller, for all other situations the only legal way to signal failure (or reject the Subscriber) is by calling onError (after calling onSubscribe).
- 10. Publisher.subscribe MAY be called as many times as wanted but MUST be with a different Subscriber each time.
- 11. <sup>A</sup> Publisher MAY support multiple Subscribers and decides whether each Subscription is unicast or multicast.

18 [31]

20 [31]

#### **Reactive Streams: 2. Subscriber[T]**

- def onComplete: Unit
- def onError(t: Throwable): Unit
- def onNext(t: T): Unit
- def onSubscribe(s: Subscription): Unit
- 6. <sup>A</sup> Subscriber MUST call Subscription.cancel() if it is no longer valid to the Publisher without the Publisher having signaled onError or onComplete.
- 7. <sup>A</sup> Subscriber MUST ensure that all calls on its Subscription take place from the same thread or provide for respective external synchronization.
- 8. <sup>A</sup> Subscriber MUST be prepared to receive one or more onNext signals after having called Subscription.cancel() if there are still requested elements pending. Subscription.cancel() does not guarantee to perform the underlying cleaning operations immediately.
- 9. <sup>A</sup> Subscriber MUST be prepared to receive an onComplete signal with or without a preceding Subscription.request(long n) call.
- 10. <sup>A</sup> Subscriber MUST be prepared to receive an onError signal with or without a preceding Subscription.request(long n) call.

#### **Reactive Streams: 3. Subscription**

def cancel(): Unit def request(n: Long): Unit

- 1. Subscription.request and Subscription.cancel MUST only be called inside of its Subscriber context. A Subscription represents the unique relationship between a Subscriber and a Publisher.
- 2. The Subscription MUST allow the Subscriber to call Subscription.request synchronously from within onNext or onSubscribe.
- 3. Subscription.request MUST place an upper bound on possible synchronous recursion between Publisher and Subscriber
- 4. Subscription.request SHOULD respect the responsivity of its caller by returning in a timely manner.
- 5. Subscription.cancel MUST respect the responsivity of its caller by returning in a timely manner, MUST be idempotent and MUST be thread-safe.
- 6. After the Subscription is cancelled, additional Subscription.request(long n) MUST be NOPs

#### **Reactive Streams: 3. Subscription**

def cancel(): Unit def request(n: Long): Unit

- 12. While the Subscription is not cancelled, Subscription.cancel() MUST request the Publisher to eventually stop signaling its Subscriber. The operation is NOT REQUIRED to affect the Subscription immediately.
- 13. While the Subscription is not cancelled, Subscription.cancel() MUST request the Publisher to eventually drop any references to the corresponding subscriber. Re-subscribing with the same Subscriber object is discouraged, but this specification does not mandate that it is disallowed since that would mean having to store previously cancelled subscriptions indefinitely.
- 14. While the Subscription is not cancelled, calling Subscription.cancel MAY cause the Publisher, if stateful, to transition into the shut-down state if no other Subscription exists at this point.

#### **Reactive Streams: 3. Subscription**

def cancel(): Unit def request(n: Long): Unit

- 16. Calling Subscription.cancel MUST return normally. The only legal way to signal failure to a Subscriber is via the onError method.
- 17. Calling Subscription.request MUST return normally. The only legal way to signal failure to a Subscriber is via the onError method.
- 18. <sup>A</sup> Subscription MUST support an unbounded number of calls to request and MUST support a demand (sum requested - sum delivered) up to  $2^{63} - 1$ (java.lang.Long.MAX\_VALUE). A demand equal or greater than  $2^{63} - 1$ (java.lang.Long.MAX\_VALUE) MAY be considered by the Publisher as "effectively unbounded".

25 [31]

27 [31]

29 [31]

31 [31]

#### **Akka Streams**

- $\blacktriangleright$  Vollständige Implementierung der Reactive Streams Spezifikation
- **Basiert auf Datenflussgraphen und Materialisierern**
- <sup>I</sup> Datenflussgraphen werden als Aktornetzwerk materialisiert
- $\blacktriangleright$  Fast final (aktuelle Version 1.0-RC3)

#### **Akka Streams - Beispiel**

```
implicit val system = ActorSystem("example")
implicit val materializer = ActorFlowMaterializer()
```

```
val source = Source(1 to 10)val sink = Sink.fold[Int,Int](0)( + )val sum: Future[Int] = source runWith sink
```
### **Zusammenfassung**

- ▶ Die Konstruktoren in der Rx Bibliothek wenden viel Magie an um Gesetze einzuhalten
- <sup>I</sup> Fehlerbehandlung durch Kombinatoren ist einfach zu implementieren
- <sup>I</sup> Observables eigenen sich nur bedingt um Back Pressure zu implementieren, da Kontrollfluss unidirektional konzipiert.
- $\triangleright$  Die *Reactive Streams-Spezifikation beschreibt ein minimales Interface* für Ströme mit Back Pressure
- <sup>I</sup> Für die Implementierung sind Aktoren sehr gut geeignet <sup>⇒</sup> akka streams
- <sup>I</sup> Nächstes mal: Mehr Akka Streams und Integration mit Aktoren

#### **Reactive Streams: 4. Processor[I,O]**

- def onComplete: Unit def onError(t: Throwable): Unit def onNext(t: I): Unit def onSubscribe(s: Subscription): Unit def subscribe(s: Subscriber[O]): Unit
- 1. <sup>A</sup> Processor represents a processing stage which is both a Subscriber and a Publisher and MUST obey the contracts of both.
- 2. <sup>A</sup> Processor MAY choose to recover an onError signal. If it chooses to do so, it MUST consider the Subscription cancelled, otherwise it MUST propagate the onError signal to its Subscribers immediately.

26 [31]

28 [31]

30 [31]

# **Akka Streams - Grundkonzepte**

Datenstrom (Stream) – Ein Prozess der Daten überträgt und transformiert Element – Recheneinheit eines Datenstroms Back-Presure – Konsument signalisiert (asynchron) Nachfrage an Produzenten Verarbeitungsschritt (Processing Stage) – Bezeichnet alle Bausteine aus denen sich ein Datenfluss oder Datenflussgraph zusammensetzt. Quelle (Source) – Verarbeitungsschritt mit genau einem Ausgang Abfulss (Sink) – Verarbeitungsschritt mit genau einem Eingang Datenfluss (Flow) – Verarbeitungsschritt mit jeweils genau einem Einund Ausgang Ausführbarer Datenfluss (RunnableFlow) – Datenfluss der an eine Quelle und einen Abfluss angeschlossen ist

#### **Datenflussgraphen**

- **Operatoren sind Abzweigungen im Graphen**
- ▶ z.B. Broadcast (1 Eingang, n Ausgänge) und Merge (n Eingänge, 1 Ausgang)
- ► Scala DSL um Graphen darzustellen

```
val g = FlowGraph.closed() { implicit builder ⇒
  val in = source
  val out = sink
  val bcast = builder.add(Broadcast[Int](2))
  val merge = builder.add(Merge[Int](2))
  val f1, f2, f3, f4 = Flow[Int] .map( + 10)
  in \sim f1 \sim bcast \sim f2 \sim merge \sim f3 \sim out
              bcast \sim f4 \sim merge
}
```
Reaktive Programmierung Vorlesung 12 vom 16.06.15: Reactive Streams III

Christoph Lüth & Martin Ring

Universität Bremen

Sommersemester 2015

14:21:30 2015-06-24

#### **Rückblick: Akka Streams**

- $\blacktriangleright$  Vollständige Implementierung der Reactive Streams Spezifikation
- **Basiert auf Datenflussgraphen und Materialisierern**
- <sup>I</sup> Datenflussgraphen werden als Aktornetzwerk materialisiert
- $\blacktriangleright$  Fast final (aktuelle Version 1.0-RC3)

#### **Akka Streams - Grundkonzepte**

Datenstrom (Stream) – Ein Prozess, der Daten überträgt und transformiert Element – Recheneinheit eines Datenstroms

Back-Presure – Konsument signalisiert (asynchron) Nachfrage an Produzenten Verarbeitungsschritt (Processing Stage) – Bezeichnet alle Bausteine, aus

denen sich ein Datenfluss oder Datenflussgraph zusammensetzt. Quelle (Source) – Verarbeitungsschritt mit genau einem Ausgang Senke (Sink) – Verarbeitungsschritt mit genau einem Eingang Datenfluss (Flow) – Verarbeitungsschritt mit jeweils genau einem Ein-

und Ausgang Ausführbarer Datenfluss (RunnableFlow) – Datenfluss, der an eine Quelle

und einen Senke angeschlossen ist

#### **Datenflussgraphen**

- **Operatoren sind Abzweigungen im Graphen**
- ► z.B. Broadcast (1 Eingang, n Ausgänge) und Merge (n Eingänge, 1 Ausgang)
- ► Scala DSL um Graphen darzustellen

```
val g = FlowGraph.closed() { implicit builder \Rightarrowval in = source
  val out = sink
  val bcast = builder.add(Broadcast[Int](2))
 val merge = builder.add(Merge[Int](2))
 val f1, f2, f3, f4 = Flow[Int].map(_ + 10)
  in \rightarrow f1 \rightarrow bcast \rightarrow f2 \rightarrow merge \rightarrow f3 \rightarrow out
                bcast \sim f4 \sim merge
}
```
#### **Fahrplan**

- ► Teil I: Grundlegende Konzepte
- $\blacktriangleright$  Teil II: Nebenläufigkeit
	- $\blacktriangleright$  Futures and Promises
	- **Das Aktorenmodell**
	- $\blacktriangleright$  Aktoren und Akka
- ► Reaktive Datenströme Observables
- **-** Reaktive Datenströme Back Pressure und Spezifikation
- <sup>I</sup> Reaktive Datenströme Akka Streams
- $\blacktriangleright$  Teil III: Fortgeschrittene Konzepte

#### **Heute**

- $\blacktriangleright$  Datenflussgraphen
	- $\blacktriangleright$  geschlossen
	- $\blacktriangleright$  partiell
	- $\blacktriangleright$  zyklisch
- ▶ Puffer und Back-Pressure
- $\blacktriangleright$  Fehlerbehandlung
- $\blacktriangleright$  Integration mit Aktoren
- $\blacktriangleright$  Anwendungsbeispiel: akka-http
	- $\blacktriangleright$  Routen
	- $\blacktriangleright$  HTTP

3 [26]

5 [26]

7 [26]

 $\blacktriangleright$  WebSockets

**Akka Streams - Beispiel** implicit val system = ActorSystem("example") implicit val materializer = ActorFlowMaterializer() val source =  $Source(1 to 10)$ val sink =  $Sink.fold[Int,Int](0)( - + )$ val sum: Future[Int] = source runWith sink

#### **Operatoren in Datenflussgraphen**

- $\blacktriangleright$  Auffächern
	- $\triangleright$  Broadcast [T] Verteilt eine Eingabe an n Ausgänge
	- $\triangleright$  Balance [T] Teilt Eingabe gleichmäßig unter n Ausgängen auf
	- $\triangleright$  UnZip[A,B] Macht aus [(A,B)]-Strom zwei Ströme [A] und [B]
	- ▶ FlexiRoute[In] DSL für eigene Fan-Out Operatoren
- $\blacktriangleright$  Zusammenführen
- $\triangleright$  Merge<sup>[In]</sup> Vereinigt *n* Ströme in einem
- <sup>I</sup> MergePreferred[In] Wie Merge, hat aber einen präferierten Eingang
- $\triangleright$  ZipWith[A,B,...,Out] Fasst n Eingänge mit einer Funktion f zusammen
- $\triangleright$  Zip[A,B] ZipWith mit zwei Eingängen und  $f = (\_, \_)$
- ► Concat [A] Sequentialisiert zwei Ströme
- ▶ FlexiMerge [Out] DSL für eigene Fan-In Operatoren

2 [26]

4 [26]

```
Partielle Datenflussgraphen
I Datenflussgraphen können partiell sein:
val pickMaxOfThree = FlowGraph.partial() {
  implicit builder \Rightarrowval zip1 = builder.add(ZipWith[Int,Int,Int](math.max))
  val zip2 = builder.add(ZipWith[Int,Int,Int](math.max))
  zip1.out \sim zip2.in0
  UniformFanInShape(zip2.out, zip1.in0, zip1.in1,
      zip2.in1)
}
I Offene Anschlüsse werden später belegt
```
### **Zyklische Datenflussgraphen**  $\triangleright$  Zyklen in Datenflussgraphen sind erlaubt: val input = Source(Stream.continually(readLine())) val flow = FlowGraph.closed() { implicit builder  $\Rightarrow$ val merge = builder.add(Merge[String](2)) val bcast = builder.add(Broadcast[String](2)) val print = Flow.map{s  $\Rightarrow$  println(s); s} input ~> merge ~> print ~> bcast ~> Sink.ignore<br>merge << bcast merge <~ bcast }  $\blacktriangleright$  Hört nach kurzer Zeit auf etwas zu tun - Wieso?

#### **Pufferung**

- $\triangleright$  Standardmäßig werden bis zu 16 Elemente gepuffert, um parallele Ausführung von Streams zu erreichen.
- ▶ Dannach: Backpressure

```
Source(1 to 3)
  .map( i \Rightarrow println(s"A: $i"); i)
  .map(i \Rightarrow println(s"B: i') ; i).map( i \Rightarrow printIn(s"C: $i"); i)
  .map( i \Rightarrow println(s"D: $i"); i)
  .runWith(Sink.ignore)
```
- $\blacktriangleright$  Ausgabe nicht deterministisch, wegen paralleler Ausführung
- <sup>I</sup> Puffergrößen können angepasst werden (Systemweit, Materalisierer, Verarbeitungsschritt)

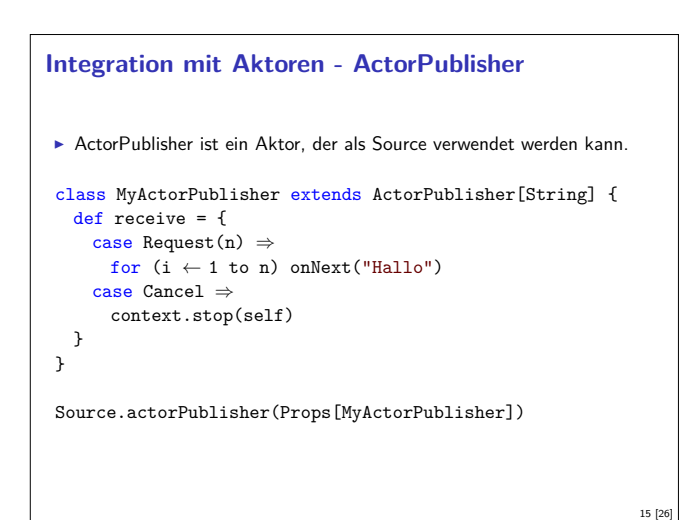

```
Sources, Sinks und Flows als Datenflussgraphen
\triangleright Source — Graph mit genau einem offenen Ausgang
   Source(){ implicit builder ⇒
    outlet
   \mathbf{r}\triangleright Sink — Graph mit genau einem offenen Eingang
   Sink() { implicit builder ⇒
     inlet
   }
\triangleright Flow — Graph mit jeweils genau einem offenen Ein- und Ausgang
   Flow() { implicit builder \Rightarrow(inlet,outlet)
   \mathbf{r}
```
10 [26]

16 [26]

#### **Zyklische Datenflussgraphen**

9 [26]

11 [26]

```
Besser:
val input = Source(Stream.contribually(readLine())val flow = FlowGraph.closed() { implicit builder ⇒
  val merge = builder.add(Merge[String](2))
  val bcast = builder.add(Broadcast[String](2))
  val print = Flow.map{s \Rightarrow println(s); s}
 val buffer = Flow.buffer(10,OverflowStrategy.dropHead)
 input ~> merge ~> print ~> bcast ~> Sink.ignore
           merge <~ buffer <~ bcast
}
                                                           12 [26]
```
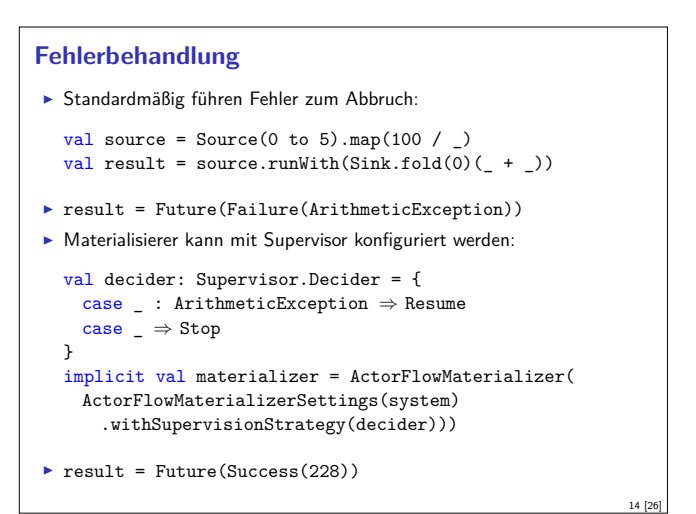

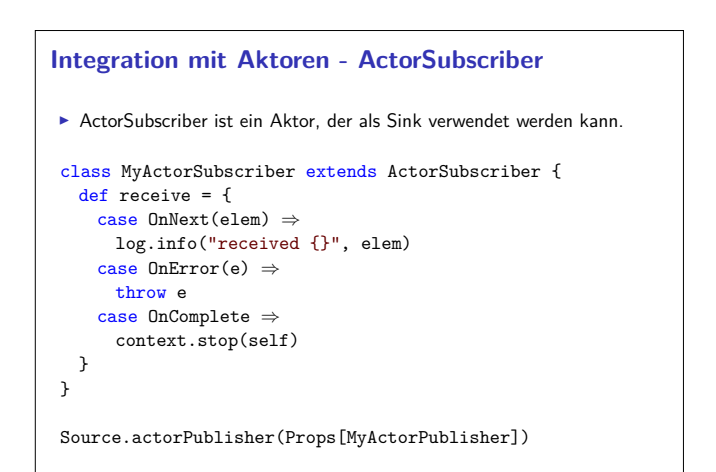

#### **Integration für einfache Fälle**

<sup>I</sup> Für einfache Fälle gibt es Source.actorRef und Sink.actorRef

val source: Source[Foo,ActorRef] = Source.actorRef[Foo]( bufferSize = 10, overflowStategy = OverflowStrategy.backpressure)

- val sink: Sink[Foo,Unit] = Sink.actorRef[Foo]( ref = myActorRef, onCompleteMessage = Bar)
- ▶ Problem: Sink hat kein Backpressure. Wenn der Aktor nicht schnell genug ist, explodiert alles.

#### **Low-Level Server API**

```
► HTTP-Server wartet auf Anfragen:
  Source[IncomingConnection, Future[ServerBinding]]
  val server = Http.bind(interface = "localhost", port =
     8080)
```
▶ Zu jeder Anfrage gibt es eine Antwort:

```
val requestHandler: HttpRequest \Rightarrow HttpResponse = {
  case HttpRequest(GET,Uri.Path("/ping"), _, _, _) \RightarrowHttpResponse(entity = "PONG!")
}
```

```
val serverSink =
 Sink.foreach(_.handleWithSyncHandler(requestHandler))
```
serverSource.to(serverSink)

#### **HTTP**

- <sup>I</sup> HTTP ist ein Protokoll aus den frühen 90er Jahren.
- <sup>I</sup> Grundidee: Client sendet Anfragen an Server, Server antwortet
- <sup>I</sup> Verschiedene Arten von Anfragen
	- $\triangleright$  GET Inhalt abrufen
	- <sup>I</sup> POST Inhalt zum Server übertragen
	- ▶ PUT Resource unter bestimmter URI erstellen
	- <sup>I</sup> DELETE Resource löschen
- <sup>I</sup> ...
- ▶ Antworten mit Statuscode. z.B.:
	- $\cdot$  200 Ok
	- $\blacktriangleright$  404 Not found
	- $\cdot$  501 Internal Server Error
	- $\blacktriangleright$  ...
- 

#### **WebSockets**

- ► TCP-Basiertes bidirektionales Protokoll für Webanwendungen
- <sup>I</sup> Client öffnet nur einmal die Verbindung
- ▶ Server und Client können jederzeit Daten senden
- $\triangleright$  Nachrichten ohne Header (1 Byte)
- $\blacktriangleright$  Ähnlich wie Aktoren:
	- $\blacktriangleright$  JavaScript Client sequentiell mit lokalem Zustand ( $\approx$  Actor)
	- <sup>I</sup> WebSocket.onmessage ≈ Actor.receive
	- <sup>I</sup> WebSocket.send(msg) <sup>≈</sup> sender ! msg
	- <sup>I</sup> WebSocket.onclose ≈ Actor.postStop
	- <sup>I</sup> Außerdem onerror für Fehlerbehandlung.

#### **Anwendung: akka-http**

- $\triangleright$  Minimale HTTP-Bibliothek (Client und Server)
- $\blacktriangleright$  Basierend auf akka-streams reaktiv
- $\blacktriangleright$  From scratch keine Altlasten
- $\blacktriangleright$  Kein Blocking Schnell
- ▶ Scala DSL für Routen-Definition
- ► Scala DSL für Webaufrufe
- <sup>I</sup> Umfangreiche Konfigurationsmöglichkeiten

#### **High-Level Server API**

 $\blacktriangleright$  Minimalbeispiel:

} }

17 [26]

19 [26]

21 [26]

23 [26]

implicit val system = ActorSystem("example") implicit val materializer = ActorFlowMaterializer()

val routes = path("ping") { get {

```
complete { \langle h1\rangle PONG!\langle h1\rangle }
```

```
val binding =
 Http().bindAndHandle(routes, "localhost", 8080)
```
#### **Das Server-Push Problem**

- ► HTTP basiert auf der Annahme, dass der Webclient den (statischen) Inhalt bei Bedarf anfragt.
- $\triangleright$  Moderne Webanwendungen sind alles andere als statisch.
- ▶ Workarounds des letzten Jahrzehnts:
	- $\triangleright$  AJAX Eigentlich Asynchronous JavaScript and XML, heute eher AJAJ — Teile der Seite werden dynamisch ersetzt.
	- ▶ Polling "Gibt's etwas Neues?", "Gibt's etwas Neues?", ...
	- $\triangleright$  Comet Anfrage mit langem Timeout wird erst beantwortet, wenn es etwas Neues gibt.
	- $\triangleright$  Chunked Response Server antwortet stückchenweise

#### **WebSockets in akka-http**

- ▶ WebSockets ist ein Flow [Message, Message, Unit]
- **Können über bidirektional Flows gehandhabt werden** ▶ BidiFlow [-I1, +01, -I2, +02, +Mat] – zwei Eingänge, zwei Ausgänge: Serialisieren und deserialisieren.
- $\blacktriangleright$  Beispiel:

```
def routes = get {
 path("ping")(handleWebsocketMessages(wsFlow))
```

```
\overline{1}
```

```
def wsFlow: Flow[Message,Message,Unit] =
 BidiFlow.fromFunctions(serialize,deserialize)
         .join(Flow.collect {
           case Ping ⇒ Pong
         })
```
18 [26]

20 [26]

#### **Zusammenfassung**

- $\blacktriangleright$  Datenflussgraphen repräsentieren reaktive Berechnungen
	- $\blacktriangleright$  Geschlossene Datenflussgraphen sind ausführbar
	- <sup>I</sup> Partielle Datenflussgraphen haben unbelegte ein oder ausgänge
	- $\blacktriangleright$  Zyklische Datenflussgraphen sind erlaubt
- <sup>I</sup> Puffer sorgen für parallele Ausführung
- <sup>I</sup> Supervisor können bestimmte Fehler ignorieren
- $\blacktriangleright$  akka-stream kann einfach mit akka-actor integriert werden
- $\blacktriangleright$  Anwendungsbeispiel: akka-http
	- ► Low-Level API: Request  $\Rightarrow$  Response
	- $\blacktriangleright$  HTTP ist pull basiert
	- $\triangleright$  WebSockets sind bidirektional  $\rightarrow$  Flow

#### **Bonusfolie: WebWorkers**

- $\blacktriangleright$  JavaScript ist singlethreaded.
- <sup>I</sup> Bibliotheken machen sich keinerlei Gedanken über Race-Conditions.
- <sup>I</sup> Workaround: Aufwändige Berechnungen werden gestückelt, damit die Seite responsiv bleibt.
- ► Lösung: HTML5-WebWorkers (Alle modernen Browser)
- ► new WebWorker(file) startet neuen Worker
- $\blacktriangleright$  Kommunikation über postMessage, onmessage, onerror, onclose

26 [26]

- ► Einschränkung: Kein Zugriff auf das DOM lokaler Zustand
- <sup>I</sup> WebWorker können weitere WebWorker erzeugen
- ▶ "Poor-Man's Actors"

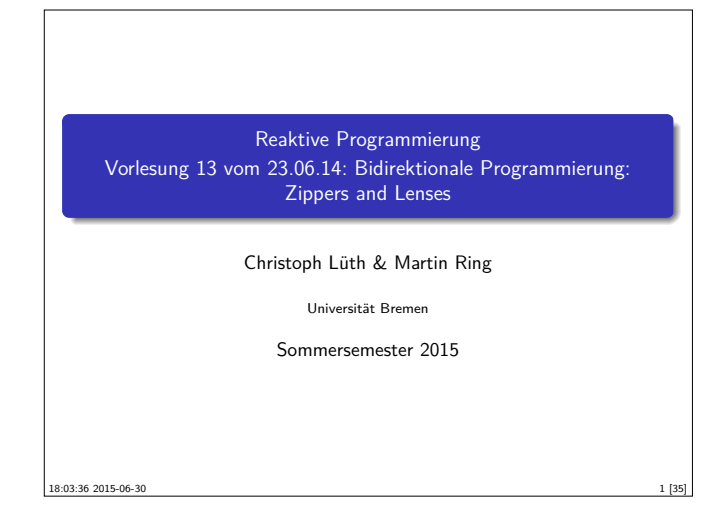

#### **Was gibt es heute?**

- $\blacktriangleright$  Motivation: funktionale Updates
	- $\triangleright$  Akka ist *stateful*, aber im allgemeinen ist funktional besser
	- <sup>I</sup> Globalen Zustand vermeiden hilft der Skalierbarkeit und der Robustheit
- ► Der Zipper
	- $\blacktriangleright$  Manipulation innerhalb einer Datenstruktur
- $\blacktriangleright$  Linsen
	- **Bidirektionale Programmierung**

#### **Beispieloperationen**

```
\blacktriangleright Text rechts einfügen:
  def insertRight(s: String): Editor = {
    val (befor,after) =
        text(cursor.line).splitAt(cursor.col)
    val newLine = before + s + after
```

```
val newText = text.take(cursor.line) ++
 (newLine :: text.drop(cursor.line + 1))
```
- Editor(newText,cursor)
- }
- **Problem: Aufwand für Manipulation**

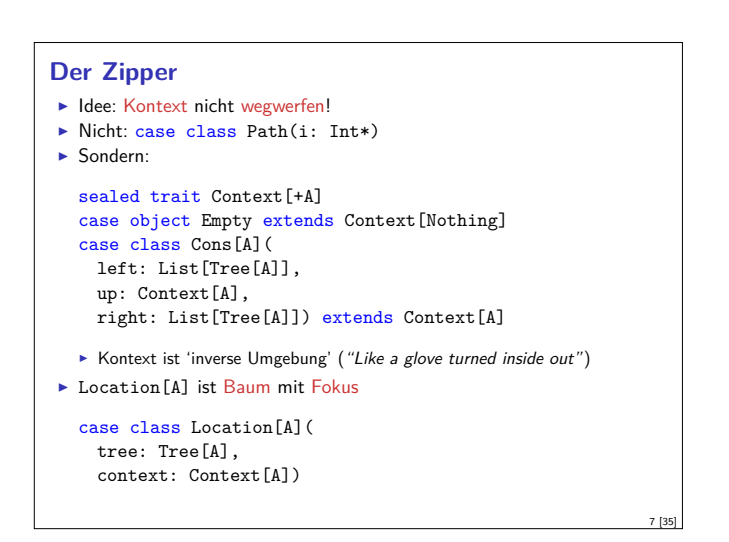

#### **Fahrplan**

- $\blacktriangleright$  Teil I: Grundlegende Konzepte
- $\blacktriangleright$  Teil II: Nebenläufigkeit
- ▶ Teil III: Fortgeschrittene Konzepte
	- $\blacktriangleright$  Bidirektionale Programmierung: Zippers and Lenses
	- $\blacktriangleright$  Eventual Consistency
	- <sup>I</sup> Robustheit, Entwurfsmuster
- $\blacktriangleright$  Theorie der Nebenläufigkeit

#### **Ein einfacher Editor**

 $\blacktriangleright$  Datenstrukturen:

3 [35]

5 [35]

```
type Text = List[String]
case class Pos(line: Int, col: Int)
case class Editor(text: Text, cursor: Pos)
```
▶ Operationen: Cursor bewegen (links)

```
def goLeft: Editor =
  if (cursor.col == 0) sys.error("At start of line")
 else Editor(text, cursor.copy(col = cursor.col - 1))
```
# **Manipulation strukturierter Datentypen**

 $\triangleright$  Anderes Beispiel: *n*-äre Bäume (rose trees)

```
sealed trait Tree[A]
case class Leaf[A](a: A) extends Tree[A]
case class Node[A](children: Tree[A]*) extends Tree[A]
```
- **Bsp: Abstrakte Syntax von einfachen Ausdrücken**
- ► Update auf Beispielterm  $t = a * b c * d$ : ersetze b durch  $x + y$

```
val t = Node(Leaf("-"),
 Node(Leaf("*"), Leaf("a"), Leaf ("b")),
 Node(Leaf("*"), Leaf("c"), Leaf ("d"))
\lambda
```
### **Zipping Trees: Navigation**  $\blacktriangleright$  Fokus nach links def goLeft: Location[A] = context match {

```
case Cons(l::le,up,ri) ⇒
      Location(1, Cons(le,up,(t::ri)))
    case \Rightarrow sys_error("goLeft of first")}
\blacktriangleright Fokus nach rechts
  def goRight: Location[A] = context match {
```

```
case Cons(le,up,r::ri) ⇒
   Location(r,Cons(t::le,up,ri))
 case _ ⇒ sys.error("goRight of last")
}
```
2 [35]

4 [35]

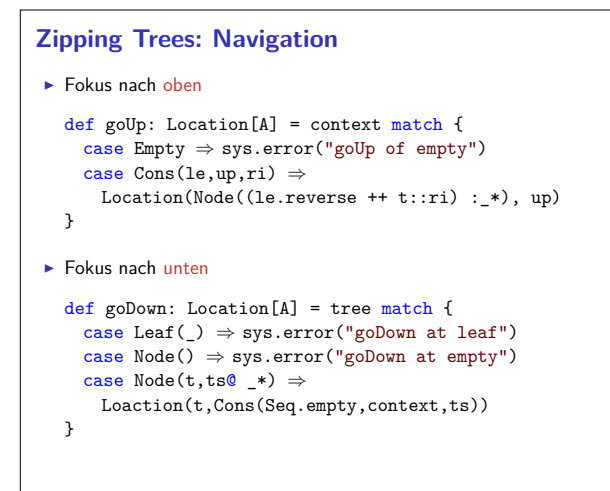

#### **Einfügen**

```
\blacktriangleright Einfügen: Wo?
\blacktriangleright Links des Fokus einfügen
def insertLeft(t: Tree[A]): Loaction[A] = context match {
  case Empty \Rightarrow sys.error("insertLeft at empty")
  case Cons(le,up,ri) \Rightarrow Location(tree,Cons(t::le,up,ri))\overline{1}\blacktriangleright Rechts des Fokus einfügen
def insertRight(t: Tree[A]): Location[A] = context match {
  case Empty ⇒ sys.error("insertRight at empty")
  case Cons(1e,up,ri) \Rightarrow Location(tree,Cons(1e,up, t::ri))}
                                                                         11 [35]
```
9 [35]

13 [35]

#### **Ersetzen und Löschen**  $\blacktriangleright$  Unterbaum im Fokus ersetzen: def update(t: Tree):  $Location[A] =$ Location(t,context) ▶ Unterbaum im Fokus löschen: wo ist der neue Fokus? 1. Rechter Baum, wenn vorhanden 2. Linker Baum, wenn vorhanden 3. Elternknoten def delete: Location[A] = context match { case Empty  $\Rightarrow$  Location(Node(), Empty)  $\mathtt{case}~\mathtt{Cons}~\mathtt{(le,up,r::ri)}~\Rightarrow~\mathtt{Location}(r,\mathtt{Cons}~\mathtt{(le,up,ri)})$  $\mathtt{case~Cons}(\texttt{l:le,up,Nil)} \ \Rightarrow \mathtt{Location}(\texttt{l,Cons}(\texttt{le,up,Nil}))$ case  $Cons(Nil,up,Nil) \Rightarrow Location(Node(),up)$ } <sup>I</sup> "We note that *delete* is not such a simple operation."

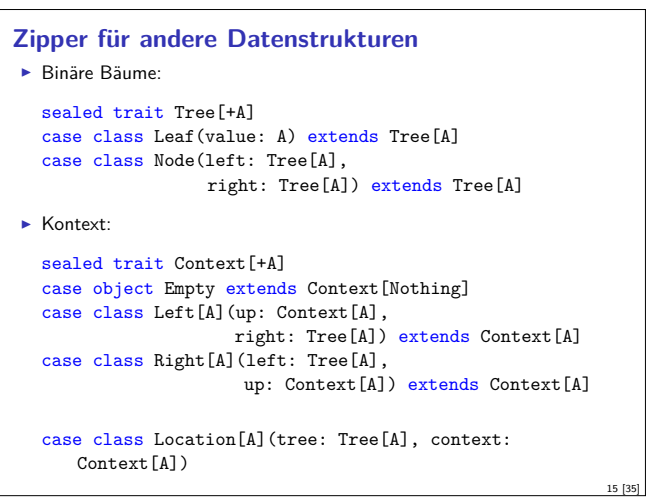

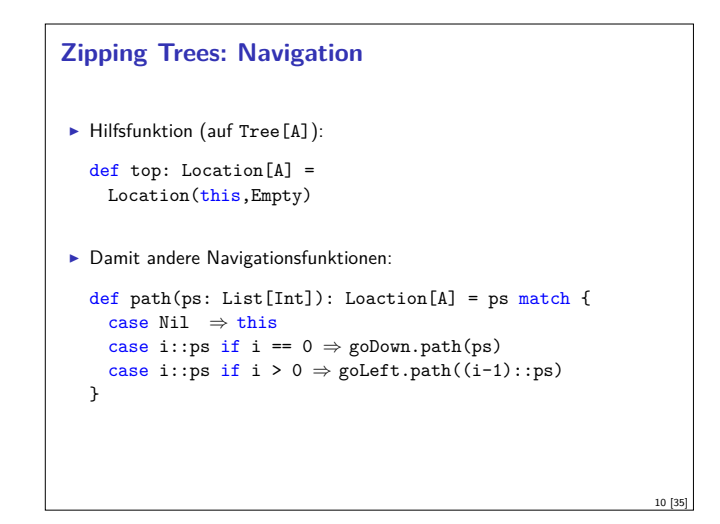

# **Einfügen**  $\blacktriangleright$  Unterhalb des Fokus einfügen def insertDown(t: Tree[A]): Location[A] = tree match { case Leaf(\_)  $\Rightarrow$  sys.error("insertDown at leaf") case Node(ts  $\mathbb{Q}_*$ )  $\Rightarrow$  Location(t, Cons(Nil, context, ts)) }

# **Schnelligkeit**  $\triangleright$  Wie schnell sind Operationen? Aufwand: goLeft  $O(\text{left}(n))$ , alle anderen  $O(1)$ . ► Warum sind Operationen so schnell?  $\triangleright$  Kontext bleibt erhalten **I** Manipulation: reine Zeiger-Manipulation

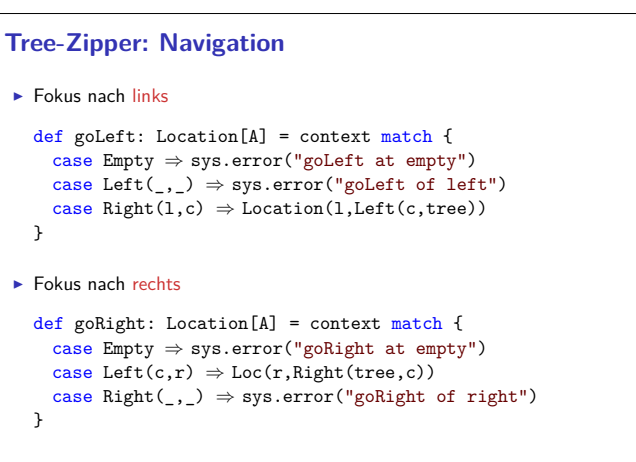

12 [35]

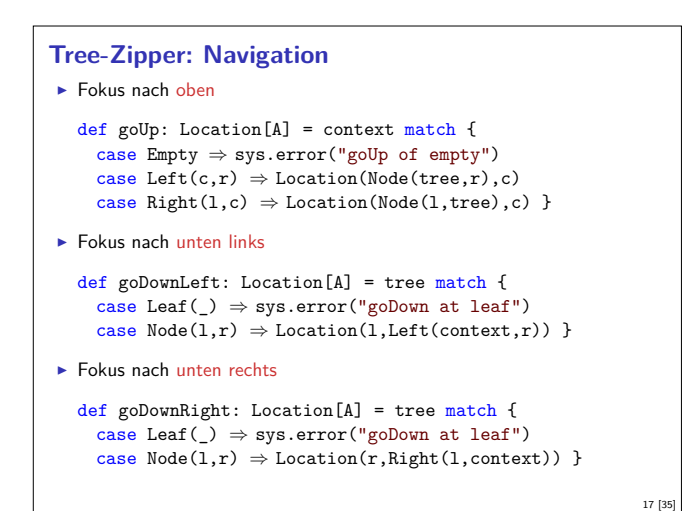

#### **Zipping Lists**

```
\blacktriangleright Listen:
```

```
sealed trait List[+A]
case object Nil extends List[Nothing]
case class ::[A](head: A, tail: List[A])
 extends List[A]
```

```
\blacktriangleright Damit:
```

```
sealed trait Context [+A]
case object Empty extends Context[Nothing]
case class Snoc[A](init: Context[A], last: A)
 extends Context[A]
```
► Listen sind ihr 'eigener Kontext' :

List[A] ≅ Context[A]

19 [35]

21 [35]

#### **Bidirektionale Programmierung**

- $\blacktriangleright$  Motivierendes Beispiel: Update in einer Datenbank
- $\blacktriangleright$  Weitere Anwendungsfelder:
	- $\triangleright$  Software Engineering (round-trip)
	- $\blacktriangleright$  Benutzerschnittstellen (MVC)
	- $\blacktriangleright$  Datensynchronisation

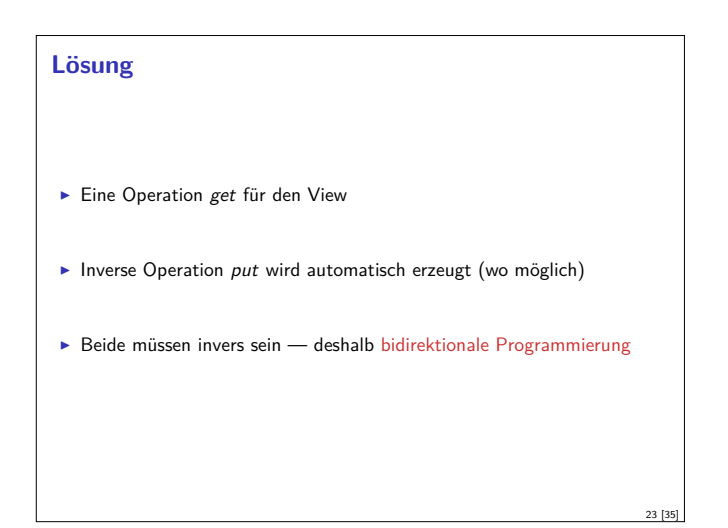

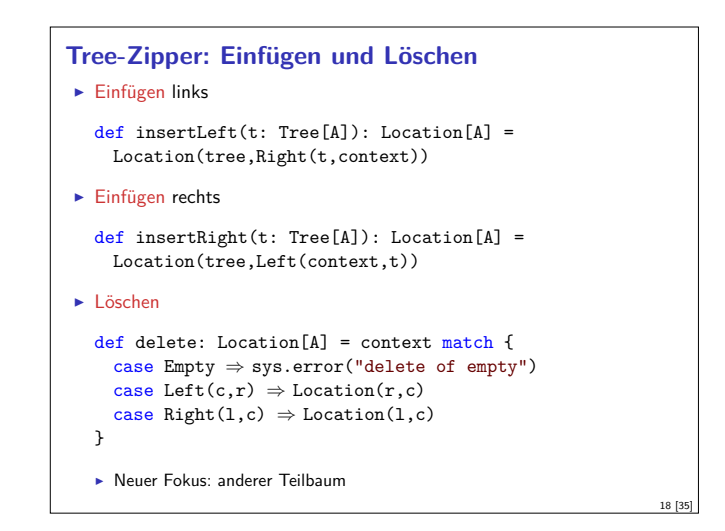

#### **Zipping Lists: Fast Reverse**

 $\blacktriangleright$  Listenumkehr schnell:

```
def reverse(init: List[A] = Nil) = this match {
 case Nil ⇒ init
 case x::xs \Rightarrow xs.reverse(x::init)
```
}

- **Argument von reverse: Kontext** 
	- <sup>I</sup> Liste der Elemente davor in umgekehrter Reihenfolge

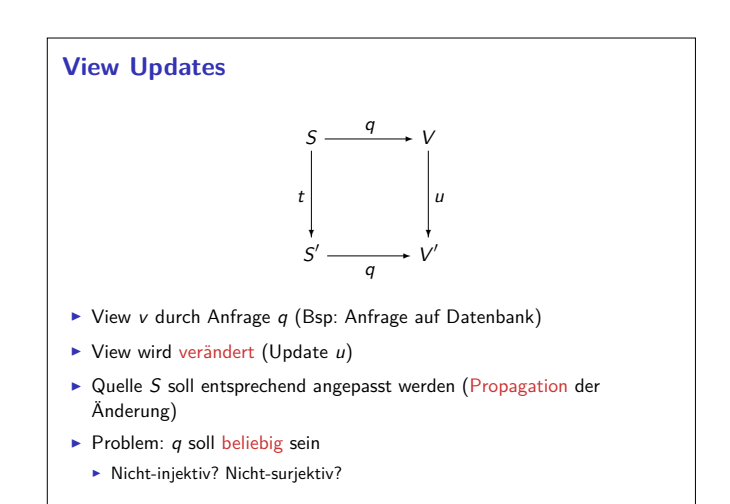

20 [35]

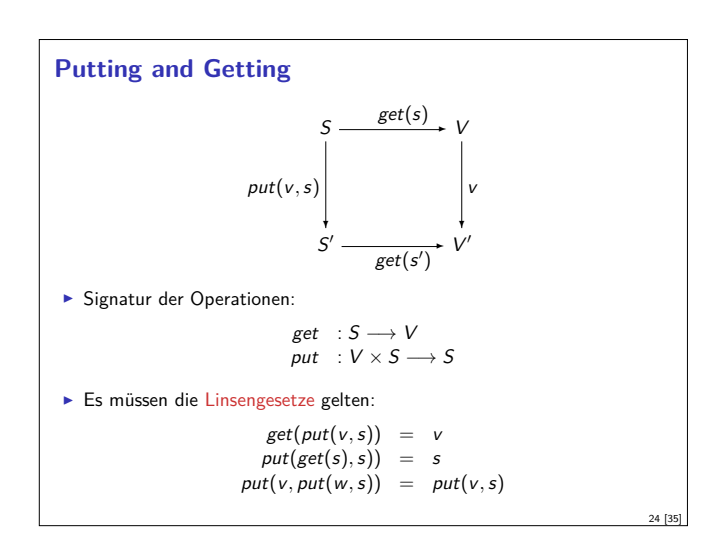

# **Erweiterung: Erzeugung** ▶ Wir wollen auch Elemente (im Ziel) erzeugen können.  $\blacktriangleright$  Signatur:  $create: V \rightarrow S$ ▶ Weitere Gesetze:  $get(create(v)) = v$  $put(v, create(w)) = create(w)$

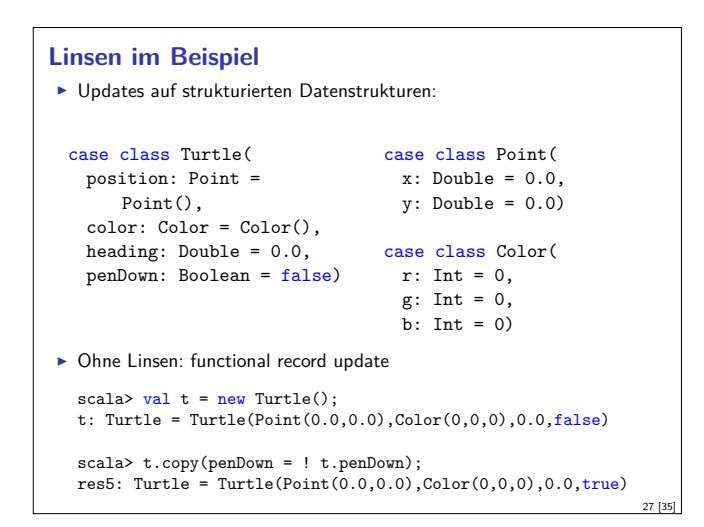

#### **Abhilfe mit Linsen** ▶ Zuerst einmal: die Linse. object Lenses { case class Lens[O, V]( get:  $0 \Rightarrow V$ , set:  $(0, V) \Rightarrow 0$ ) }  $\blacktriangleright$  Linsen für die Schildkröte: val TurtlePosition = Lens[Turtle, Point](\_.position,  $(t, p) \Rightarrow t.copy(position = p)$ val PointX = Lens[Point, Double](.x,  $(p, x) \Rightarrow p.copy(x = x)$

# **Abgeleitete Linsen**  $\blacktriangleright$  Aus der Shapeless-Bücherei: object ShapelessTurtleLenses { import Turtles.\_ import shapeless.\_, Lens.\_, Nat.\_ val TurtleX = Lens[Turtle] >>  $0$  >>  $0$ val TurtleHeading = Lens[Turtle] >> \_2 def right(t: Turtle, delta: Double) = TurtleHeading.modify(t)(\_ + delta)  $\blacktriangleright$  Neue Linsen aus vorhandenen konstruieren

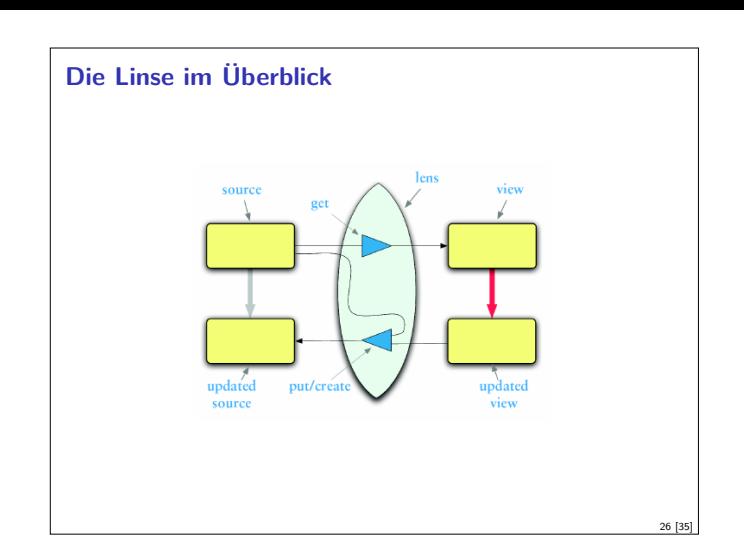

#### **Linsen im Beispiel**

25 [35]

29 [35]

31 [35]

 $\blacktriangleright$  Das wird sehr schnell sehr aufwändig:

```
scala> def forward(t:Turtle) : Turtle =
   t.copy(position= t.position.copy(x= t.position.x+
      1));
forward: (t: Turtle)Turtle
scala> forward(t);
res6: Turtle =
   Turtle(Point(1.0,0.0),Color(0,0,0),0.0,false)
```
 $\blacktriangleright$  Linsen helfen, das besser zu organisieren.

```
Benutzung
I Längliche Definition, aber einfache Benutzung:
   scala> StandaloneTurtleLenses.TurtleX.get(t);
   res12: Double = 0.0
   scala> StandaloneTurtleLenses.TurtleX.set(t, 4.3);
   res13: Turtles.Turtle =
       Turtle(Point(4.3,0.0),Color(0,0,0),0.0,false)
\blacktriangleright Viel boilerplate. aber:
\blacktriangleright Definition kann abgeleitet werden
```
28 [35]

30 [35]

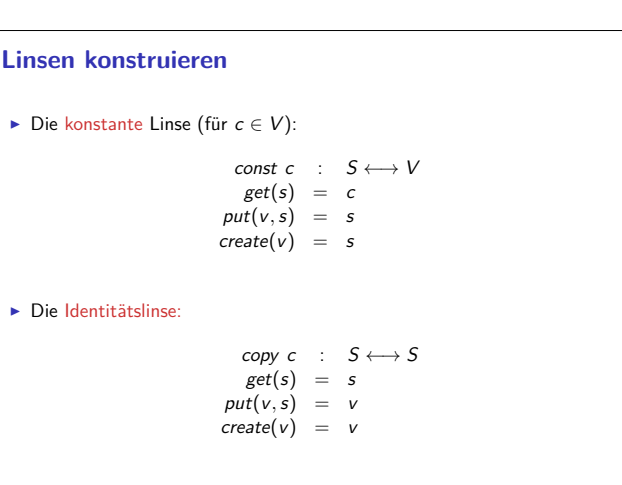

#### **Linsen komponieren**

► Gegeben Linsen  $L_1 : S_1 \longleftrightarrow S_2, L_2 : S_2 \longleftrightarrow S_3$ 

 $\blacktriangleright$  Die Komposition ist definiert als:

$$
L_2 \cdot L_1 : S_1 \longleftrightarrow S_3
$$
  
\nget = get<sub>2</sub> · get<sub>1</sub>  
\nput(v, s) = put<sub>1</sub>(put<sub>2</sub>(v, get<sub>1</sub>(s)), s)  
\ncreate = create<sub>1</sub> · create<sub>2</sub>

#### **Zusammenfassung**

- ► Der Zipper
	- $\blacktriangleright$  Manipulation von Datenstrukturen
	- $\blacktriangleright$  Zipper = Kontext + Fokus
	- $\blacktriangleright$  Effiziente destruktive Manipulation
- $\blacktriangleright$  Bidirektionale Programmierung
	- <sup>I</sup> Linsen als Paradigma: get*,* put*,* create
	- $\blacktriangleright$  Effektives funktionales Update
	- $\blacktriangleright$  In Scala/Haskell mit abgeleiteter Implementierung, sonst als DSL.
- $\blacktriangleright$  Nächstes Mal: Eventual Consistency

#### **Mehr Linsen und Bidirektionale Progammierung**

- ▶ Die Shapeless-Bücherei in Scala
- $\blacktriangleright$  Linsen in Haskell

33 [35]

35 [35]

**I DSL** für bidirektionale Programmierung: Boomerang

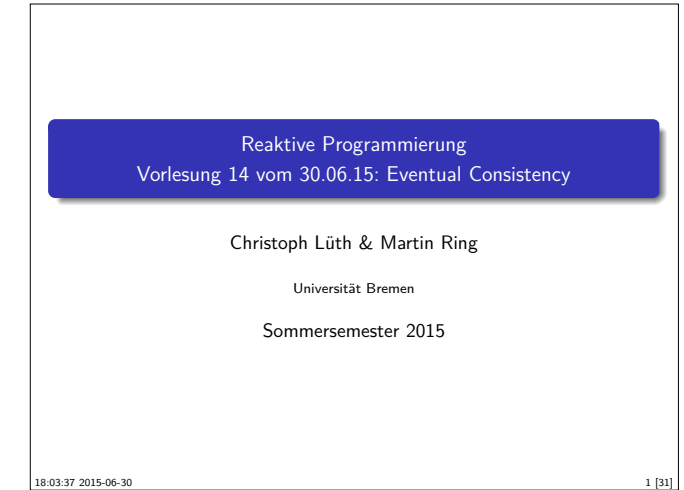

#### **Heute**

- $\blacktriangleright$  Konsistenzeigenschaften
- $\blacktriangleright$  Eventual Consistency
- $\triangleright$  CRDTs
- $\blacktriangleright$  Operational Transformation
	- **Das Geheimnis von Google Docs und co.**

#### **Strikte Konsistenz**

#### Strikte Konsistenz

- $\triangleright$  Daten sind zu jedem Zeitpunk global konsistent.
- Eine Leseoperation in einem beliebigen Knoten gibt den Wert der letzten globalen Schreiboperation zurück.
- $\blacktriangleright$  In echten verteilten Systemen nicht implementierbar.

## **Eventual Consistency**

#### Eventual Consistency

Wenn längere Zeit keine Änderungen stattfinden konvergieren die Daten an jedem Knoten zu einem gemeinsamen Wert.

 $\blacktriangleright$  Beispiel: DNS

#### **Fahrplan**

- $\blacktriangleright$  Teil I: Grundlegende Konzepte
- $\blacktriangleright$  Teil II: Nebenläufigkeit
- ► Teil III: Fortgeschrittene Konzepte
	- **Bidirektionale Programmierung: Zippers and Lenses**
	- $\blacktriangleright$  Eventual Consistency
	- <sup>I</sup> Robustheit, Entwurfsmuster
- $\blacktriangleright$  Theorie der Nebenläufigkeit

#### **Was ist eigentlich Konsistenz?**

- $\triangleright$  Konsistenz = Widerspruchsfreiheit
- $\blacktriangleright$  In der Logik:

3 [31]

5 [31]

7 [31]

- **Eine Formelmenge Γ ist konsistent wenn:**  $\exists A.\neg(\Gamma \vdash A)$
- $\blacktriangleright$  In einem verteilten System:
	- ▶ Redundante (verteilte) Daten
	- $\blacktriangleright$  Globale Widerspruchsfreiheit?

#### **Sequentielle Konsistenz**

#### Sequentielle Konsistenz

- $\blacktriangleright$  Zustand nach verteilter Programmausführung = Zustand nach einer äquivalenten sequentiellen Ausführung in einem Prozess.
- ► Jeder Prozess sieht die selbe Folge von Operationen.

#### **Strong Eventual Consistency**

- $\blacktriangleright$  Eventual Consistency ist eine informelle Anforderung.
	- <sup>I</sup> Abfragen können beliebige Werte zurückgeben bevor die Knoten konvergieren.
	- ► Keine Sicherheit!
- $\blacktriangleright$  Strong Eventual Consistency garantiert:
	- ► wenn zwei Knoten die gleiche (ungeordnete) Menge von Operationen empfangen haben, befinden sie sich im gleichen Zustand.
- $\blacktriangleright$  Beispiel: Versionskontrollsystem git
	- <sup>I</sup> Wenn jeder Nutzer seine lokalen Änderungen eingecheckt hat, dann haben alle Nutzer die gleiche Sicht auf den head.

2 [31]

4 [31]

#### **Monotonie**

- **F** Strong Eventual Consistency kann einfach erreicht werden:
	- <sup>I</sup> Nach jedem empfangenen Update alle Daten zurücksetzen.
- <sup>I</sup> Für sinnvolle Anwendungen brauchen wir eine weitere Garantie:

#### Monotonie

Ein verteiltes System ist monoton, wenn der Effekt jeder Operation erhalten bleibt (keine Rollbacks).

#### **Naive Methoden**

- $\triangleright$  Ownership
	- ▶ Vor Änderungen: Lock-Anfrage an Server
	- <sup>I</sup> Nur ein Nutzer kann gleichzeitig das Dokument ändern
	- <sup>I</sup> Nachteile: Verzögerungen, Änderungen nur mit Netzverbindung
- ▶ Three-Way-Merge
	- $\blacktriangleright$  Server führt nebenläufige Änderungen auf Grundlage eines gemeinsamen Ursprungs zusammen.
	- $\blacktriangleright$  Requirement: the chickens must stop moving so we can count them

#### **Zustandsbasierte CRDTs**

- $\triangleright$  Konvergente replizierte Datentypen (CvRDTs)
- ► Knoten senden ihren gesamten Zustand an andere Knoten.
- $\triangleright$  Nur bestimmte Operationen auf dem Datentypen erlaubt (update).
- $\blacktriangleright$  Eine kommutative, assoziative, idempotente merge-Funktion
	- <sup>I</sup> Funktioniert gut mit Gossiping-Protokollen
	- $\blacktriangleright$  Nachrichtenverlust unkritisch

### **CvRDT: PN-Zähler**

- <sup>I</sup> Gängiges Konzept bei CRDTs: Komposition
- Aus zwei Zählern kann ein komplexerer Typ zusammengesetzt werden:
	- ► Zähler P (Positive) und Zähler N (Negative)
	- <sup>I</sup> Zustand: (P*,* <sup>N</sup>) <sup>∈</sup> <sup>N</sup> <sup>×</sup> <sup>N</sup>, Datentyp: <sup>Z</sup>  $query((P, N)) = query(P) - query(N)$  $update((P, N), +, m) = (update(P, +, m), N)$  $update((P, N), -, m) = (P, update(N, +, m))$  $merge((P_1, N_1), (P_2, N_2)) = (merge(P_1, P_2), merge(N_1, N_2))$

#### **Beispiel: Texteditor**

- ▶ Szenario: Webinterface mit Texteditor
- <sup>I</sup> Meherere Nutzer können den Text verändern und sollen immer die neueste Version sehen.
- ▶ Siehe Google Docs, Etherpad und co.

#### **Conflict-Free Replicated Data Types**

- $\blacktriangleright$  Konfliktfreie replizierte Datentypen
- $\blacktriangleright$  Garantieren

9 [31]

11 [31]

13 [31]

15 [31]

- $\blacktriangleright$  Strong Eventual Consistency
- $M$ onotonie
- $\blacktriangleright$  Konfliktfreiheit
- ► Zwei Klassen:
	- ► Zustandsbasierte CRDTs
- **Operationsbasierte CRDTs**

#### **CvRDT: Zähler**

- $\blacktriangleright$  Einfacher CvRDT
	- ► Zustand:  $P \in \mathbb{N}$ , Datentyp: N
		- query $(P) = P$

 $update(P, +, m) = P + m$ 

 $merge(P_1, P_2) = max(P_1, P_2)$ 

<sup>I</sup> Wert kann nur größer werden.

#### **CvRDT: Mengen**

- $\blacktriangleright$  Ein weiterer einfacher CRDT:
- ► Zustand:  $P \in \mathcal{P}(A)$ , Datentyp:  $\mathcal{P}(A)$

 $query(P) = P$ 

- $update(P, +, a) = P \cup \{a\}$
- $merge(P_1, P_2) = P_1 \cup P_2$
- ► Die Menge kann nur wachsen.

10 [31]

12 [31]

#### **CvRDT: Zwei-Phasen-Mengen**

- **Durch Komposition kann wieder ein komplexerer Typ entstehen.** 
	- <sup>I</sup> Menge P (Hinzugefügte Elemente) und Menge N (Gelöschte Elemente)
	- ► Zustand:  $(P, N) \in \mathcal{P}(A) \times \mathcal{P}(A)$ , Datentyp:  $\mathcal{P}(A)$

$$
\mathit{query}((P, N)) = \mathit{query}(P) \setminus \mathit{query}(N)
$$

$$
\mathit{update}((P,N),+,m) = (\mathit{update}(P,+,m),N)
$$

 $update((P, N), -, m) = (P, update(N, +, m))$ 

 $merge((P_1, N_1), (P_2, N_2)) = (merge(P_1, P_2), merge(N_1, N_2))$ 

#### **CmRDT: Zähler**

- ► Zustand:  $P \in \mathbb{N}$ , Typ:  $\mathbb{N}$
- $\blacktriangleright$  query(P) = P
- $\rightarrow$  update( $+$ , n)
	- $\blacktriangleright$  lokal:  $P := P + n$
	- $\blacktriangleright$  extern:  $P := P + n$

#### **Vektor-Uhren**

- $\blacktriangleright$  Im LWW Register benötigen wir Timestamps
	- $\blacktriangleright$  Kausalität muss erhalten bleiben
	- $\blacktriangleright$  Timestamps müssen eine total Ordnung haben
- $\blacktriangleright$  Datum und Uhrzeit ungeeignet
- ► Lösung: Vektor-Uhren
- ► Jeder Knoten hat einen Zähler, der bei Operationen hochgesetzt wird
- $\blacktriangleright$  Zusätzlich merkt sich jeder Knoten den aktuellsten Zählerwert, den er bei den anderen Knoten beobachtet hat.

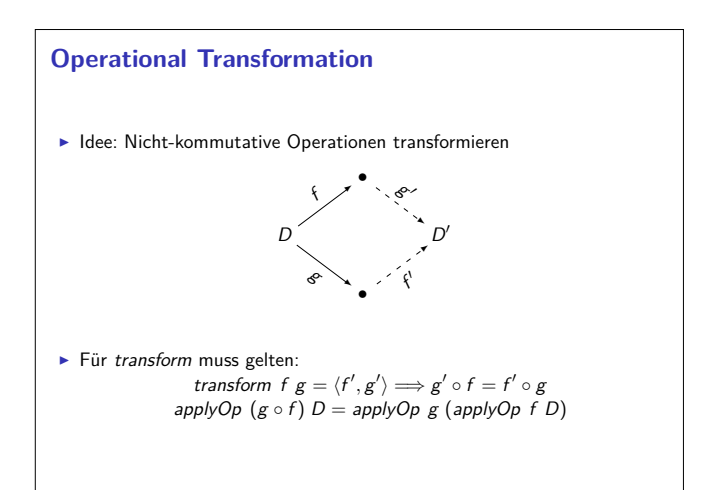

#### **Operationsbasierte CRDTs**

- $\triangleright$  Kommutative replizierte Datentypen (CmRDTs)
- ► Knoten senden nur Operationen an andere Knoten
- $\rightarrow$  update unterscheidete zwischen lokalem und externem Effekt.
- $\blacktriangleright$  Netzwerkprotokoll wichtig
- <sup>I</sup> Nachrichtenverlust führt zu Inkonsistenzen
- $\blacktriangleright$  Kein *merge* nötig

17 [31]

19 [31]

21 [31]

23 [31]

<sup>I</sup> Kann die übertragenen Datenmengen erheblich reduzieren

#### **CmRDT: Last-Writer-Wins-Register**

- ► Zustand:  $(x, t) \in X \times$  timestamp
- $\rightarrow$  query((x, t)) = x
- $\blacktriangleright$  update(=, x')
- $\blacktriangleright$  lokal:  $(x, t) := (x', \text{now}())$
- $\blacktriangleright$  extern: if  $t < t'$  then  $(x, t) := (x', t')$

#### **Operational Transformation**

- ▶ Die CRDTs die wir bis jetzt kennengelernt haben sind recht einfach
- $\triangleright$  Das Texteditor Beispiel ist damit noch nicht umsetzbar
- ► Kommutative Operationen auf einer Sequenz von Buchstaben?
	- **Einfügen möglich (totale Ordnung durch Vektoruhren)**
	- ► Wie Löschen?

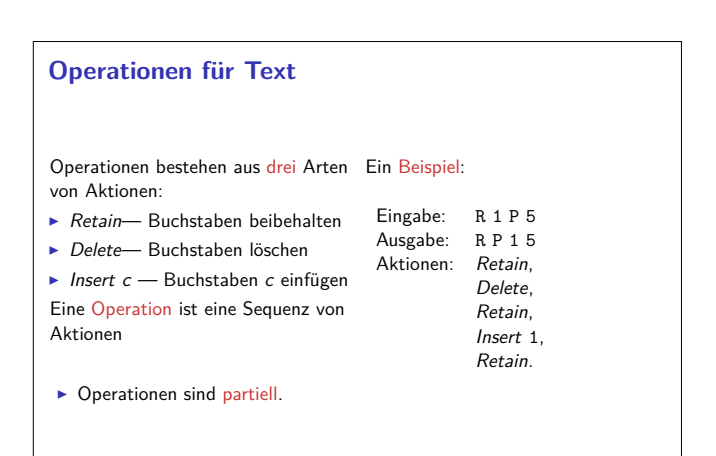

18 [31]

20 [31]

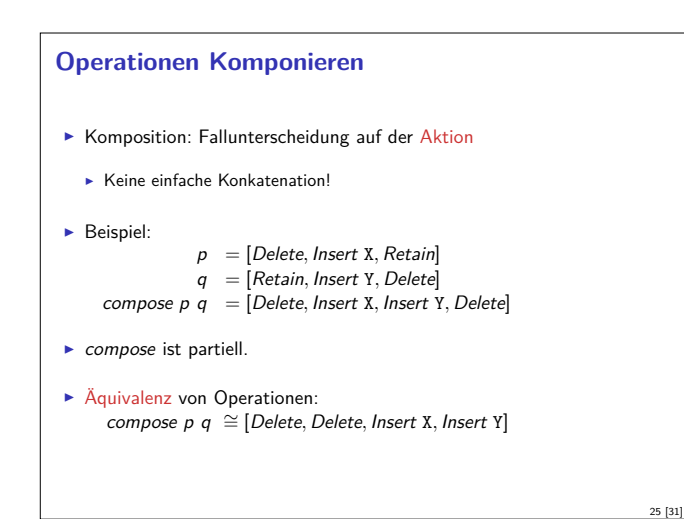

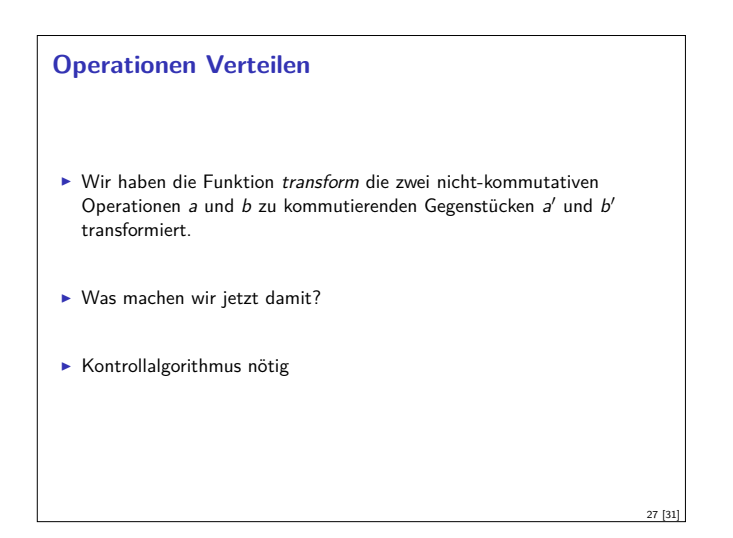

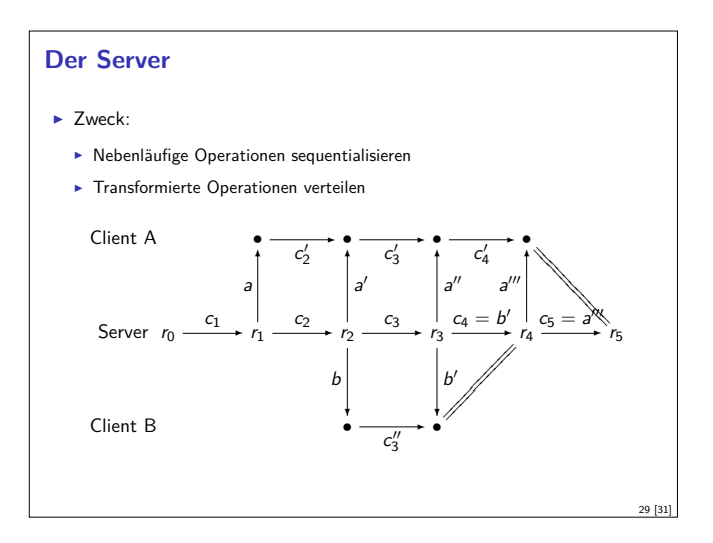

#### **Zusammenfassung**

- <sup>I</sup> Strikte Konsistenz in verteilten Systemen nicht erreichbar
- $\triangleright$  Strong Eventual Consistency
	- $\blacktriangleright$  Wenn längere Zeit keine Änderungen stattgefunden haben befinden sich schließlich alle Knoten im gleichen Zustand.
	- ▶ Wenn zwei Knoten die gleiche Menge Updates beobachten befinden sie sich im gleichen Zustand.
- $\blacktriangleright$  Conflict-Free replicated Data Types:
	- ▶ Zustandsbasiert: CvRDTs
	- **•** Operationsbasiert: CmRDTs
- $\blacktriangleright$  Operational Transformation
- $\triangleright$  Strong Eventual Consistency auch ohne kommutative Operationen

31 [31]

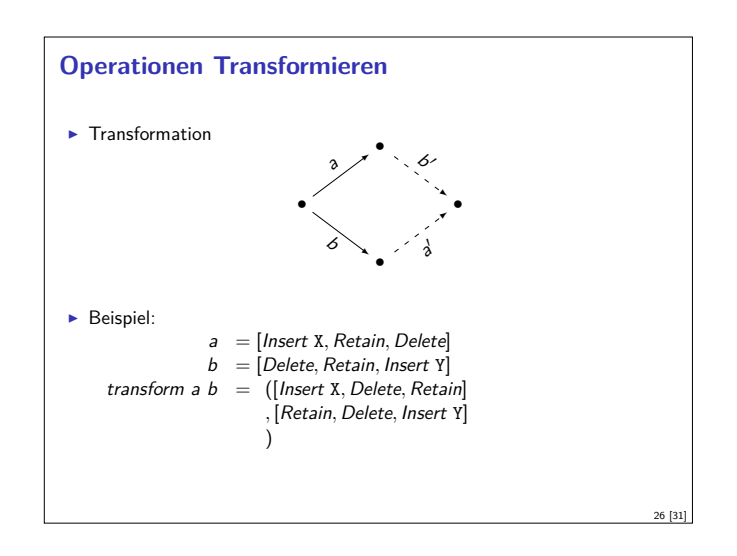

#### **Der Server**

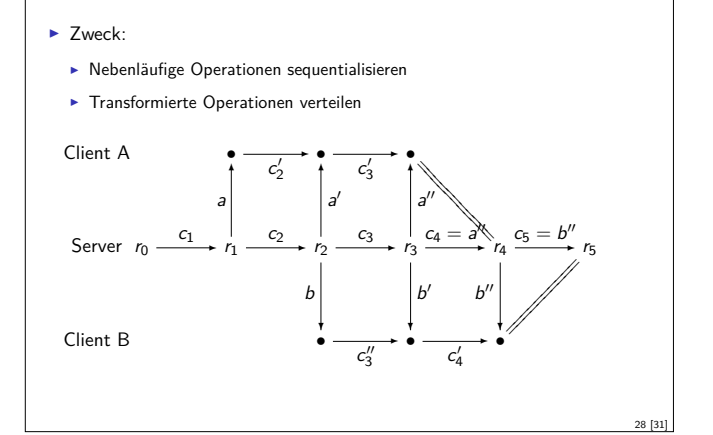

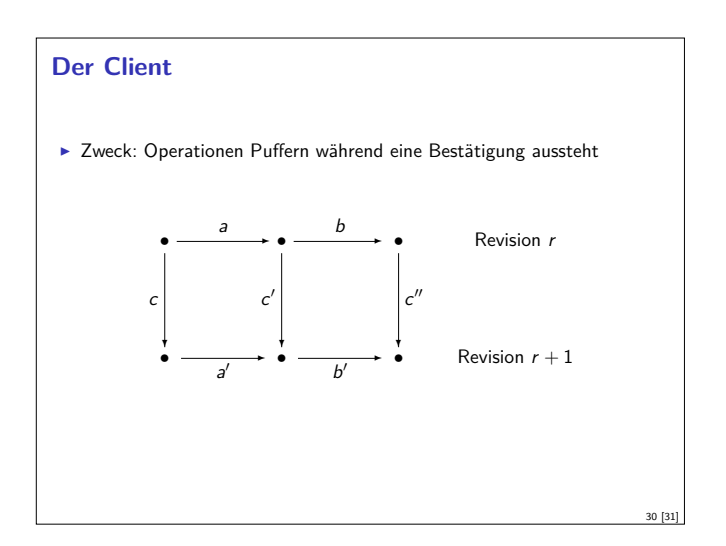

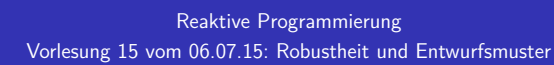

#### Christoph Lüth & Martin Ring

- Universität Bremen
- Sommersemester 2015

16:18:18 2015-07-14

#### **Organisatorisches**

Die nächste Übung (9. Juli) fällt aus

Fragen zum Übungblatt gerne während und nach der Vorlesung

#### **Robustheit in verteilten Systemen**

#### Lokal:

- <sup>I</sup> Nachrichten gehen nicht verloren
- <sup>I</sup> Aktoren können abstürzen Lösung: Supervisor

#### Verteilt:

- $\blacktriangleright$  Nachrichten können verloren gehen
- $\blacktriangleright$  Teilsysteme können abstürzen
	- ► Hardware-Fehler
	- $\blacktriangleright$  Stromausfall
	- Geplanter Reboot (Updates)
	- <sup>I</sup> Naturkatastrophen / Höhere Gewalt
	- ► Software-Fehler

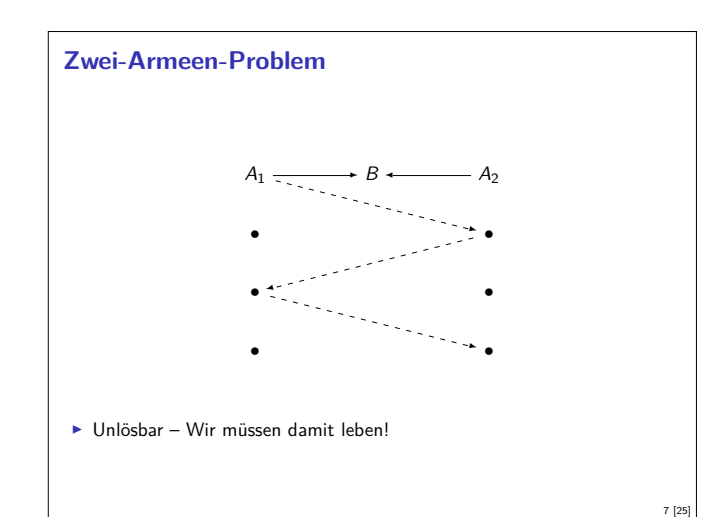

#### **Fahrplan**

- $\blacktriangleright$  Teil I: Grundlegende Konzepte
- $\blacktriangleright$  Teil II: Nebenläufigkeit
- ► Teil III: Fortgeschrittene Konzepte
	- **E** Bidirektionale Programmierung: Zippers and Lenses
	- $\blacktriangleright$  Eventual Consistency
	- $\blacktriangleright$  Robustheit, Entwurfsmuster
- $\blacktriangleright$  Theorie der Nebenläufigkeit

#### **Rückblick: Konsistenz**

- <sup>I</sup> Strikte Konsistenz in verteilten Systemen nicht erreichbar
- $\triangleright$  Strong Eventual Consistency
	- $\blacktriangleright$  Wenn längere Zeit keine Änderungen stattgefunden haben befinden sich schließlich alle Knoten im gleichen Zustand.
	- ► Wenn zwei Knoten die gleiche Menge Updates beobachten befinden sie sich im gleichen Zustand.
- $\triangleright$  Conflict-Free replicated Data Types:
	- ▶ Zustandsbasiert: CvRDTs
	- ▶ Operationsbasiert: CmRDTs
- $\triangleright$  Operational Transformation

3 [25]

5 [25]

 $\triangleright$  Strong Eventual Consistency auch ohne kommutative Operationen

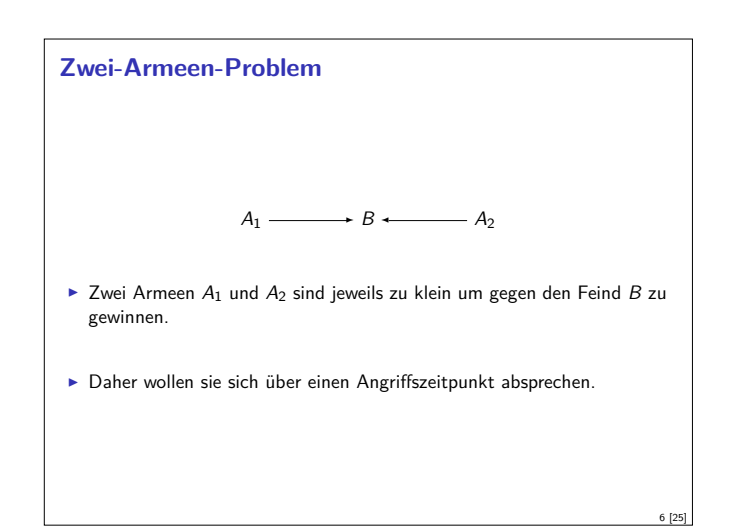

#### **Unsichere Kanäle**

- <sup>I</sup> Unsichere Kanäle sind ein generelles Problem der Netzwerktechnik
- $\blacktriangleright$  Lösungsstrategien:
	- $\blacktriangleright$  Redundanz Nachrichten mehrfach schicken
	- $\blacktriangleright$  Indizierung Nachrichten numerieren
	- $\blacktriangleright$  Timeouts Nicht ewig auf Antwort warten
	- $\blacktriangleright$  Heartbeats Regelmäßige "Lebenszeichen"
- $\blacktriangleright$  Beispiel: TCP
- **Drei-Wege Handschlag**
- $\blacktriangleright$  Indizierte Pakete

2 [25]

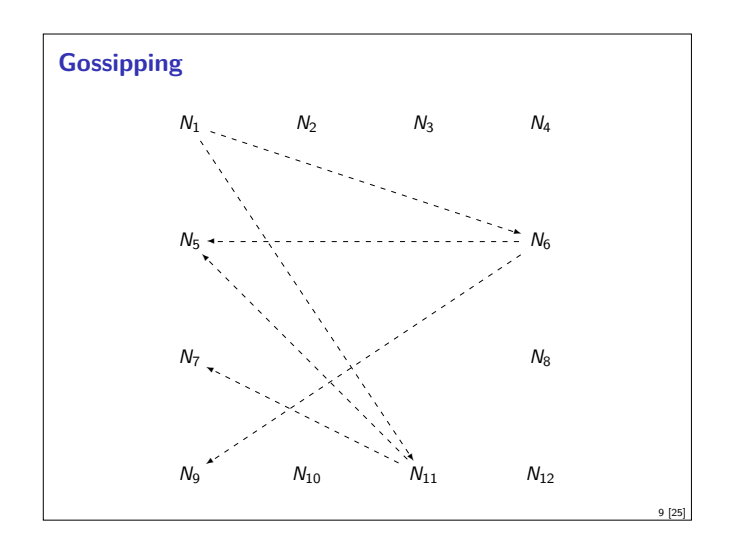

#### **Heartbeats**

- <sup>I</sup> Kleine Nachrichten in regelmäßigen Abständen
- $\blacktriangleright$  Standardabweichung kann dynamisch berechnet werden
- $\triangleright \Phi = -log_{10}(1 F(\text{timeSinceLastHeartbeat}))$

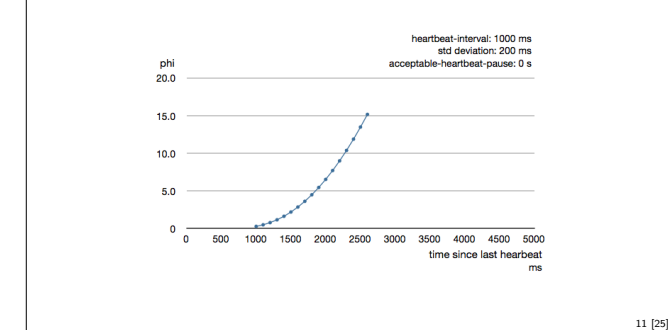

#### **(Anti-)Patterns: Request/Response**

- ▶ Problem: Warten auf eine Antwort Benötigt einen Kontext der die Antwort versteht
- **Pragmatische Lösung: Ask-Pattern**

import akka.patterns.ask

(otherActor ? Request) map { case Response  $\Rightarrow$  // }

- $\blacktriangleright$  Eignet sich nur für sehr einfache Szenarien
- <sup>I</sup> Lösung: Neuer Aktor für jeden Response Kontext

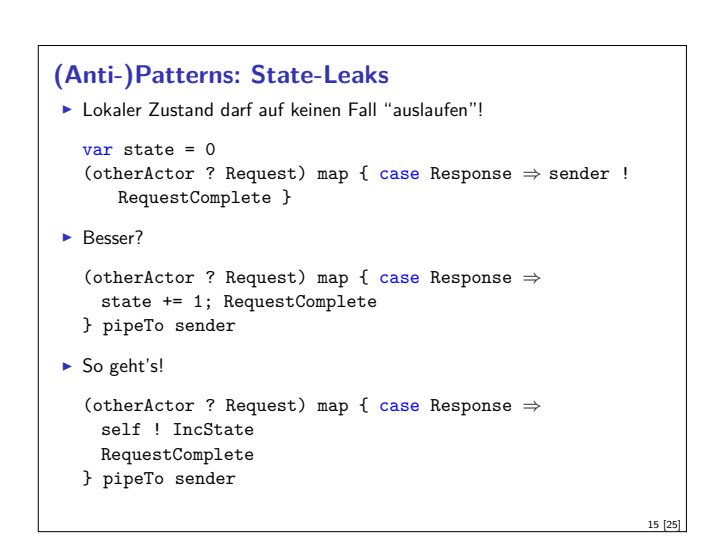

13 [25]

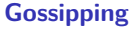

- ► Jeder Knoten verbreitet Informationen periodisch weiter an zufällige weitere Knoten
- <sup>I</sup> Funktioniert besonders gut mit CvRDTs
- $\blacktriangleright$  Nachrichtenverlust unkritisch
- $\blacktriangleright$  Anwendungen
- $\blacktriangleright$  Ereignis-Verteilung
- $\blacktriangleright$  Datenabgleich
- **Anti-entropy Protokolle**
- ▶ Aggregate, Suche

#### **Akka Clustering**

- $\blacktriangleright$  Verteiltes Aktorsystem
	- **Infrastruktur wird über gossipping Protokoll geteilt**
	- **E.** Ausfälle werden über Heartbeats erkannt
- **F** Sharding: Horizontale Verteilung der Resourcen
	- **In Verbindung mit Gossipping mächtig**

#### **(Anti-)Patterns: Nachrichten**  $\blacktriangleright$  Nachrichten sollten typisiert sein otherActor ! "add <sup>5</sup> to your local state" // NO otherActor ! Modify(\_ + 5) // YES <sup>I</sup> Nachrichten dürfen nicht veränderlich sein! val state: scala.collection.mutable.Buffer otherActor ! Include(state) // NO otherActor ! Include(state.toList) // YES <sup>I</sup> Nachrichten dürfen keine Referenzen auf veränderlichen Zustand enthalten var state =  $7$ otherActor ! Modify(\_ + state) // NO val stateCopy = state otherActor ! Modify(\_ + stateCopy) // YES

#### **(Anti-)Patterns: Single-Responsibility**

**• Problem: Fehler in Komplexen Aktoren sind kaum behandelbar** 

```
var interestDivisor = initial
```

```
def receive = {
 case Divide(dividend, divisor) ⇒
   sender ! Quotient(dividend / divisor)
 case CalculateInterest(amount) ⇒
   sender ! Interest(amount / interestDivisor)
 case AlterInterest(by) ⇒
   interestDivisor += by
}
```
- ▶ Welche Strategie bei DivByZeroException?
- ► Ein Aktor sollte immer nur eine Aufgabe haben!

10 [25]

12 [25]

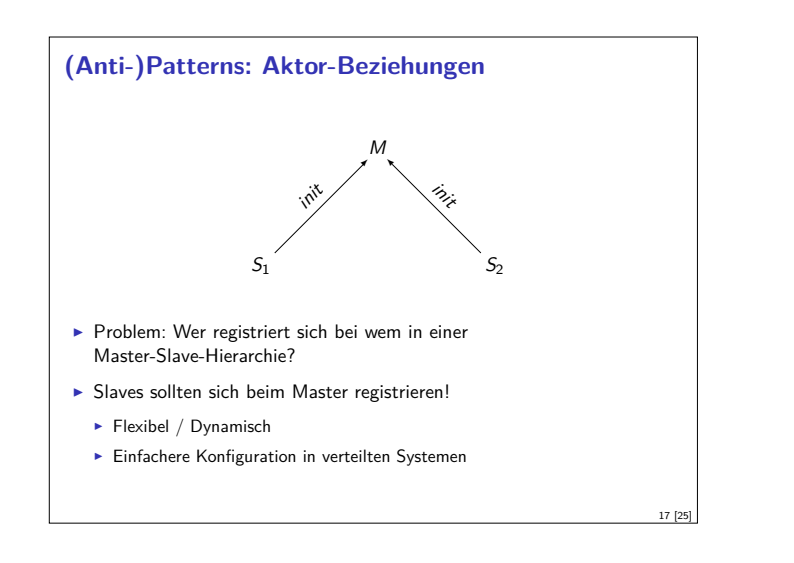

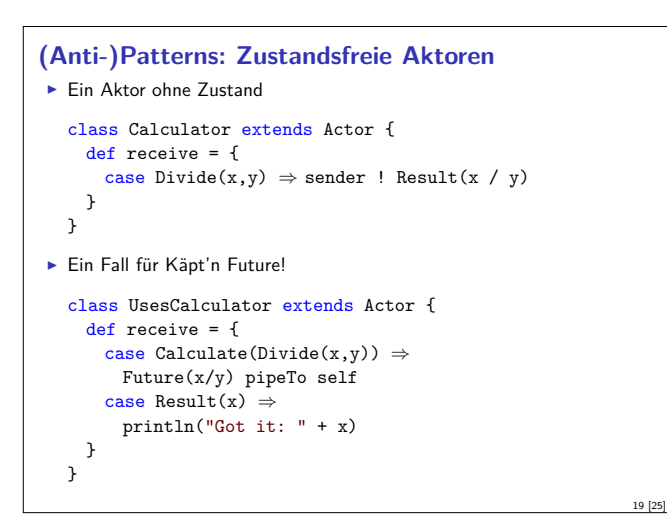

#### **(Anti-)Patterns: Kontrollnachrichten**

<sup>I</sup> Problem: Aktor mit mehreren Zuständen behandelt bestimmte Nachrichten in jedem Zustand gleich

```
E Lösung: Verkettete partielle Funktionen
```

```
class Obstacle extends Actor {
 def rejectMoveTo: Receive = {
   case MoveTo ⇒ sender ! Reject
 }
 def receive = uninitialized orElse rejectMoveTo
 def uninitialized: Receive = ...
 def initialized: Receive = ...
}
```
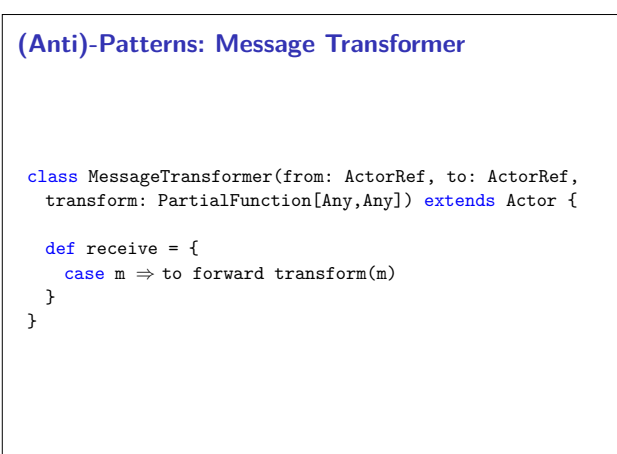

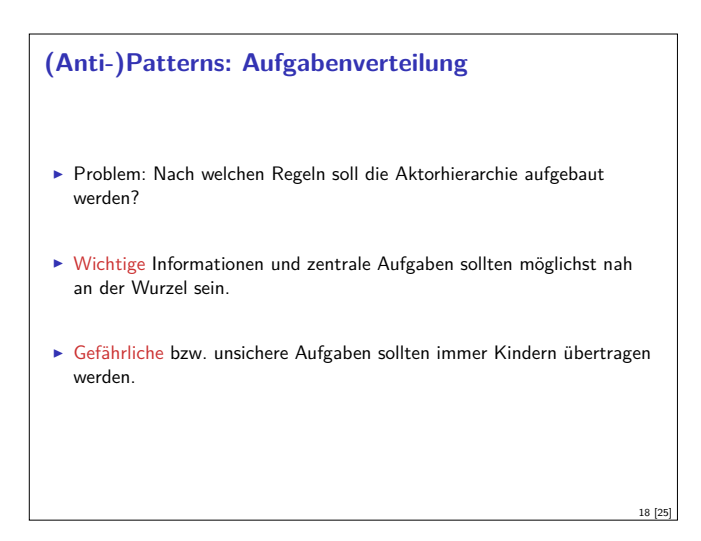

#### **(Anti-)Pattern: Initialisierung**

- **Problem: Aktor benötigt Informationen bevor er mit der eigentlichen** Arbeit loslegen kann
- **E** Lösung: Parametrisierter Zustand

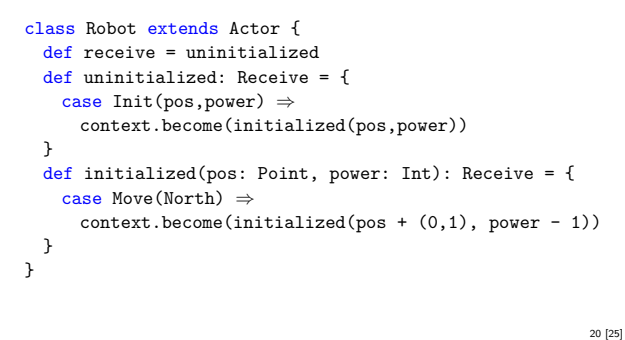

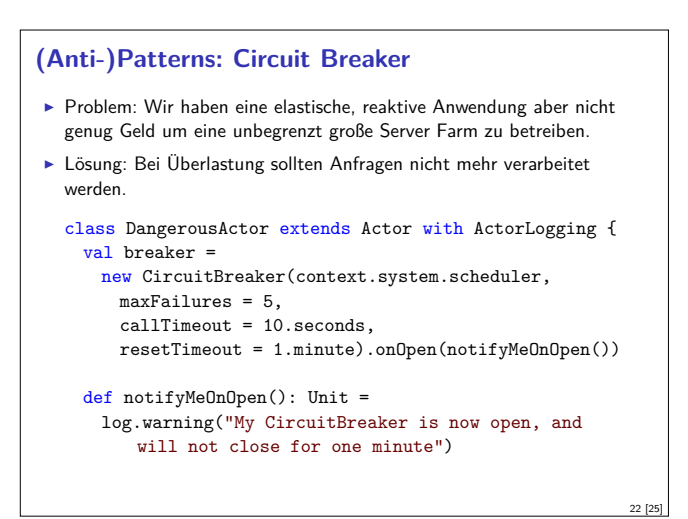

#### **Weitere Patterns**

21 [25]

- $\blacktriangleright$  Lange Aufgaben unterteilen
- **Aktor Systeme sparsam erstellen**
- $\blacktriangleright$  Futures sparsam einsetzen
- ► Await.result() nur bei Interaktion mit Nicht-Aktor-Code
- **Dokumentation Lesen!**

#### **Zusammenfassung**

 $\blacktriangleright$  Nachrichtenaustausch in verteilten Systemen ist unzuverlässig

- ► Zwei Armeen Problem
- $\blacktriangleright$  Lösungsansätze
	- ▶ Drei-Wege Handschlag
	- $\blacktriangleright$  Nachrichtennummerierung
	- $\blacktriangleright$  Heartbeats
	- $\blacktriangleright$  Gossipping Protokolle
- ▶ Patterns und Anti-Patterns
- $\blacktriangleright$  Nächstes mal: Theorie der Nebenläufigkeit

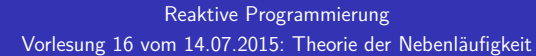

#### Christoph Lüth & Martin Ring

Universität Bremen

Sommersemester 2015

18:15:50 2015-07-14

#### **Fahrplan**

- ► Teil I: Grundlegende Konzepte
- $\blacktriangleright$  Teil II: Nebenläufigkeit
- ► Teil III: Fortgeschrittene Konzepte
	- $\blacktriangleright$  Bidirektionale Programmierung: Zippers and Lenses
	- $\blacktriangleright$  Eventual Consistency
	- **Robustheit, Entwurfsmuster**
	- $\blacktriangleright$  Theorie der Nebenläufigkeit

#### **Temporale Logik, Prozessalgebren und Modelchecking**

- ▶ Prozessalgebren und temporale Logik beschreiben Systeme anhand ihrer Zustandsübergänge
- $\blacktriangleright$  Ein System ist dabei im wesentlichen eine endliche Zustandsmaschine  $\mathcal{M} = \langle S, \Sigma, \to \rangle$  mit Zustandsübergang  $\to \subseteq S \times \Sigma \times S$
- ► Temporale Logiken reden über eine Zustandsmaschine
- **Prozessalgebren erlauben mehrere Zustandsmaschinen und ihre** Synchronisation
- ▶ Der Trick ist Abstraktion: mehrere interne Zustandsübergänge werden zu einem Zustandsübergang zusammengefaßt

#### **CSP: Syntax**

Gegeben Prozeßalphabet Σ, besondere Ereignisse  $\checkmark$ ,  $\tau$ 

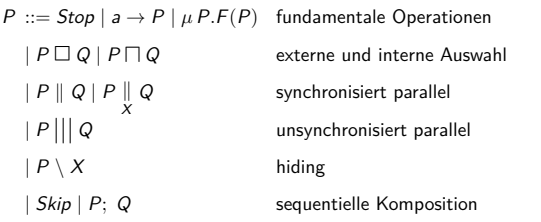

#### **Organisatorisches**

#### Wir sind umgezogen!

- Martin Ring: MZH 1362
- ▶ Christoph Lüth: MZH 1361

#### **Theorie der Nebenläufigkeit**

- $\blacktriangleright$  Nebenläufige Systeme sind kompliziert
	- $\blacktriangleright$  Nicht-deterministisches Verhalten
	- **INELER Fehlerquellen wie Deadlocks**
	- <sup>I</sup> Schwer zu testen
- $\triangleright$  Reaktive Programmierung kann diese Fehlerquellen einhegen
- $\blacktriangleright$  Theoretische Grundlagen zur Modellierung nebenläufiger Systeme

2 [16]

4 [16]

6 [16]

8 [16]

- ► zur Spezifikation (CSP)
- $\blacktriangleright$  aber auch als Berechnungsmodell ( $\pi$ -Kalkül)

#### **Einfache Beispiele**

3 [16]

5 [16]

7 [16]

**Einfacher Kaffee-Automat:** 

 $P = 10c \rightarrow \text{cofree} \rightarrow P$ 

► Kaffee-Automat mit Auswahl:

 $P = 10c \rightarrow \text{cofree} \rightarrow P \square 20c \rightarrow \text{late} \rightarrow P$ 

 $\blacktriangleright$  Pufferprozess:

 $COPY = left?x \rightarrow right!x \rightarrow COPY$ 

NB. Eingabe  $(c?\chi)$  und Ausgabe  $(c!\chi)$  sind reine Konvention.

#### **Externe vs. interne Auswahl**

- Interne Zustandsübergänge ( $\tau$ ) sind nicht beobachtbar, aber können Effekte haben.
- ▶ Vergleiche:

 $a \rightarrow b \rightarrow Stop \square a \rightarrow c \rightarrow Stop$  $a \rightarrow b \rightarrow Stop \sqcap a \rightarrow c \rightarrow Stop$  $a \rightarrow (b \rightarrow Stop \Box c \rightarrow Stop)$  $a \rightarrow (b \rightarrow Stop \sqcap c \rightarrow Stop)$ 

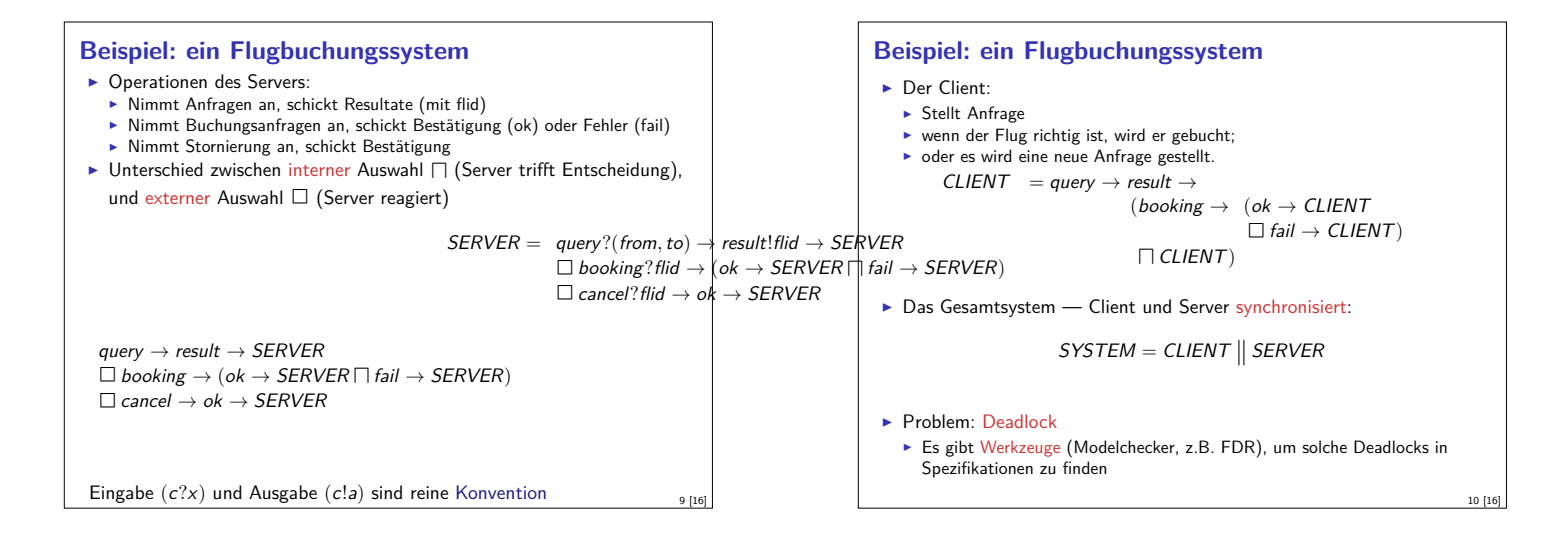

11 [16]

13 [16]

15 [16]

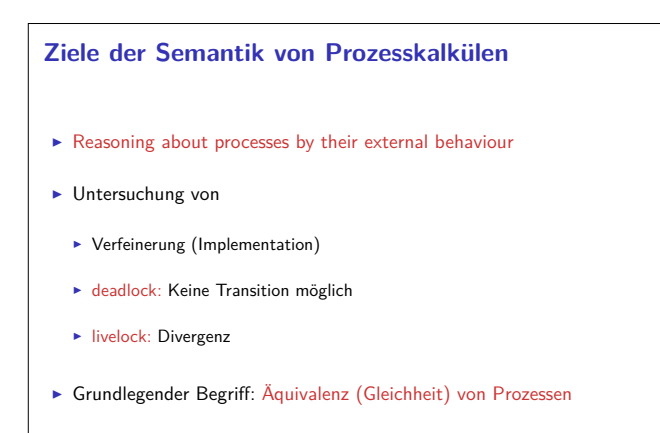

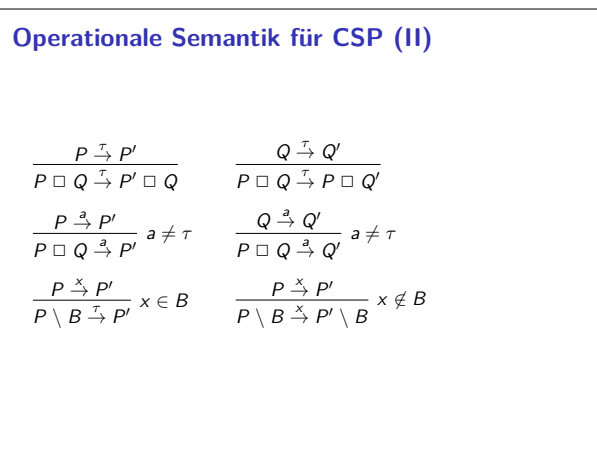

#### **Denotationale Semantik für CSP**

- <sup>I</sup> Operationale Semantik erklärt das Verhalten, erlaubt kein Reasoning
- <sup>I</sup> Denotationale Semantik erlaubt Abstraktion über dem Verhalten
- ► Für CSP: Denotat eines Prozesses ist:
	- $\blacktriangleright$  die Menge aller seiner Traces
	- $\blacktriangleright$  die Menge seiner Traces und [Acceptance-Mengen](http://www.cs.ox.ac.uk/projects/fdr/)
	- ► die Menge seiner Traces und seiner Failure/Divergence-Mengen

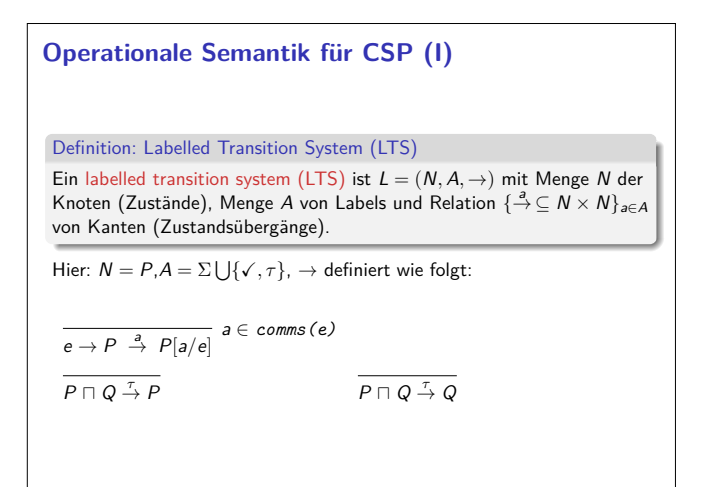

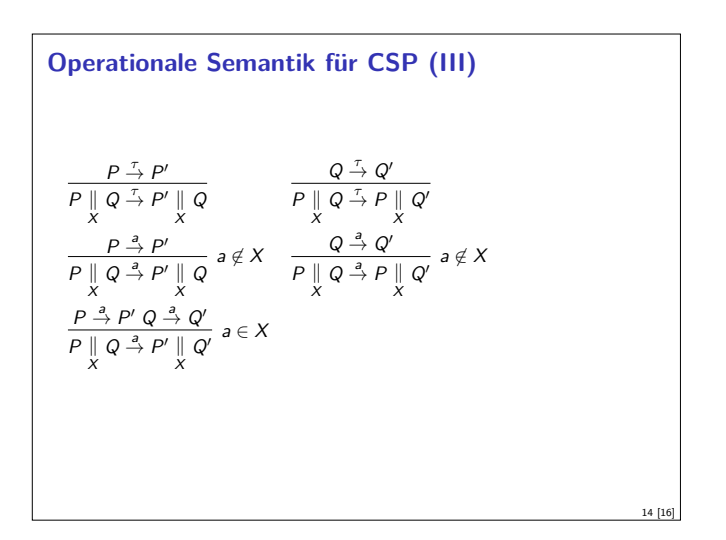

#### **Anwendungsgebiete für CSP**

- $\triangleright$  Modellierung nebenläufiger Systeme (Bsp: ISS)
- ▶ Verteilte Systeme und verteilte Daten
- **Analyse von Krypto-Protokollen**
- $\blacktriangleright$  Hautpwerkzeug: der Modellchecker FDR
- $\blacktriangleright$ http://www.cs.ox.ac.uk/projects/fdr/

12 [16]